# **IEEE Task Force on**

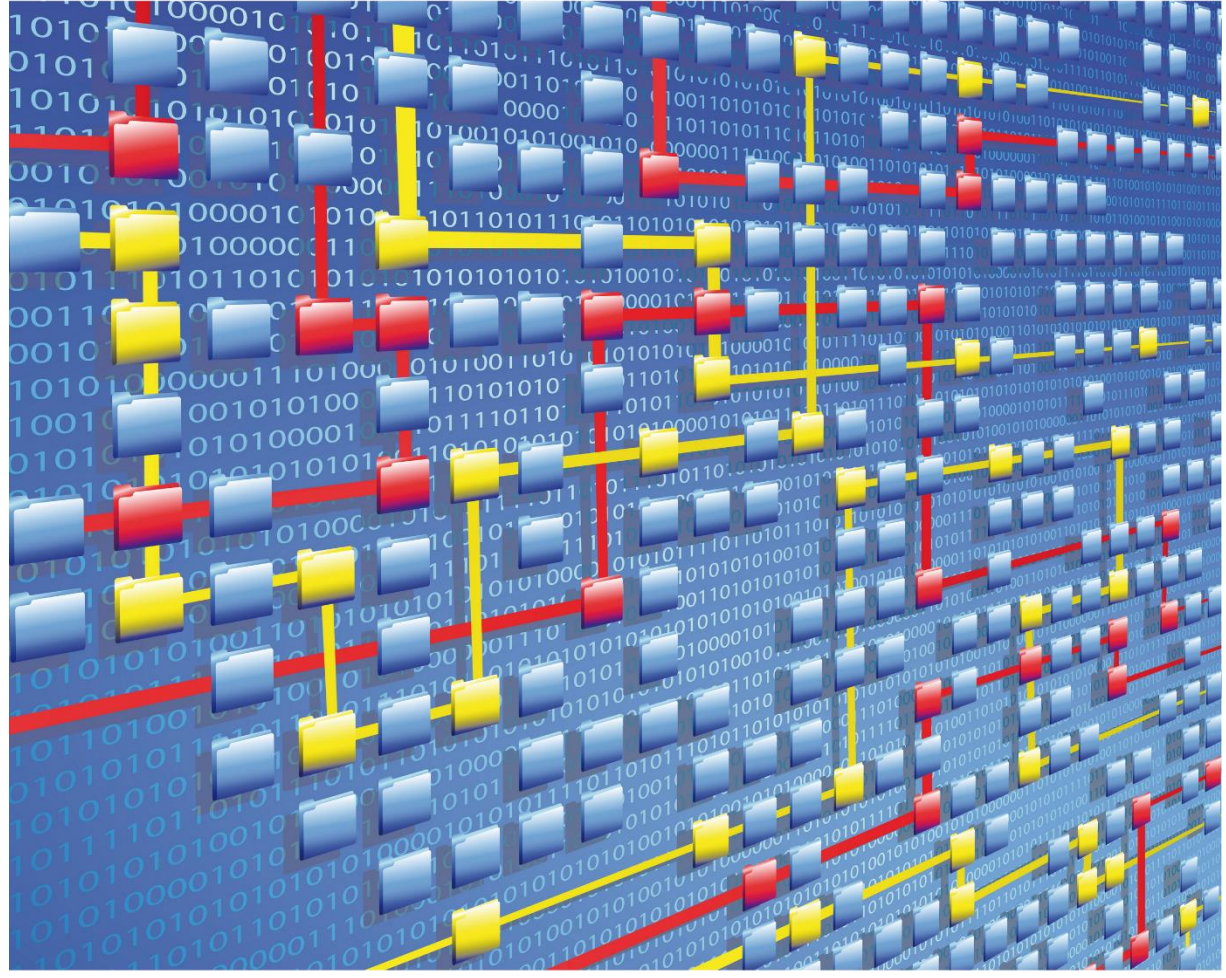

# **Process Mining**

# XES CERTIFICATION FOR APROMORE

# TABLE OF CONTENTS

### Contents

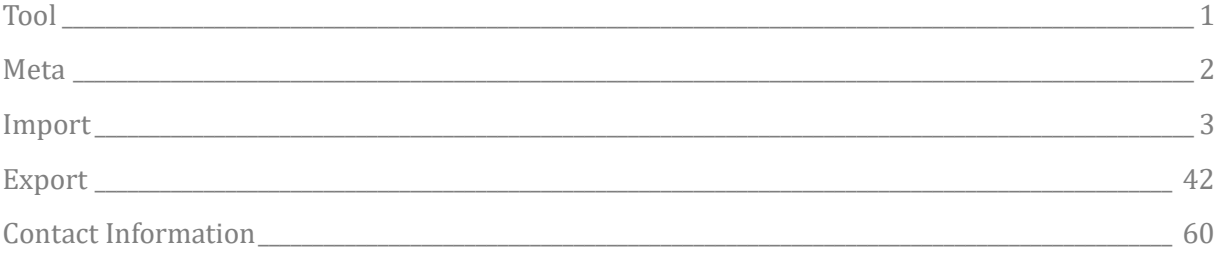

# TOOL

### <span id="page-2-0"></span>Tool

#### NAME

Apromore

#### VENDOR

Apromore

#### VERSION

7.16

#### REQUESTED CERTIFICATION LEVELS

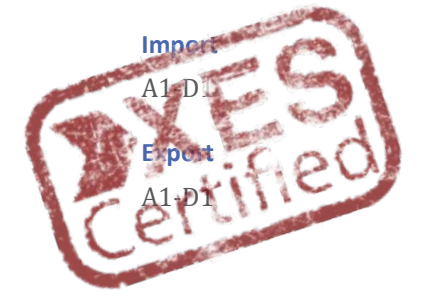

# META

### <span id="page-3-0"></span>Meta

#### AUTHORS

Shefali Sharma

#### DATE

10/07/2020

#### **HISTORY**

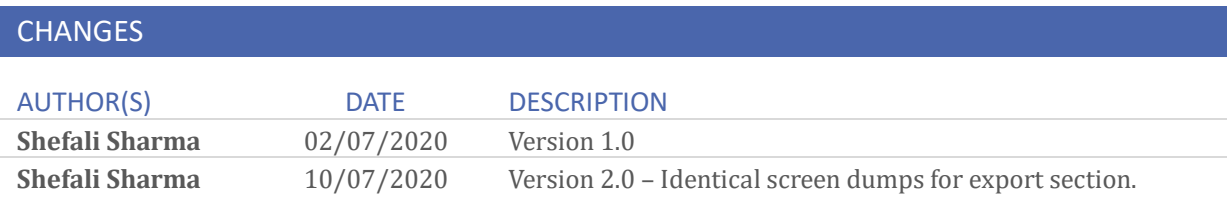

# <span id="page-4-0"></span>Import

#### REAL-LIFE LOGS

#### SANITIZED BPIC LOGS

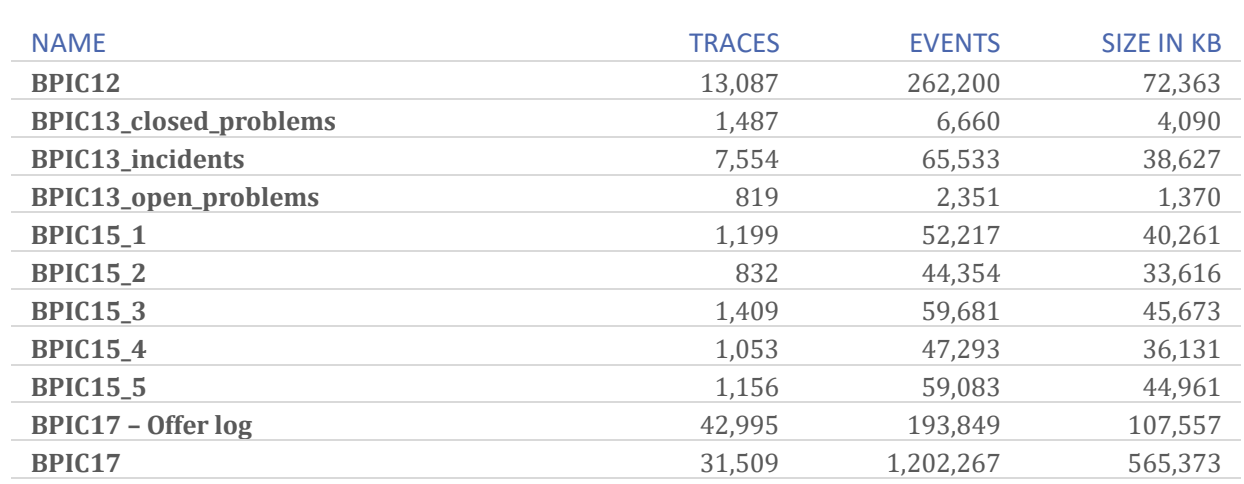

#### **BPIC12**

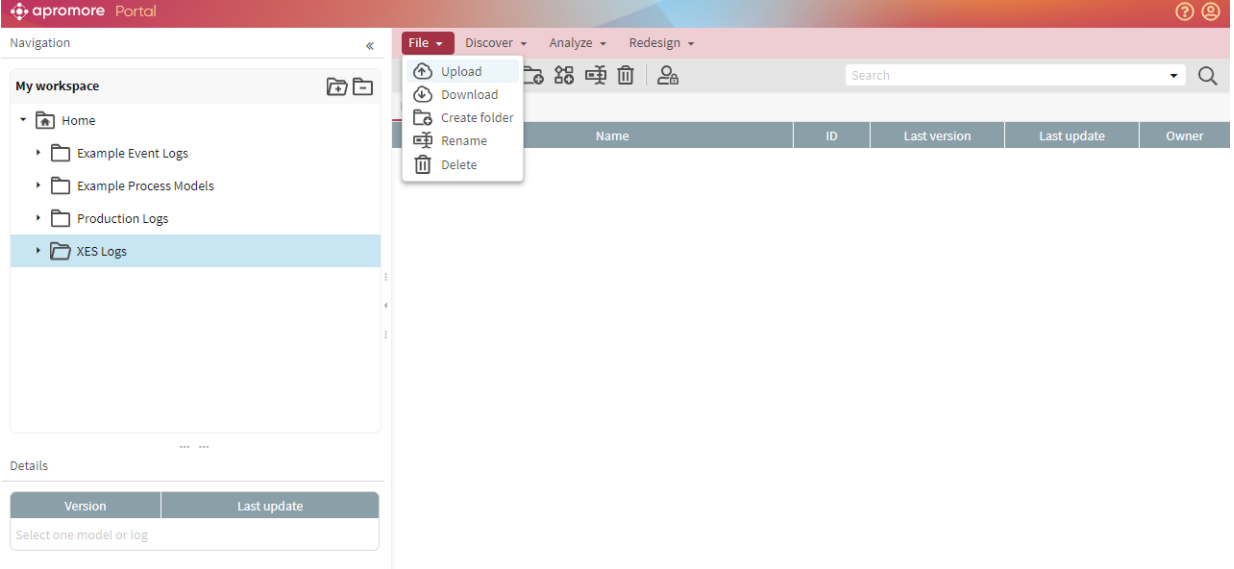

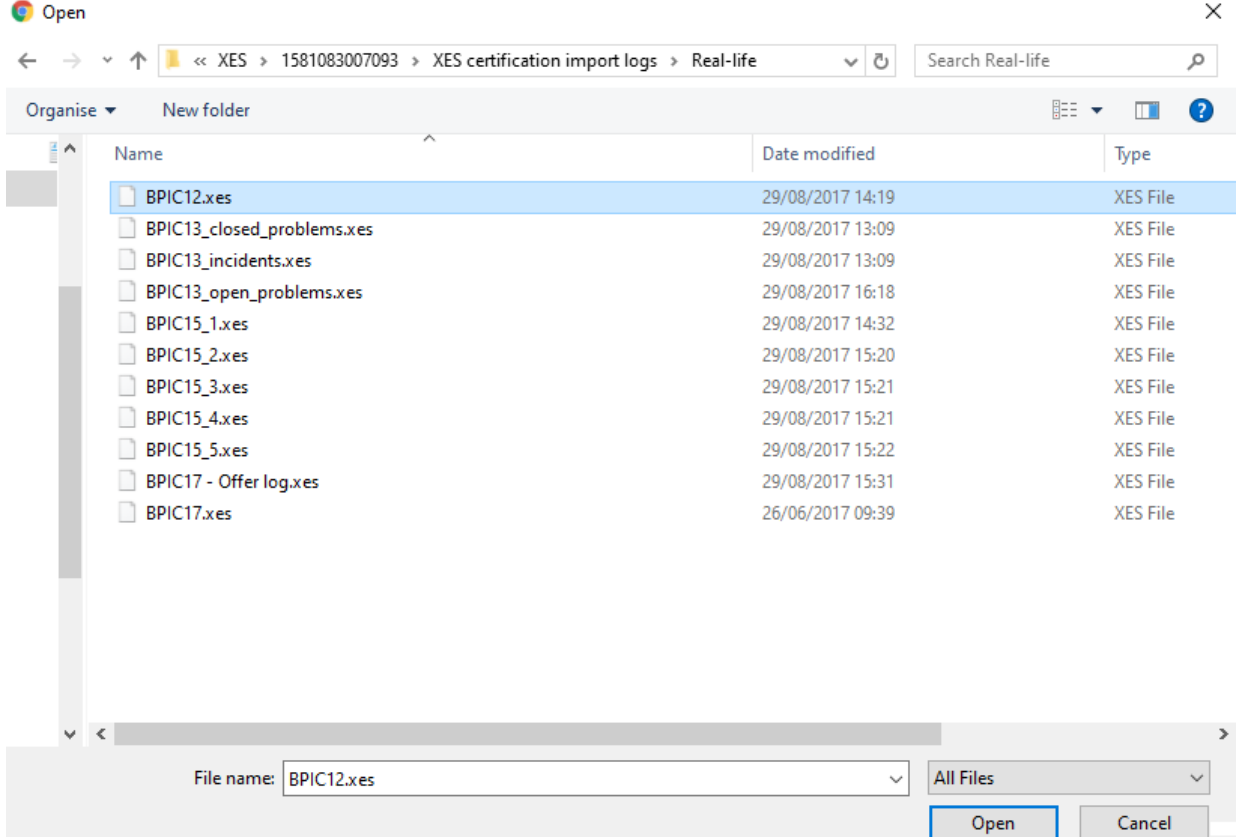

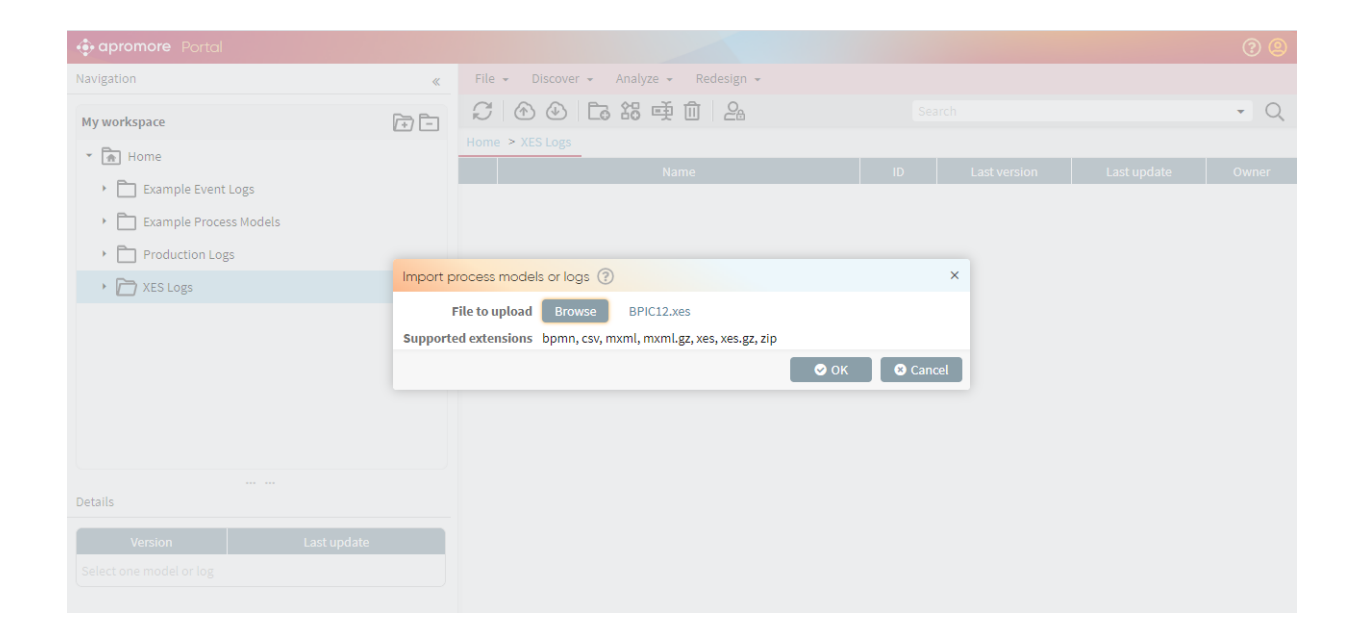

i.

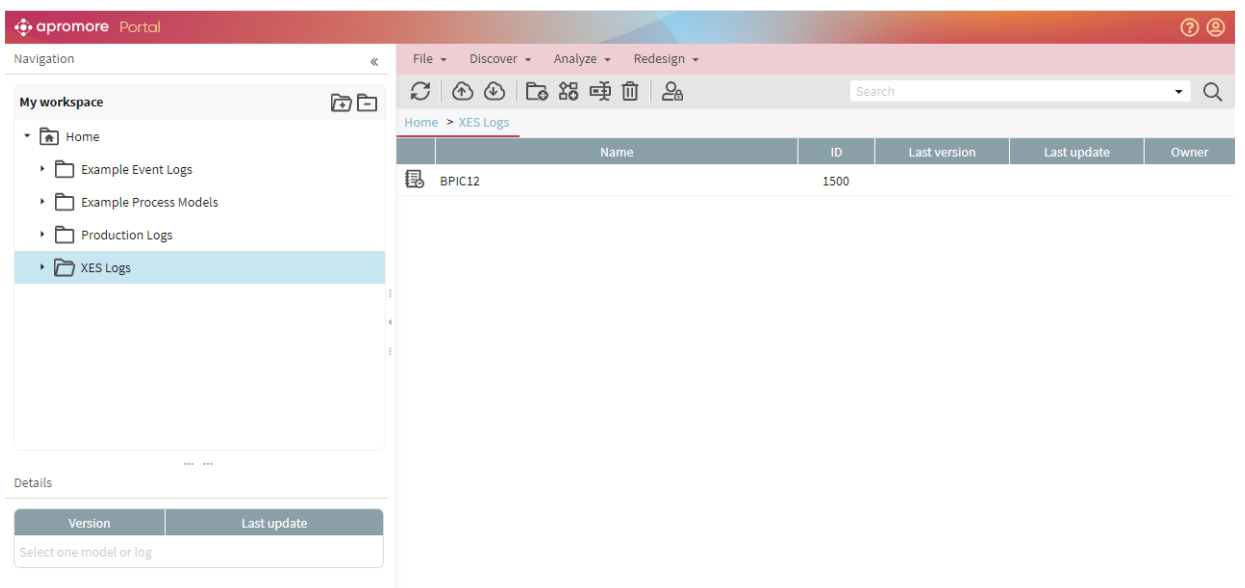

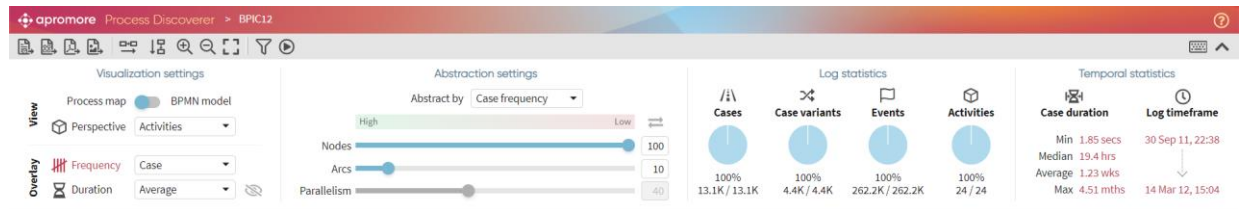

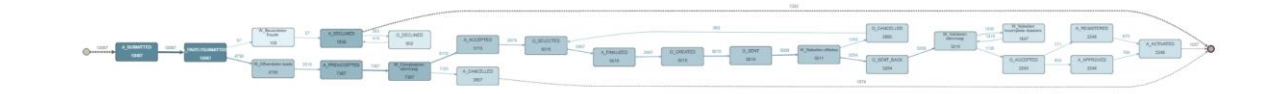

#### **BPIC13\_closed\_problems**

The log is imported successfully.

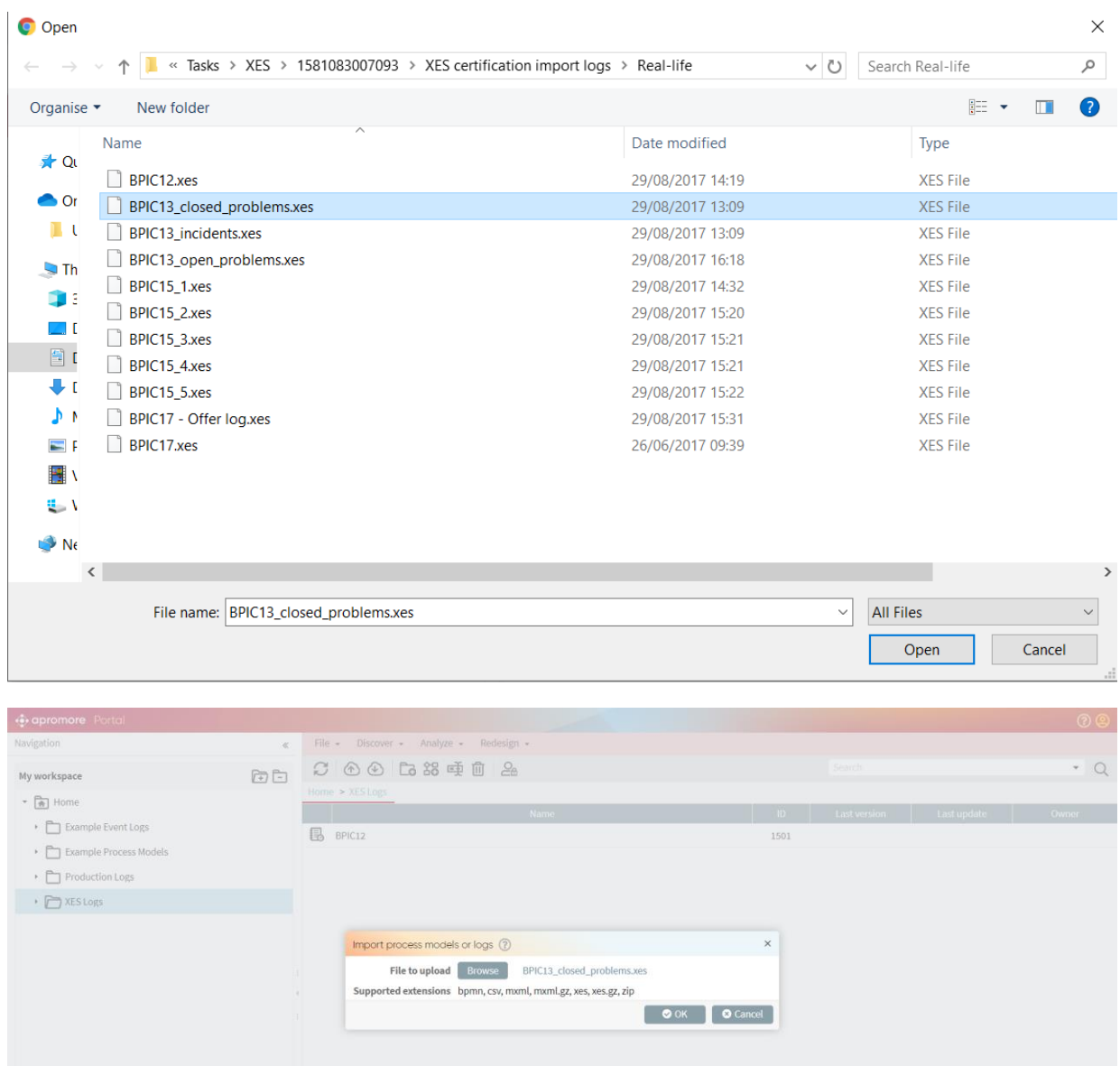

 $\qquad \qquad$  Last update

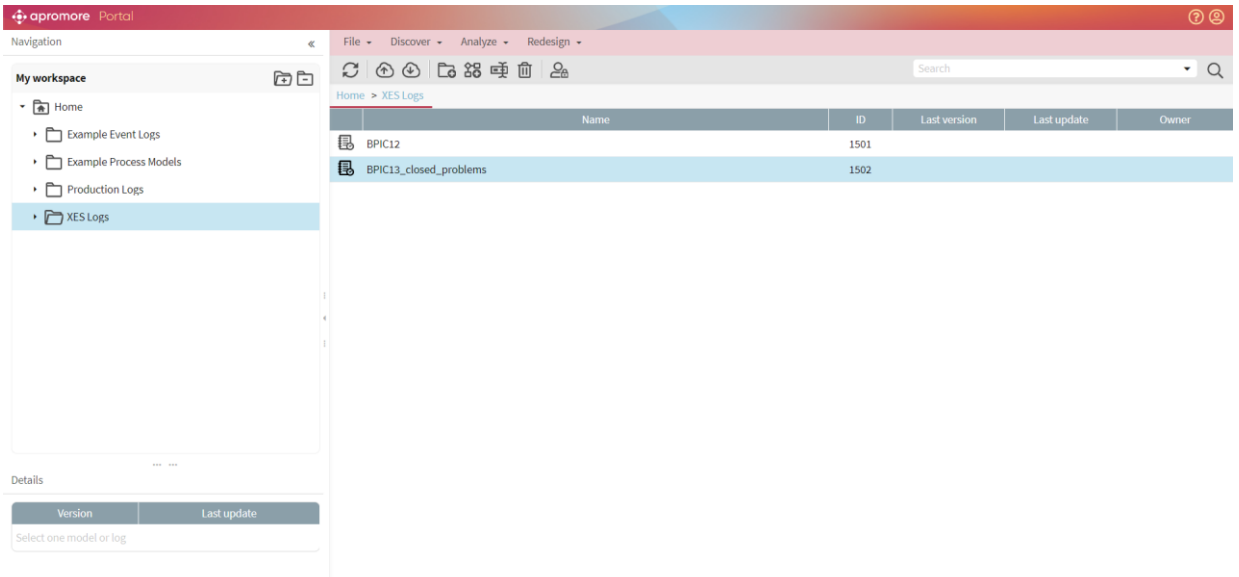

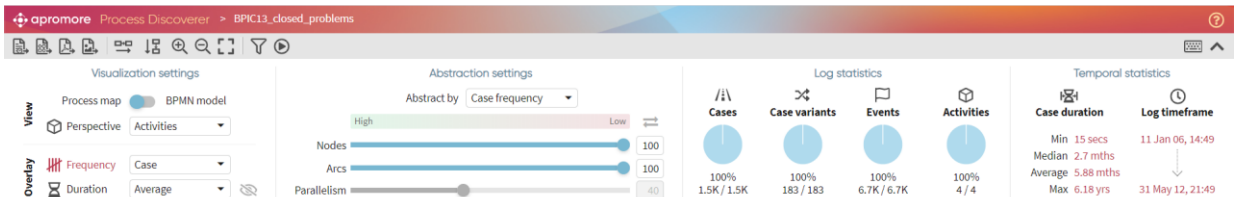

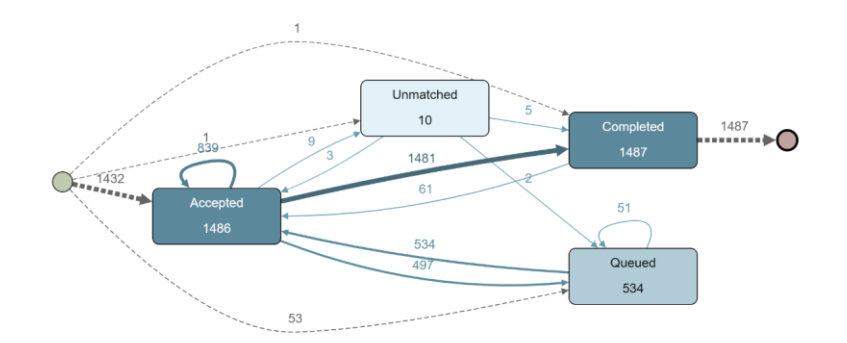

#### **BPIC13\_incidents**

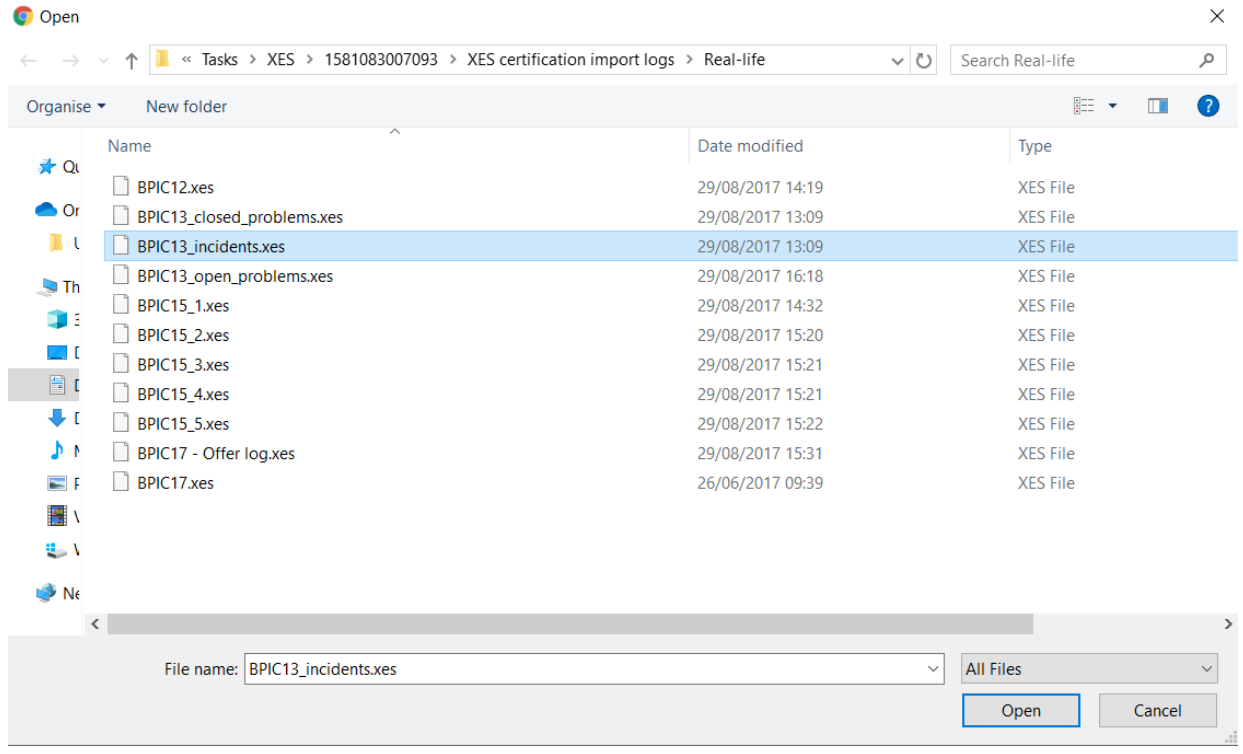

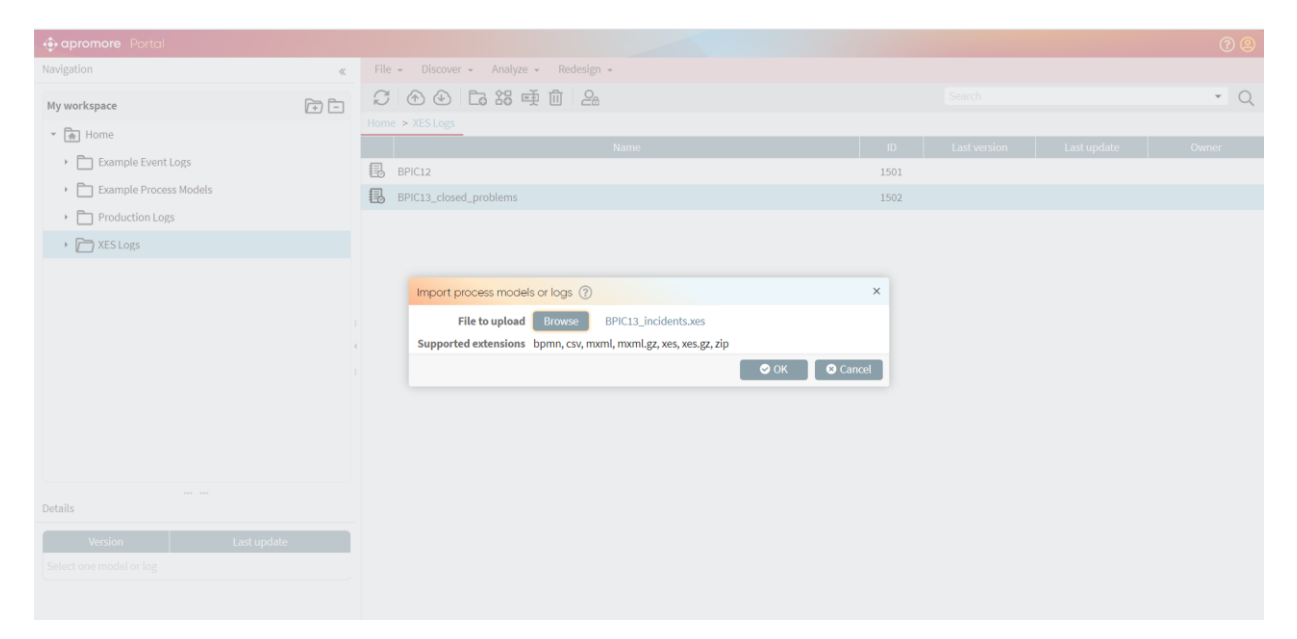

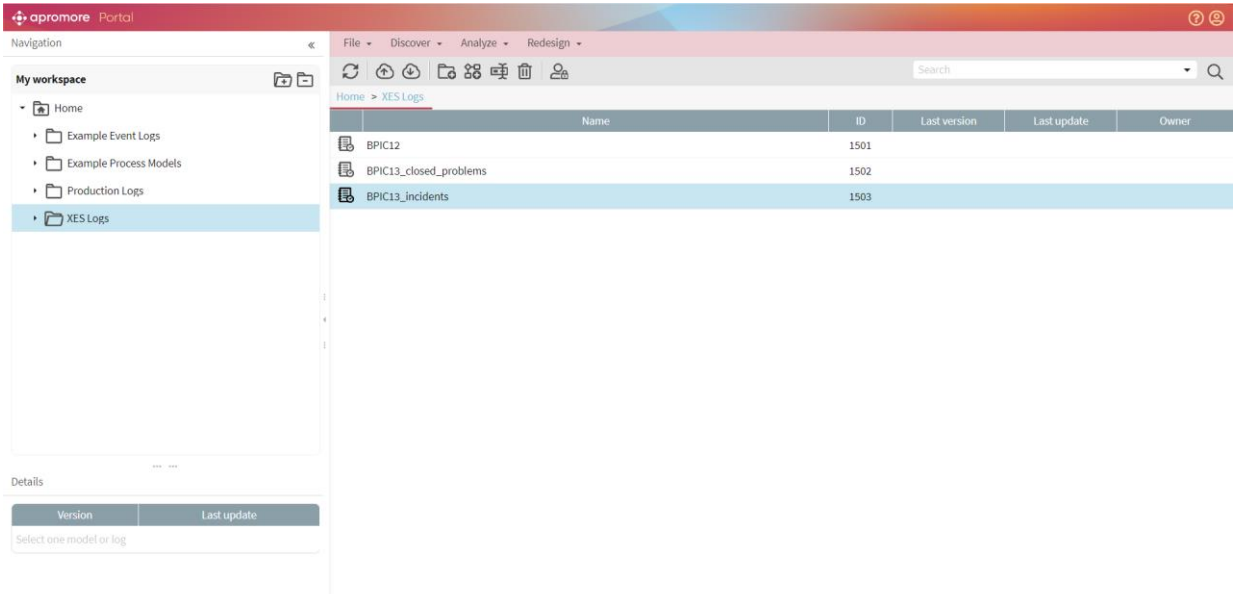

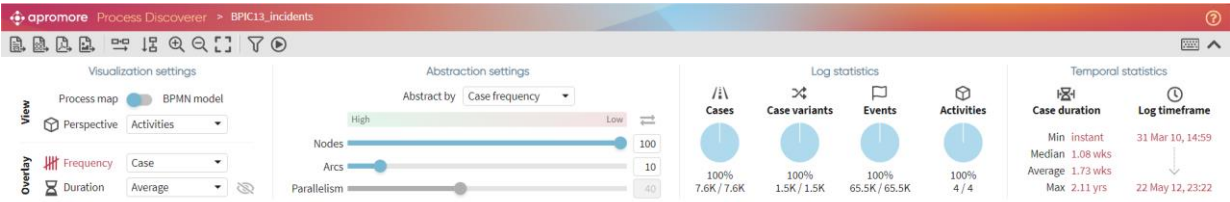

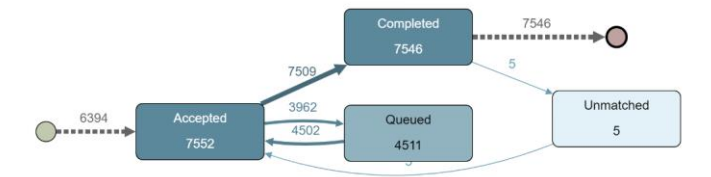

#### **BPIC13\_open\_problems**

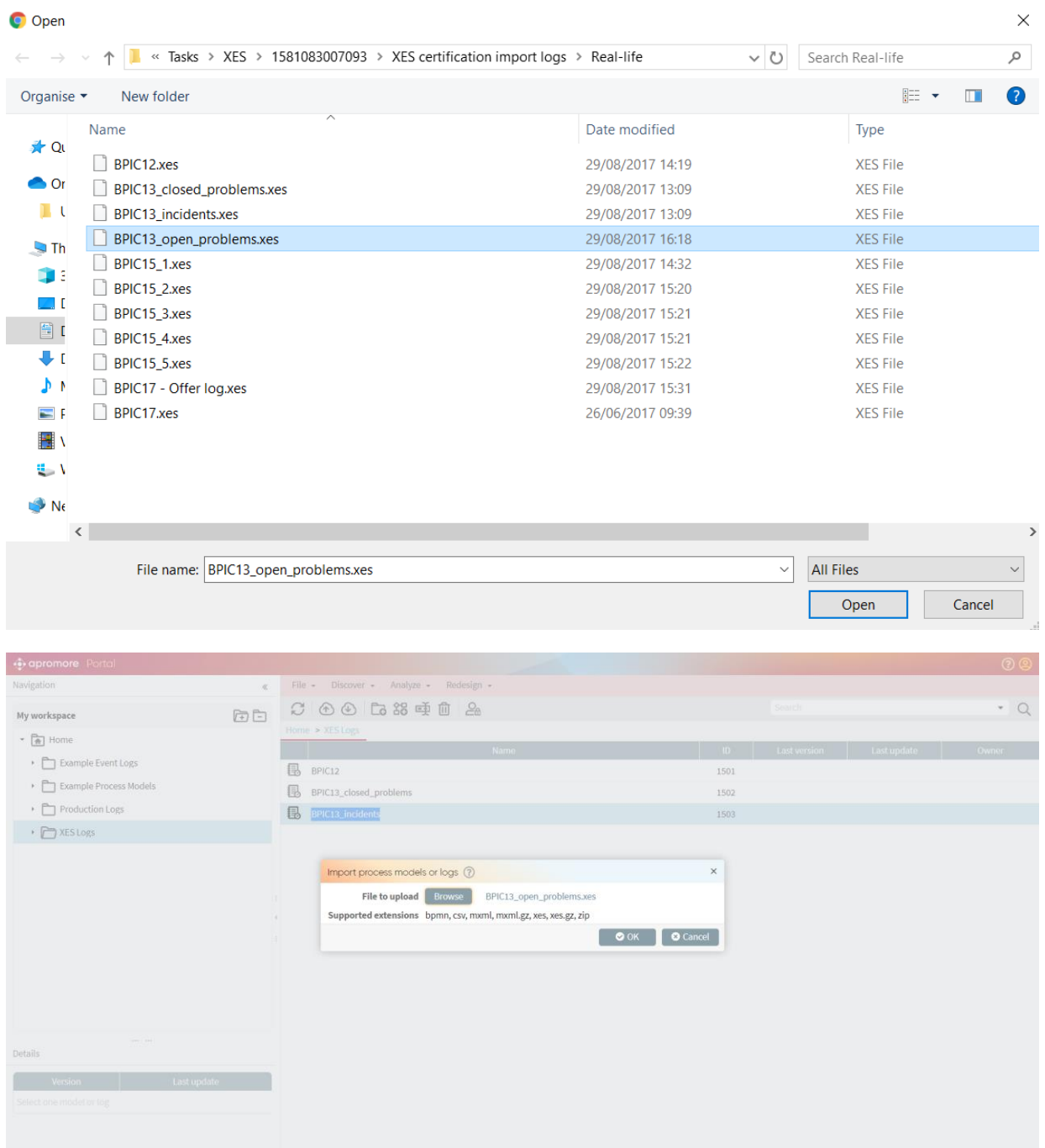

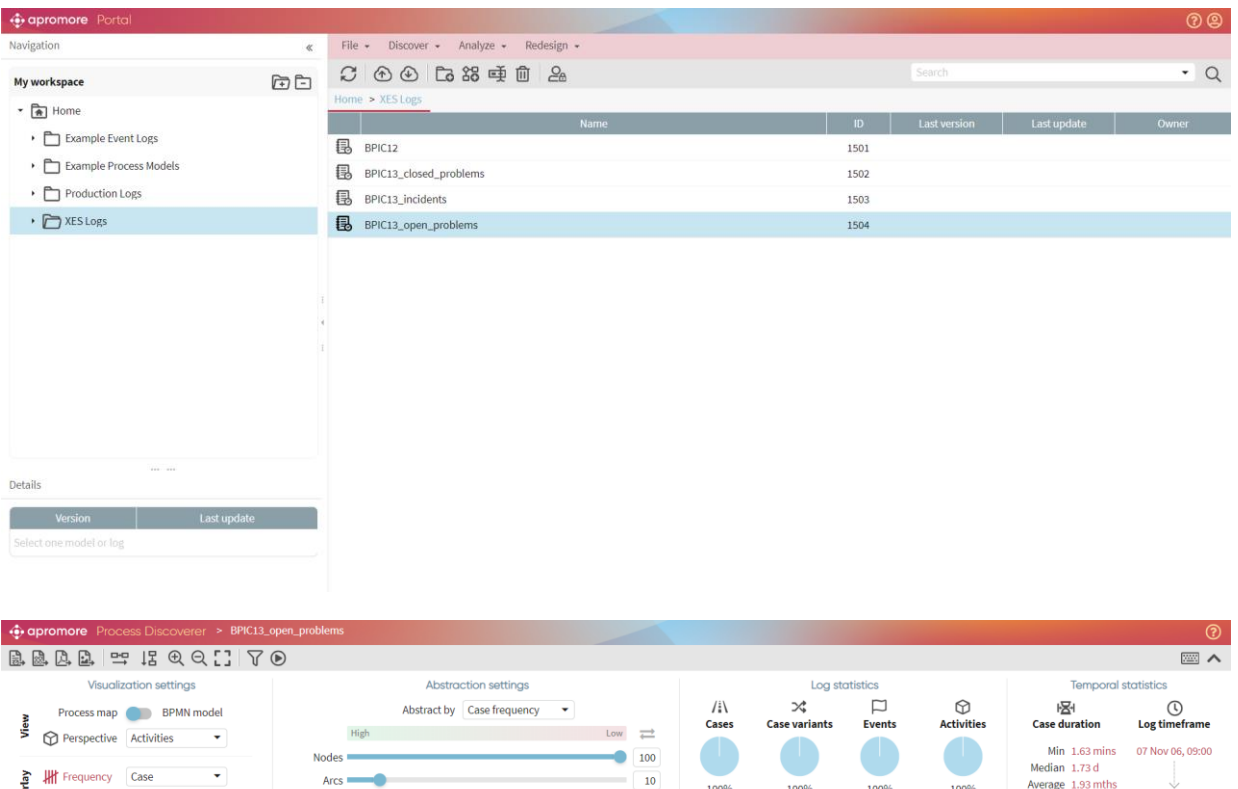

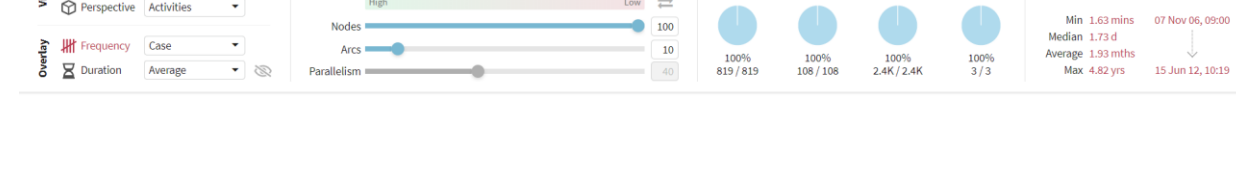

 $Nodes$ 

 $\overline{X}$  $\overline{\phantom{a}}$ 

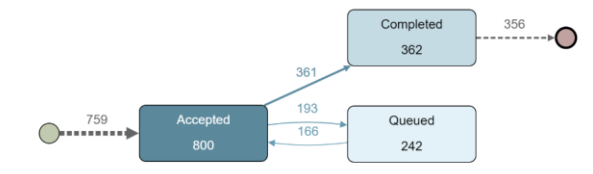

#### **BPIC15\_1**

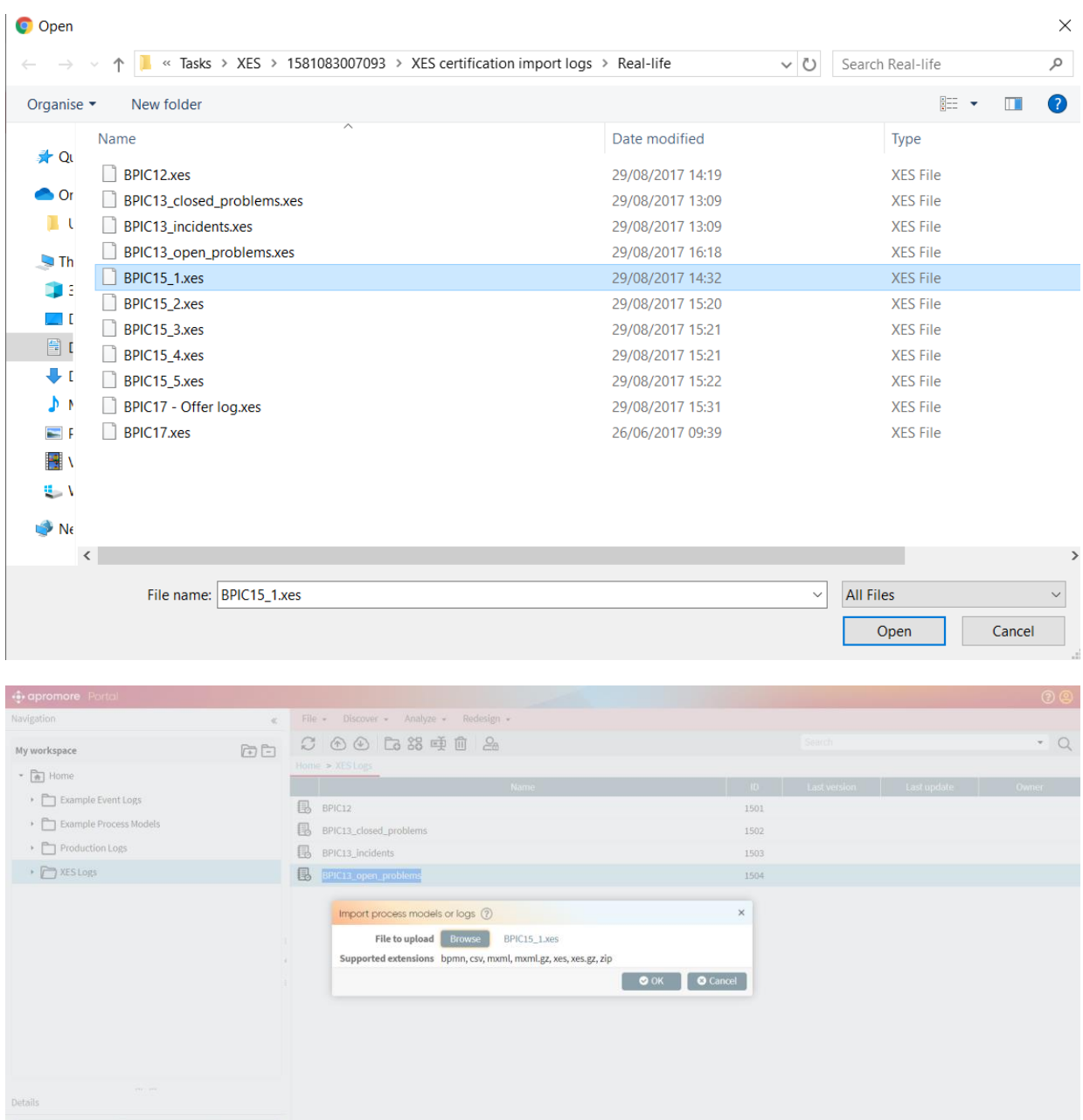

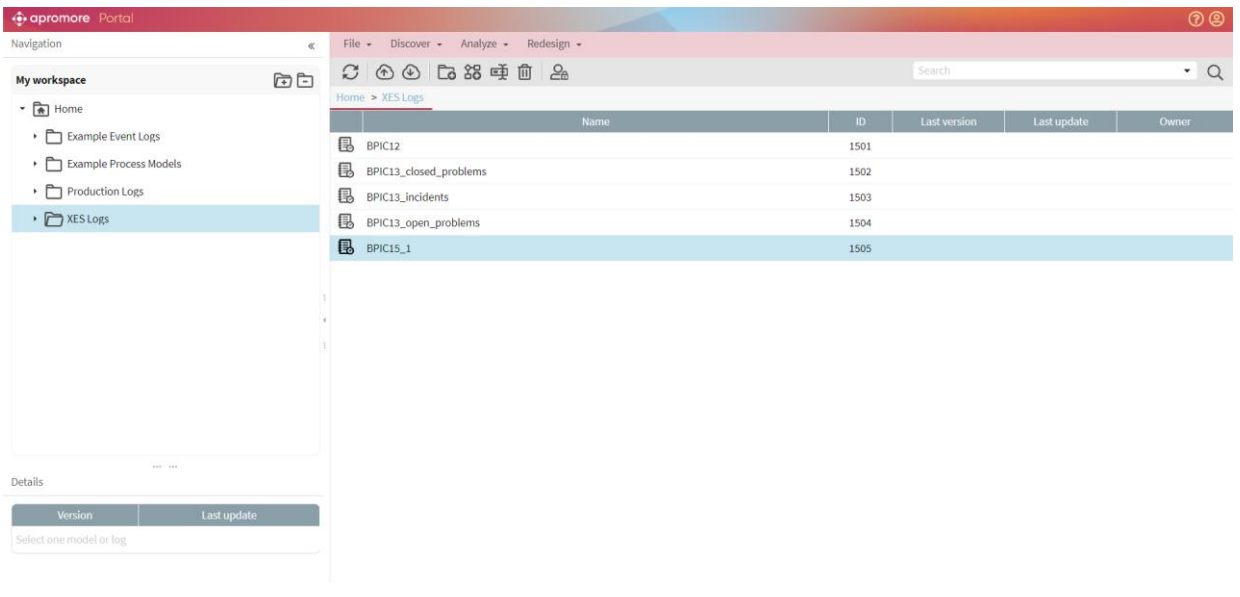

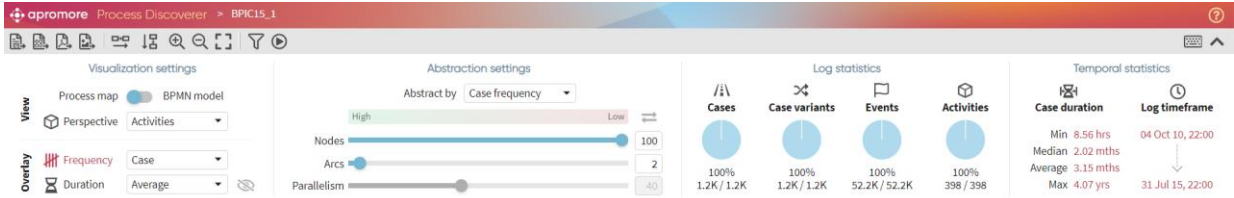

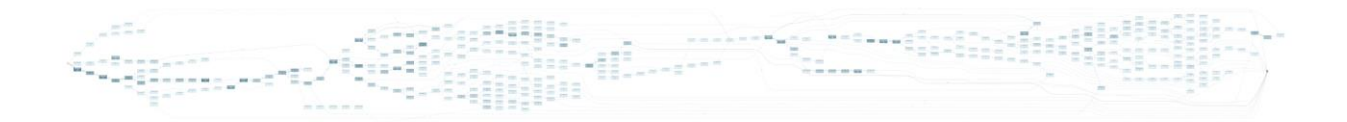

#### **BPIC15\_2**

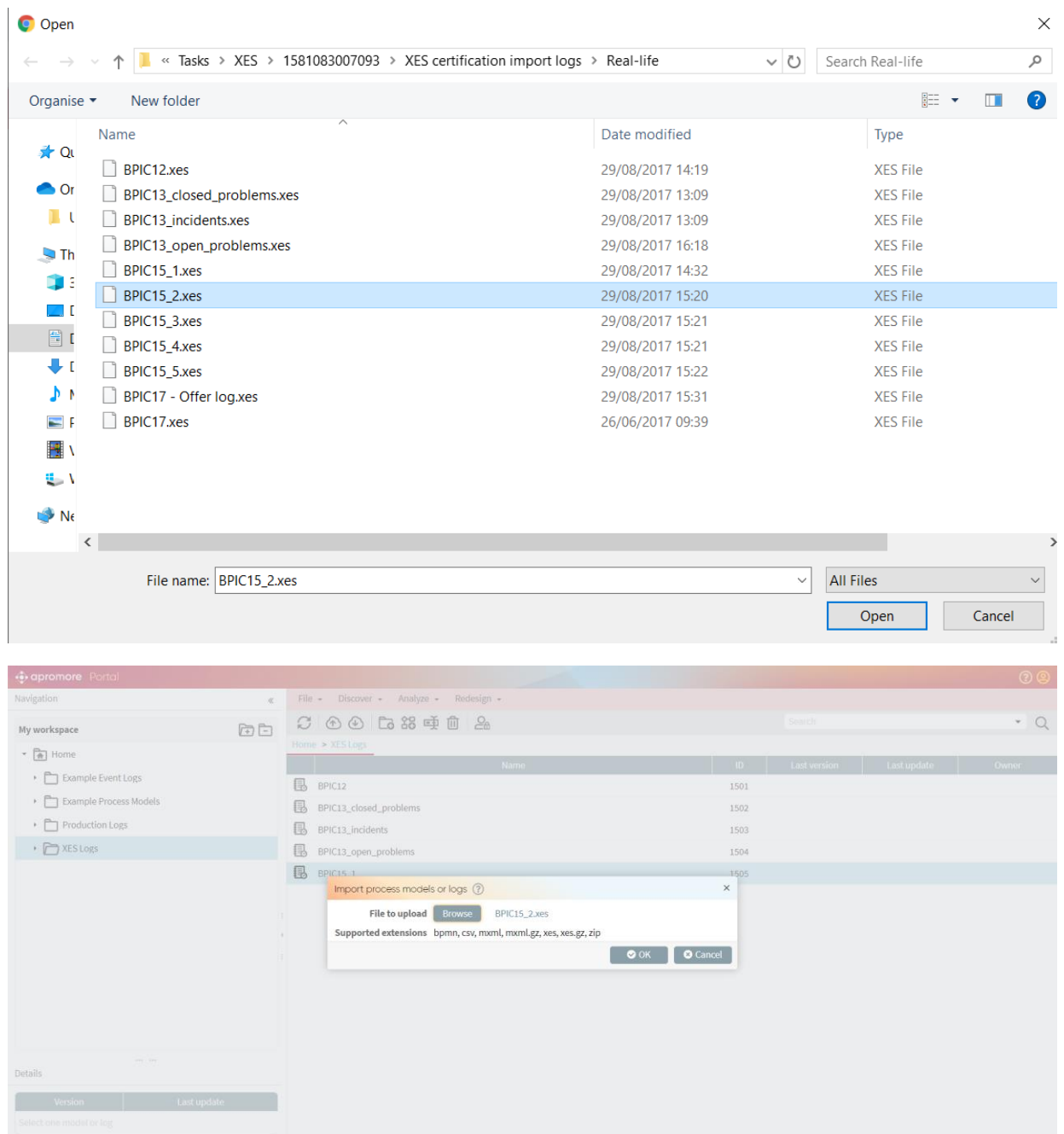

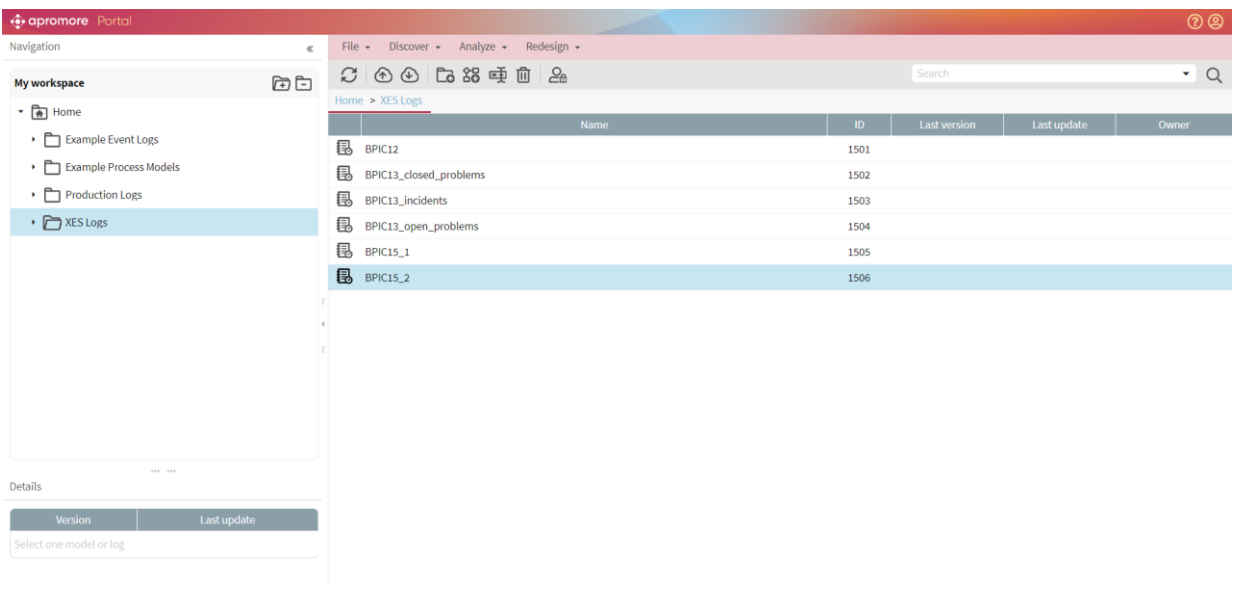

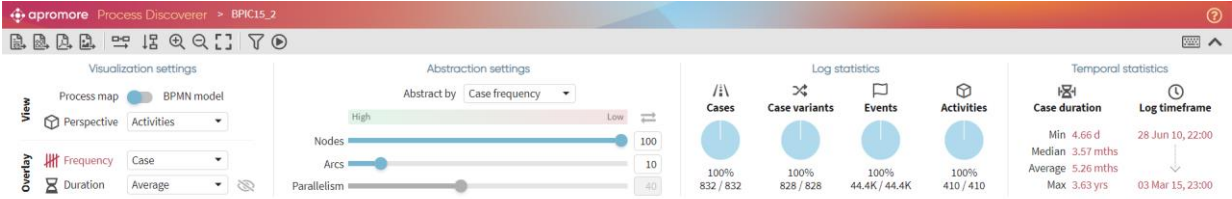

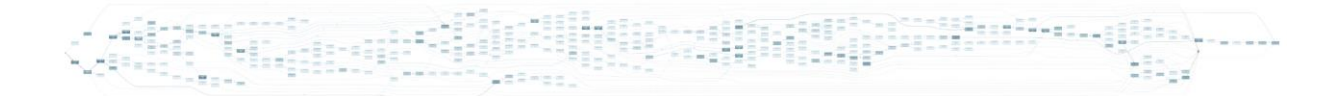

#### **BPIC15\_3**

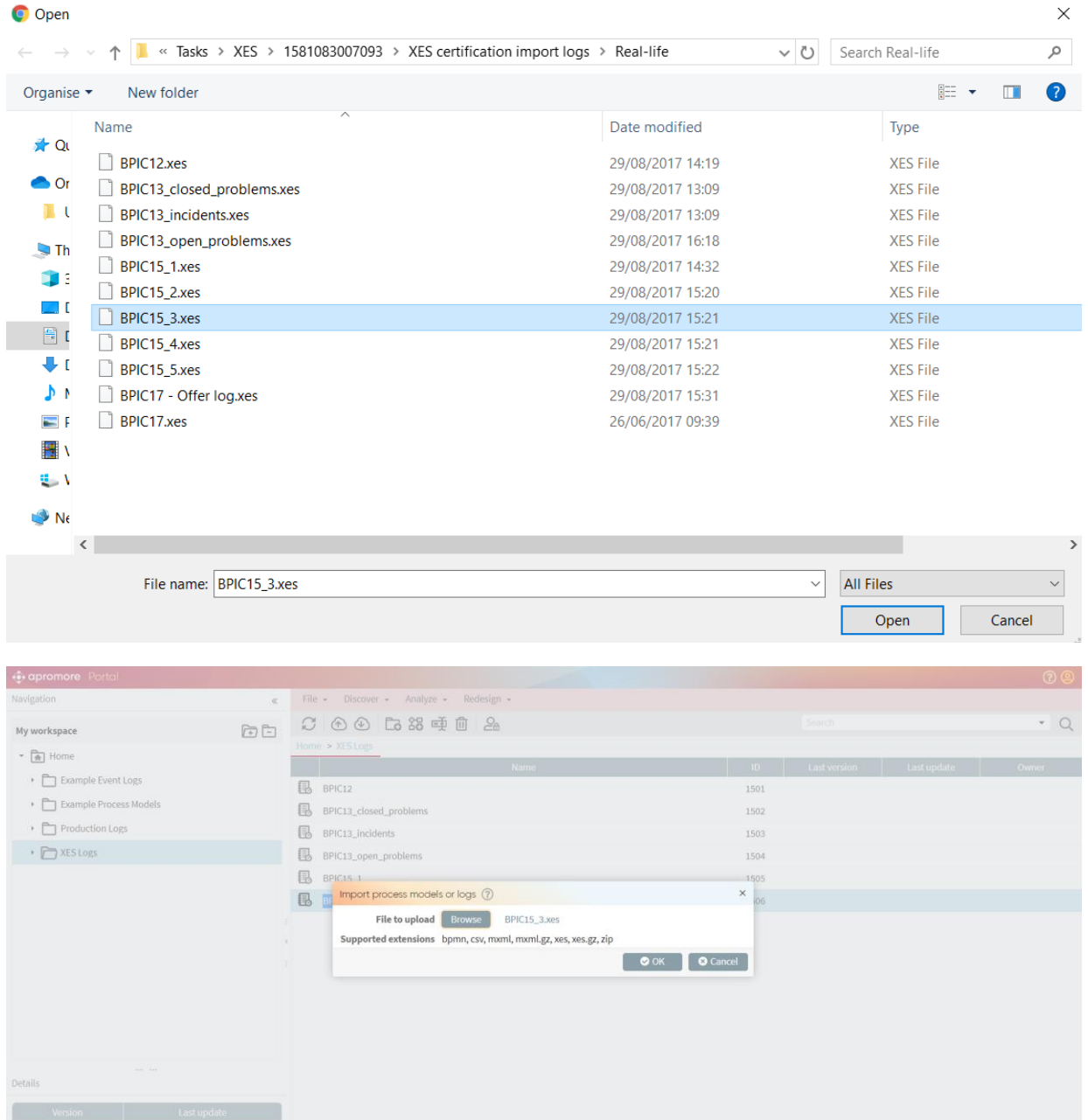

Select one model or log

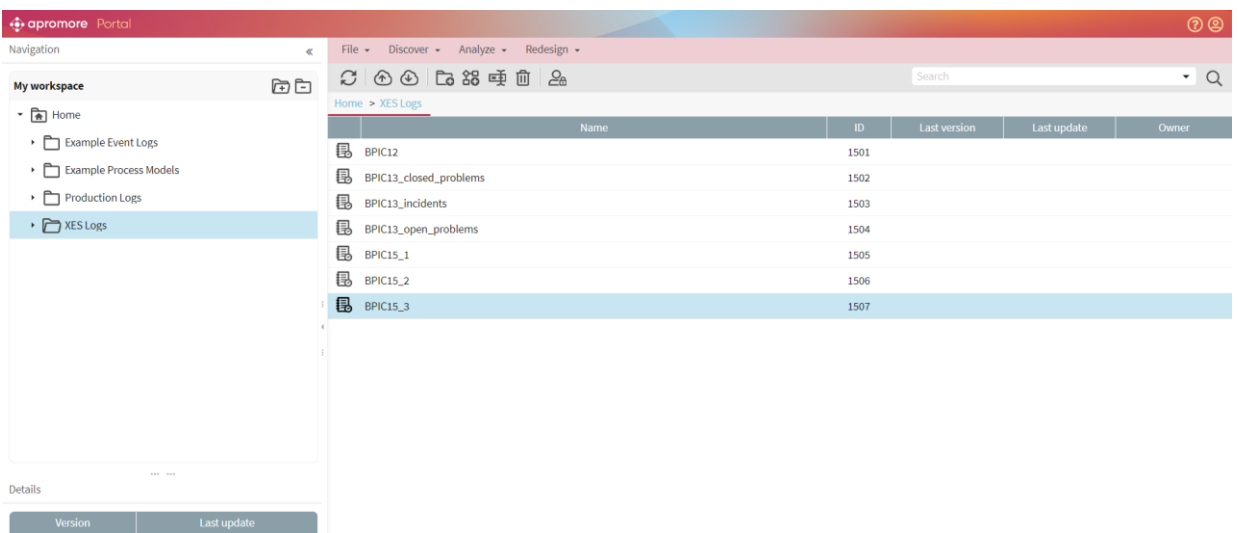

+ apromore Process Discoverer > BPIC15\_3 BBBB = BQQII 70  $\equiv$   $\sim$ Abstraction settings Log statistics Temp Visualization settings ics  $\bigcirc$ <br>Activities  $\frac{1}{2}$  Cases  $\rtimes$  $\hfill \square$ )줄|<br>Case duration  $\bigodot_{\text{Log timeframe}}$  $\begin{tabular}{c} Abstract by \\ \hline \end{tabular} \begin{tabular}{c} \multicolumn{2}{c}{\textbf{Case frequency}} \\ \end{tabular} \begin{tabular}{c} \end{tabular} \begin{tabular}{c} \multicolumn{2}{c}{\textbf{Case frequency}} \\ \end{tabular} \end{tabular}$ Process map (BPMN model Process map<br>
Perspective Activities Case variants Events  $\begin{picture}(150,10) \put(0,0){\line(1,0){10}} \put(15,0){\line(1,0){10}} \put(15,0){\line(1,0){10}} \put(15,0){\line(1,0){10}} \put(15,0){\line(1,0){10}} \put(15,0){\line(1,0){10}} \put(15,0){\line(1,0){10}} \put(15,0){\line(1,0){10}} \put(15,0){\line(1,0){10}} \put(15,0){\line(1,0){10}} \put(15,0){\line(1,0){10}} \put(15,0){\line($ Min 3.75 mins<br>Median 1.26 mths<br>Average 2.05 mths<br>Max 4.14 yrs  $\color{red}\bullet$  $\blacksquare$  $\bullet$  $\blacksquare$ 31 Dec 09, 23:00  $\bigcirc$  100 Nodes<sup>1</sup>  $\left\vert \cdot\right\vert$  $\begin{array}{ccccc}\n\text{A} & \text{B} & \text{C} & \text{C} & \text{C} \\
\text{C} & \text{D} & \text{D} & \text{D} & \text{D} & \text{D} \\
\text{D} & \text{D} & \text{D} & \text{D} & \text{D} & \text{D}\n\end{array}$ Arcs **CONTEXT**  $\boxed{10}$  $100\%$ <br> $1.4K / 1.4K$ 100%<br>1.3K/1.3K 59.7K/59.7K 100%<br>383/383 Parallelism  $\rightarrow$  $\qquad \qquad \mid 40$ 04 Mar 15, 23:00

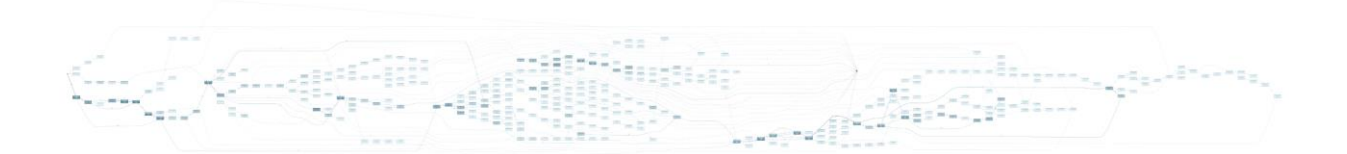

#### **BPIC15\_4**

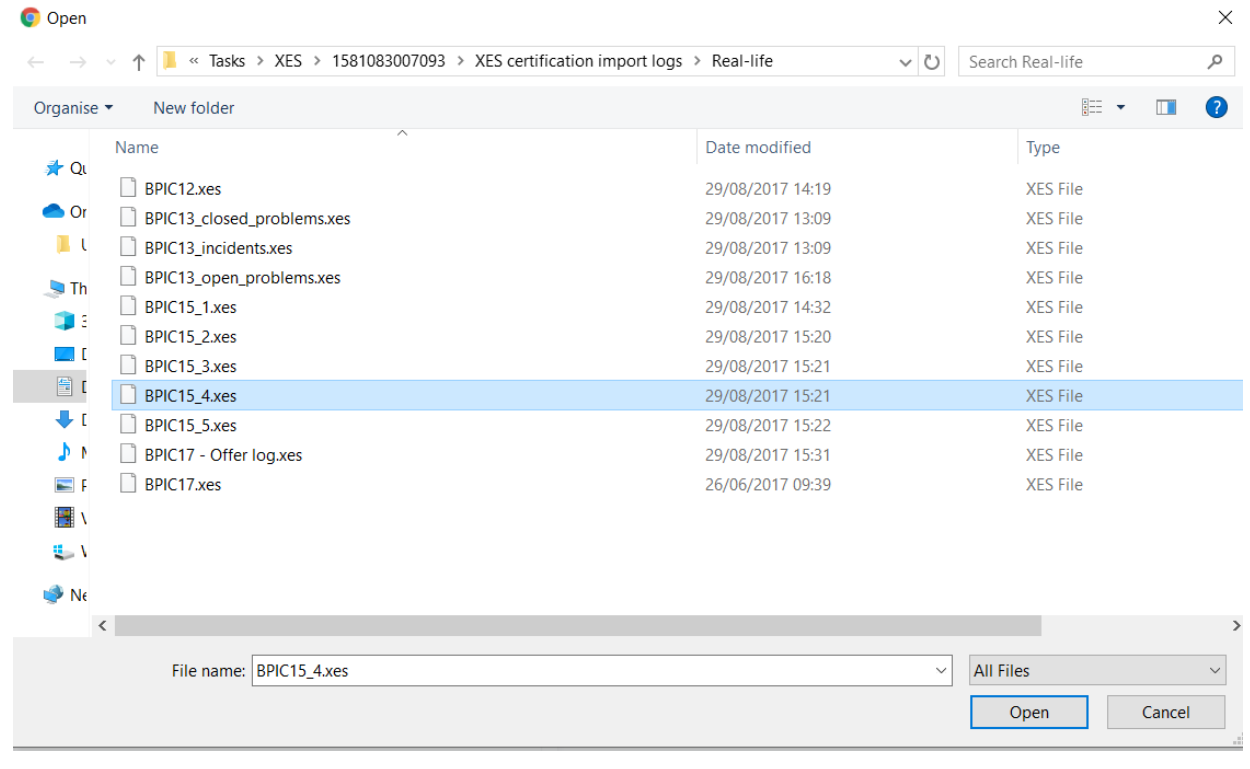

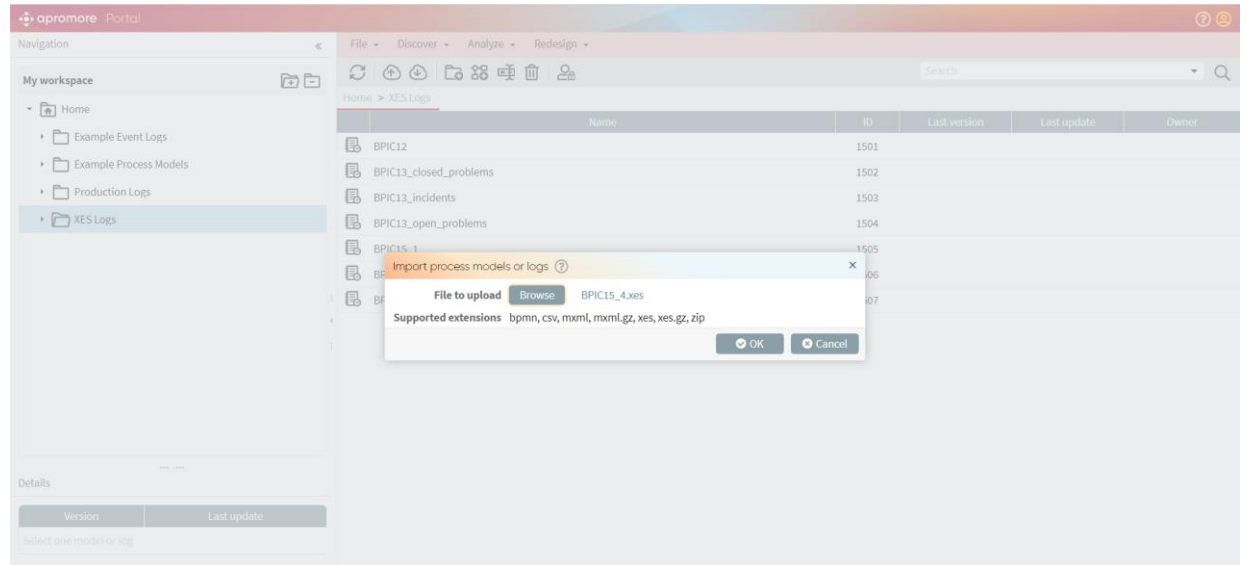

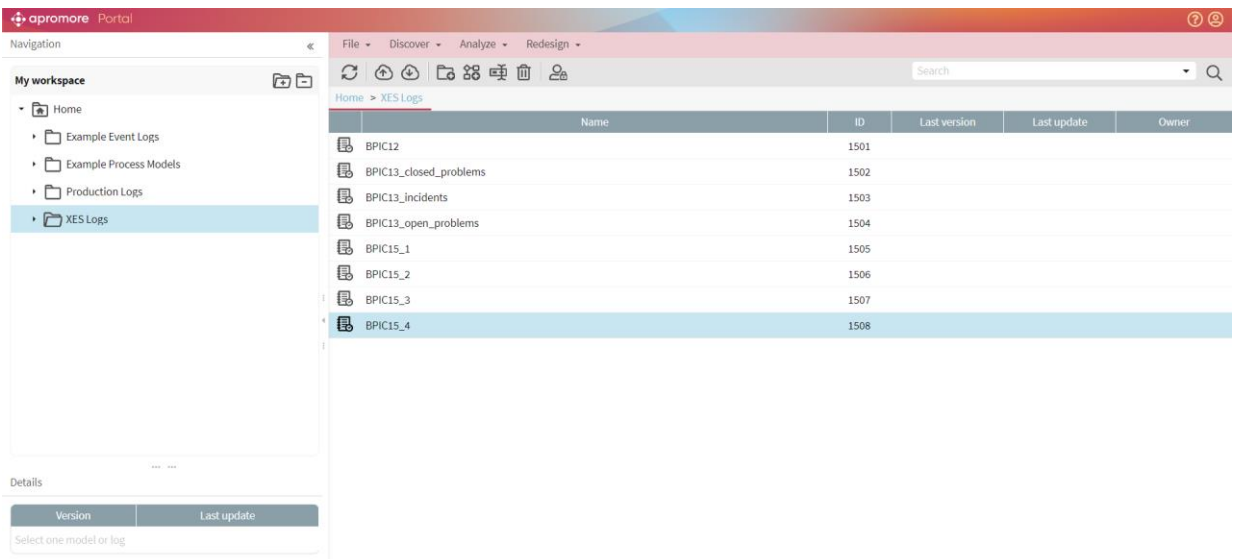

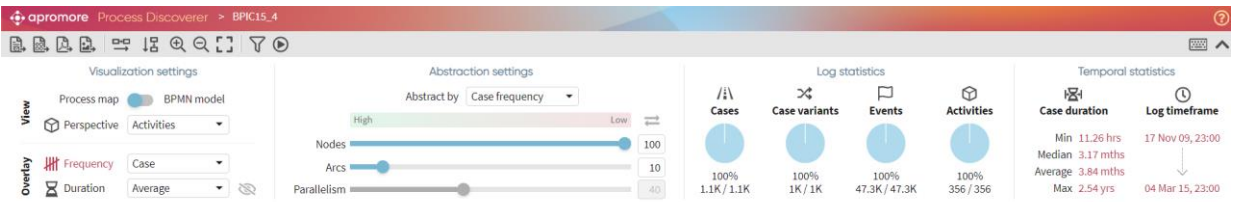

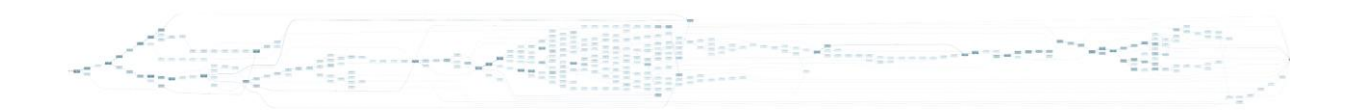

#### **BPIC15\_5**

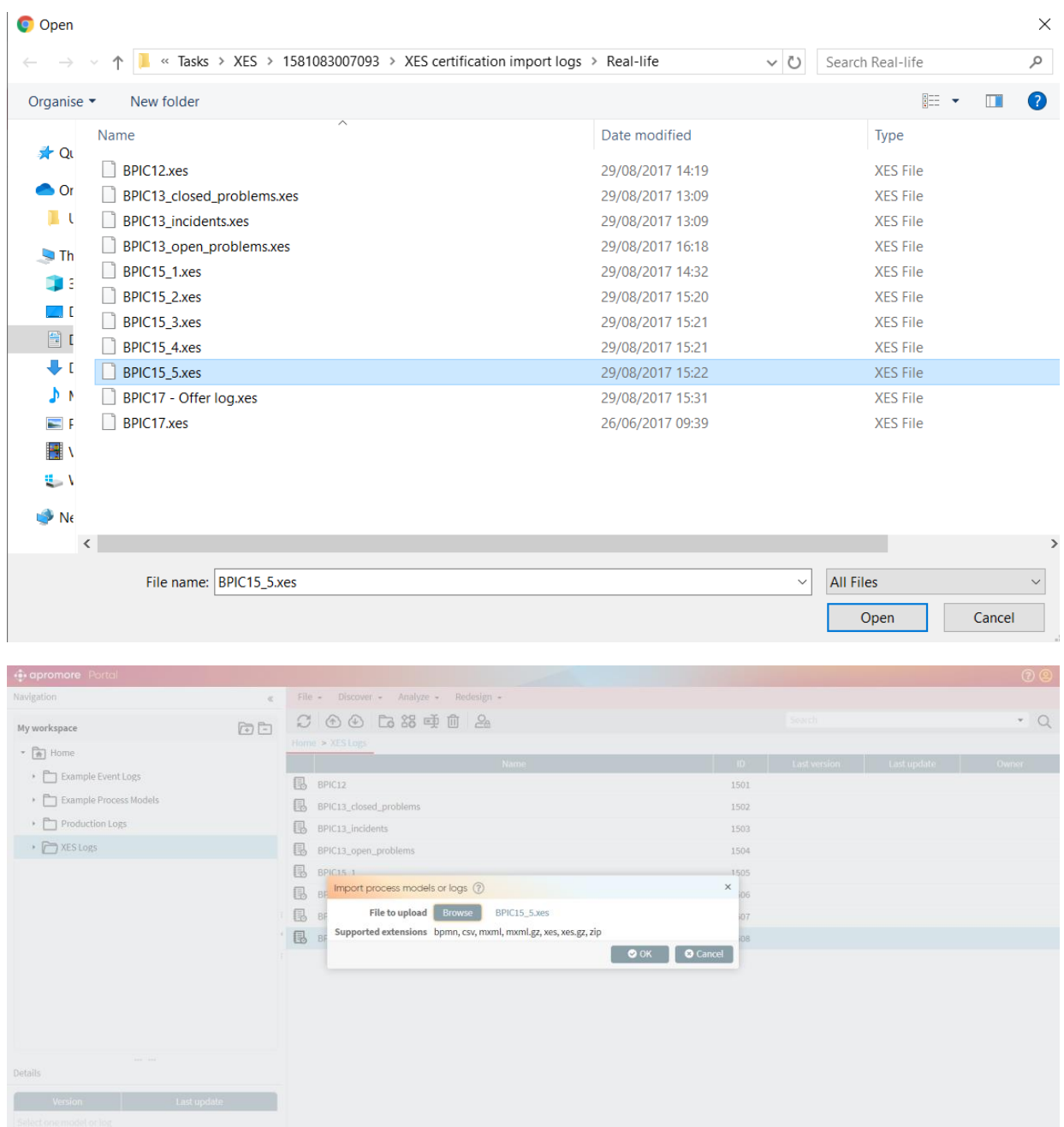

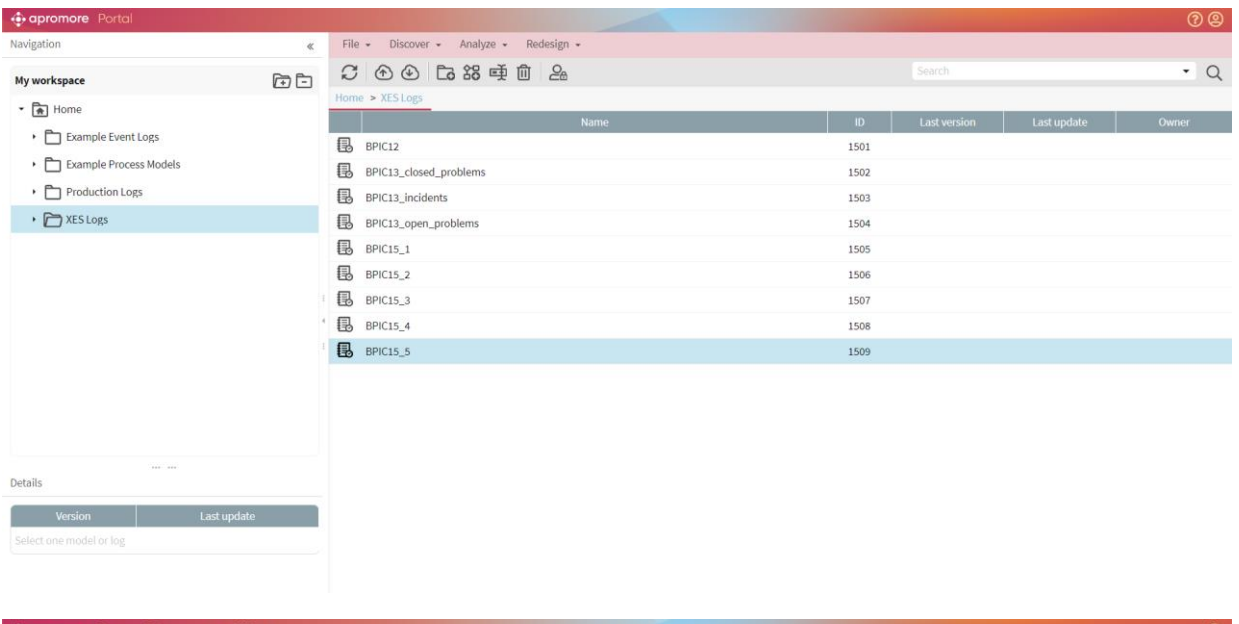

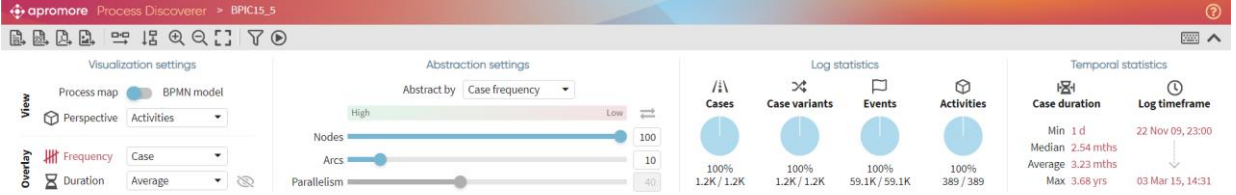

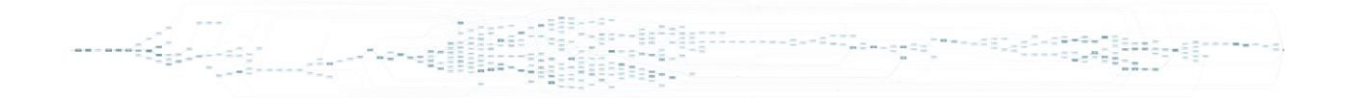

#### **BPIC17 – Offer log**

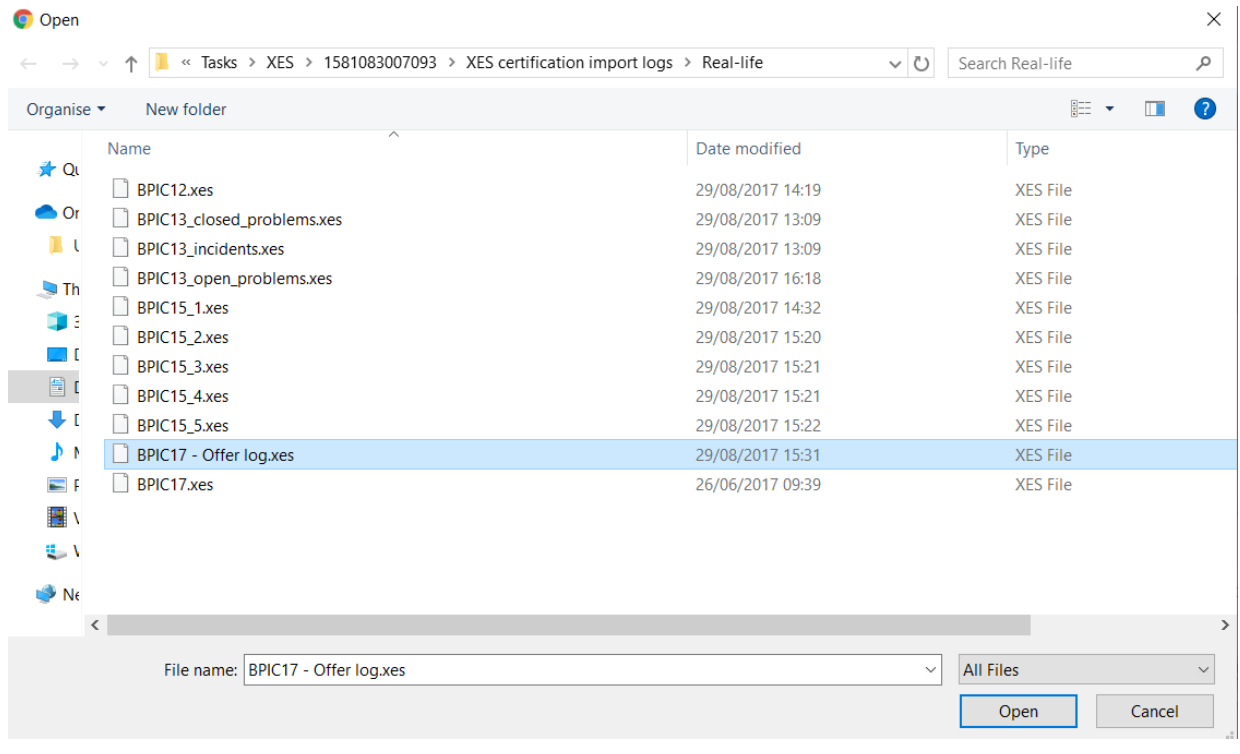

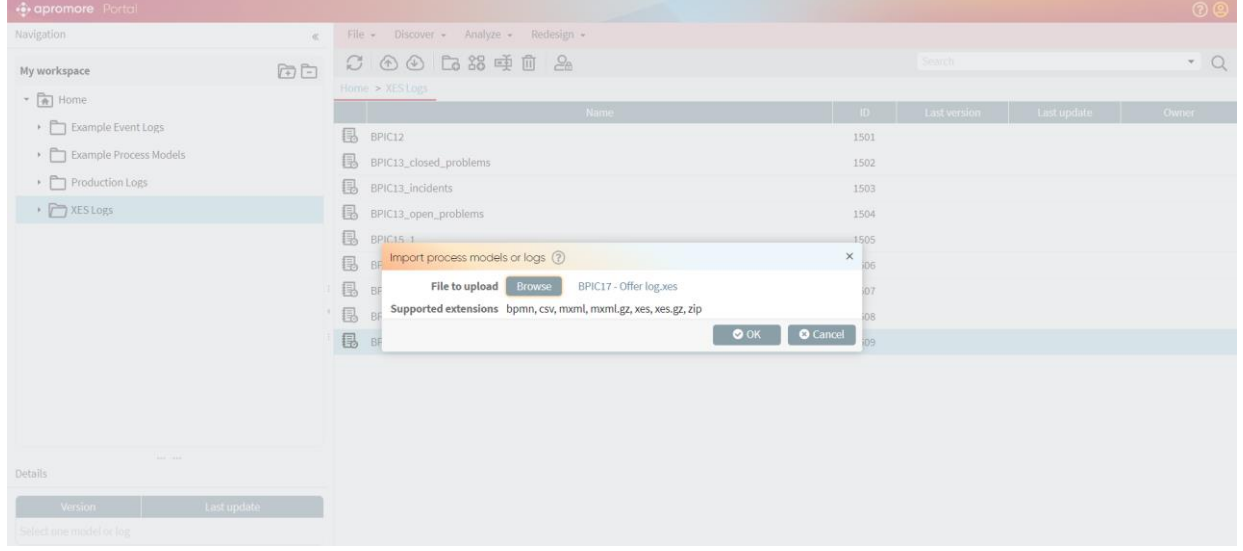

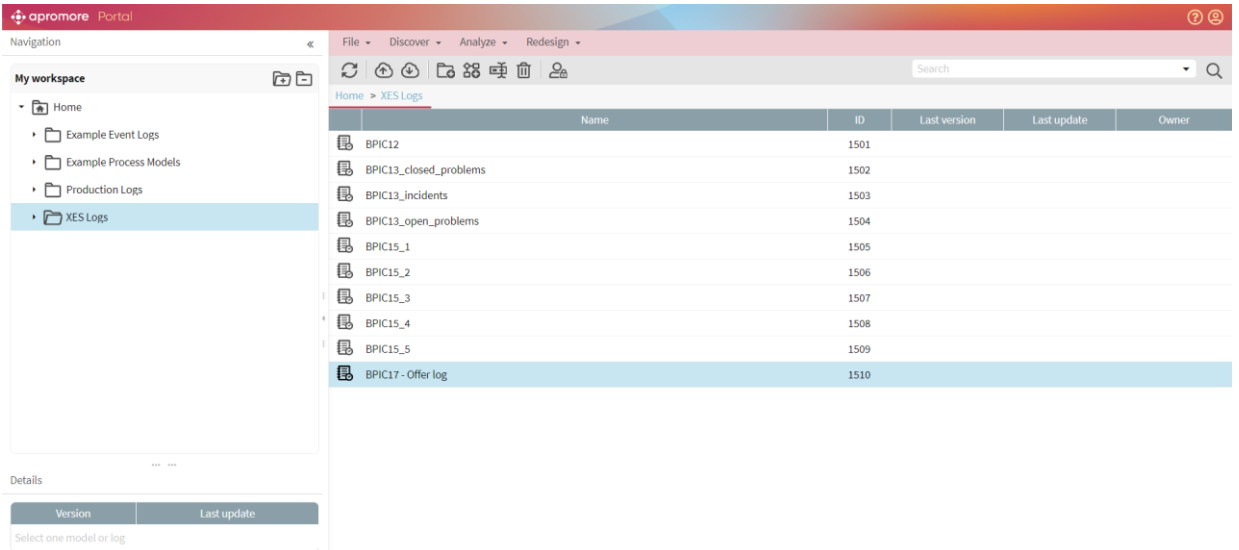

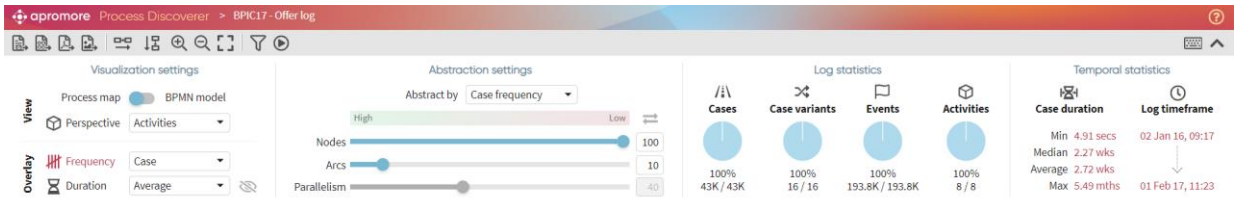

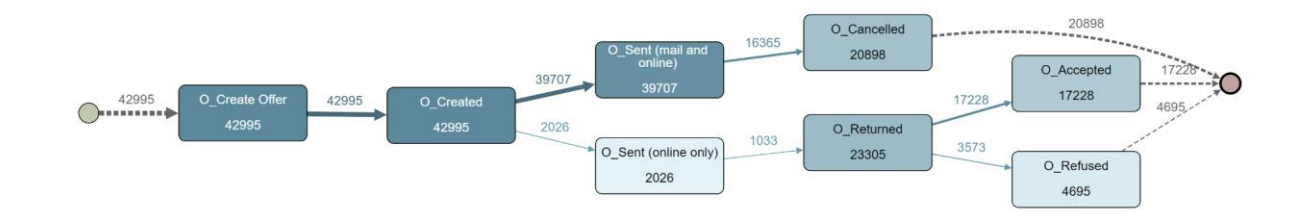

#### **BPIC17**

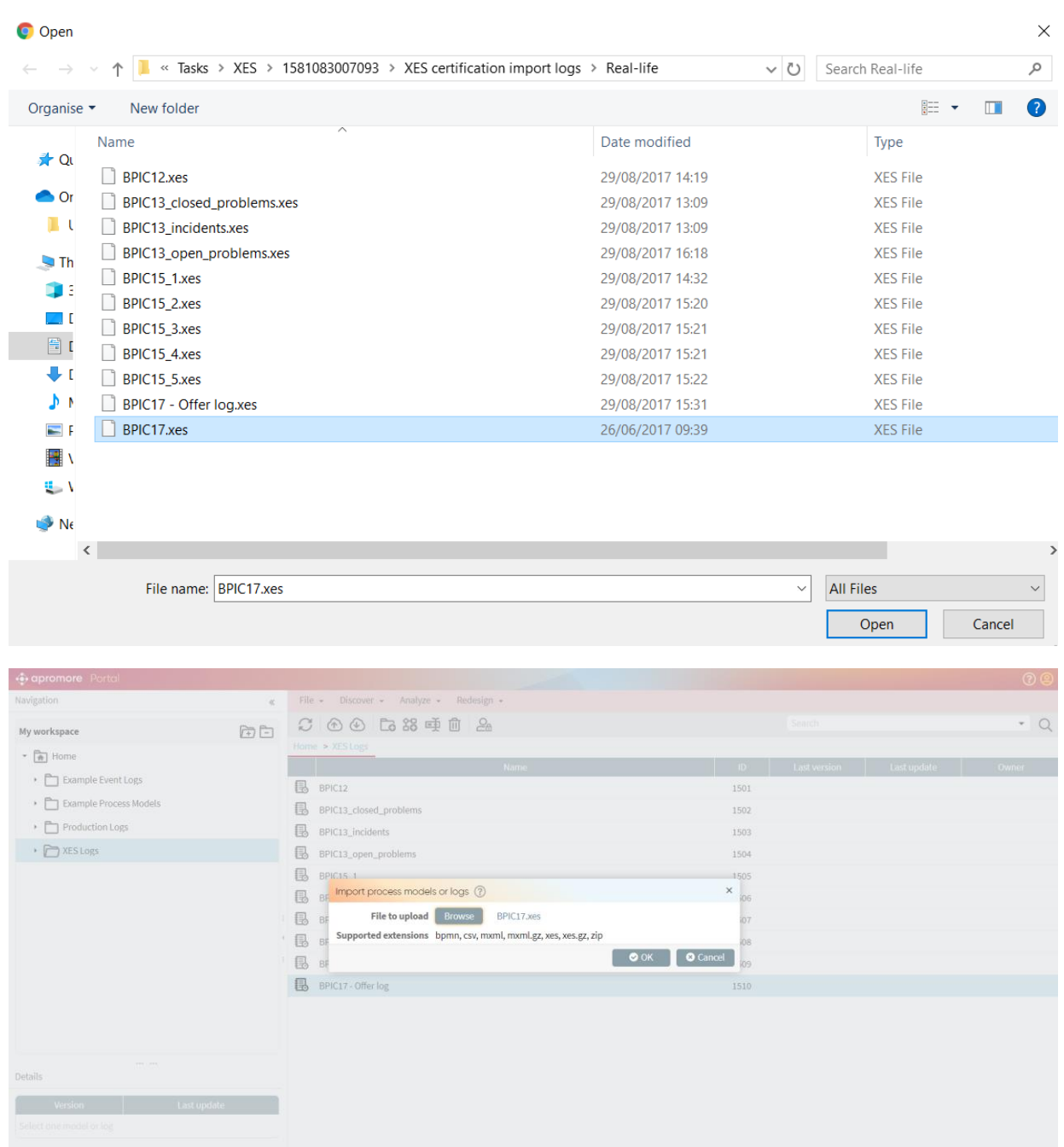

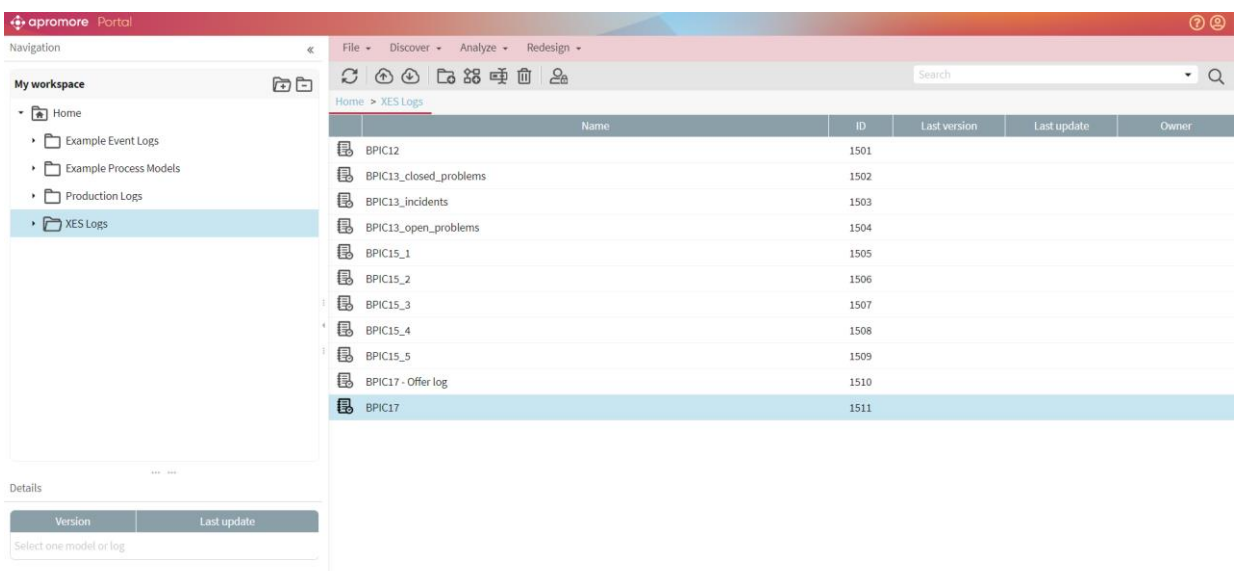

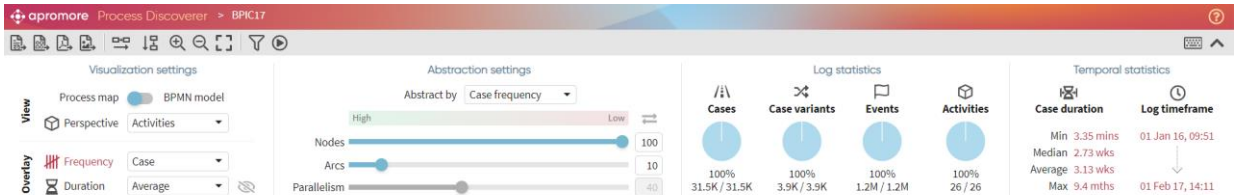

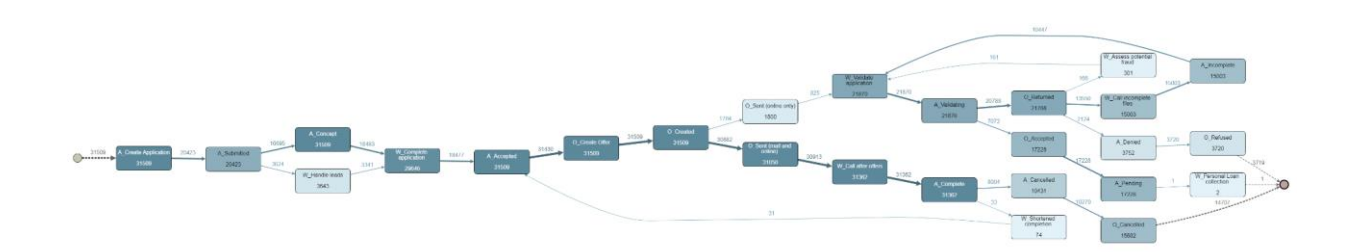

#### ARTIFICIAL LOGS

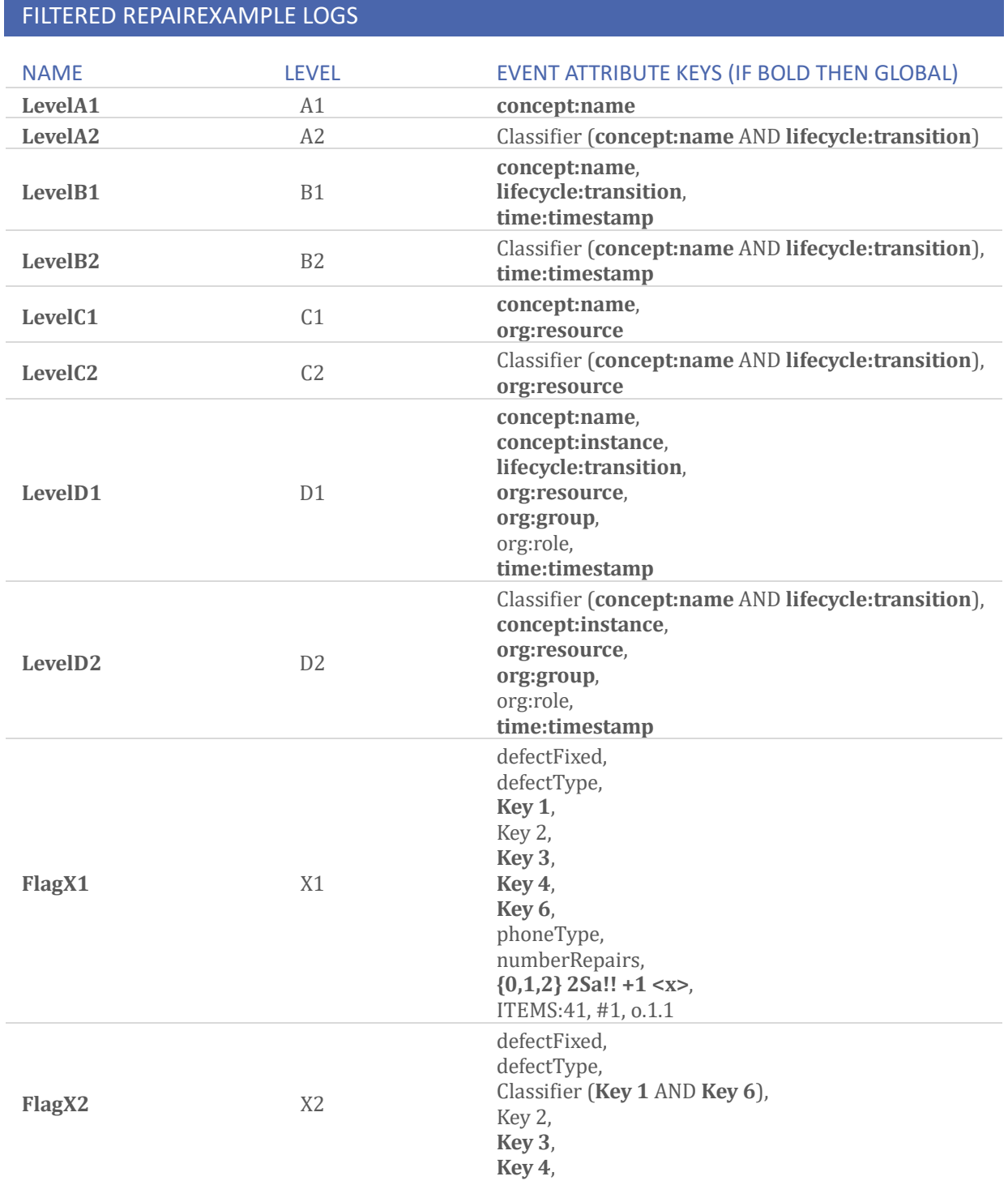

phoneType, numberRepairs, **{0,1,2} 2Sa!! +1 <x>**, ITEMS:41, #1, o.1.1

#### ATTRIBUTE TYPES AND VALUES

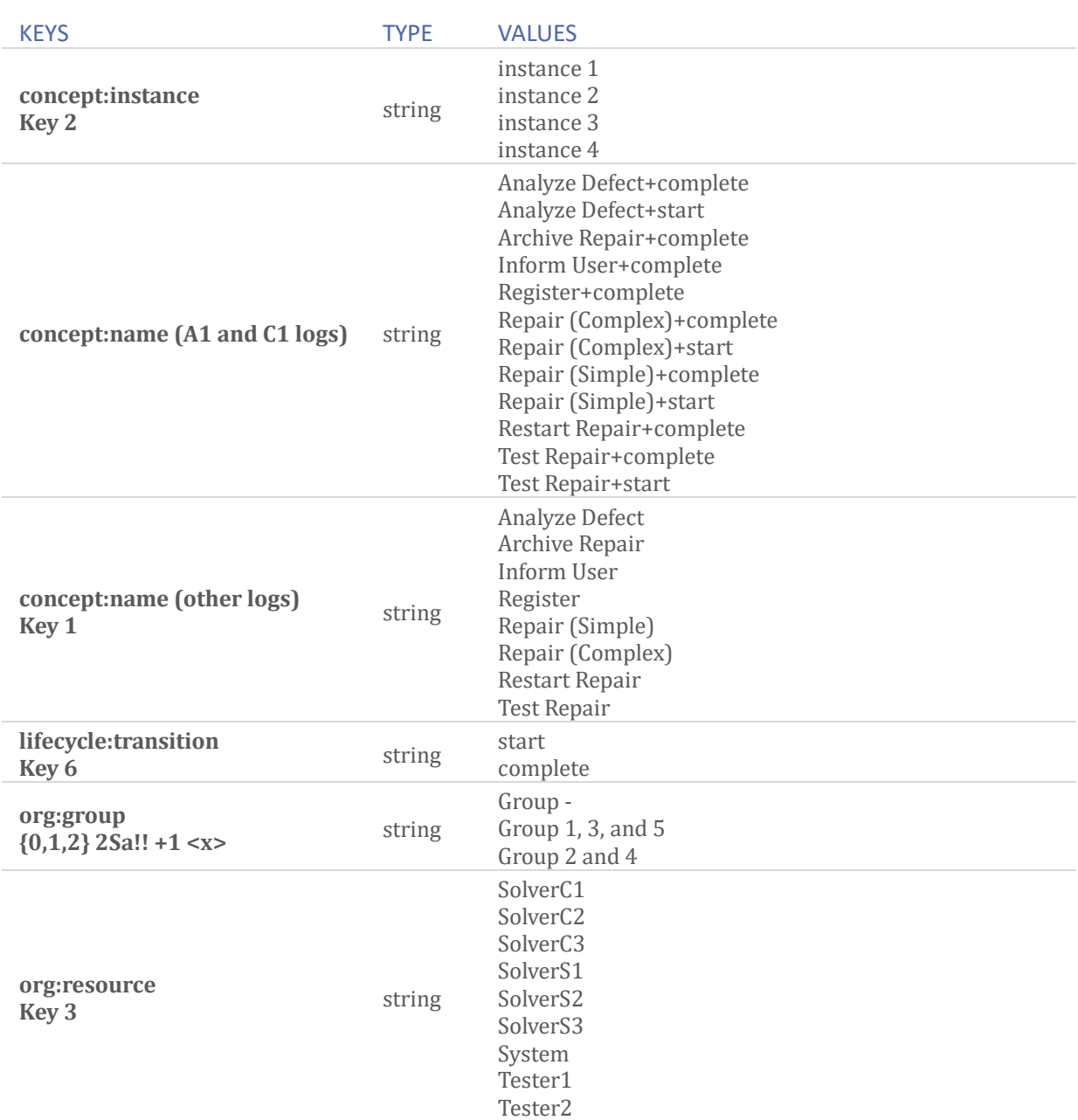

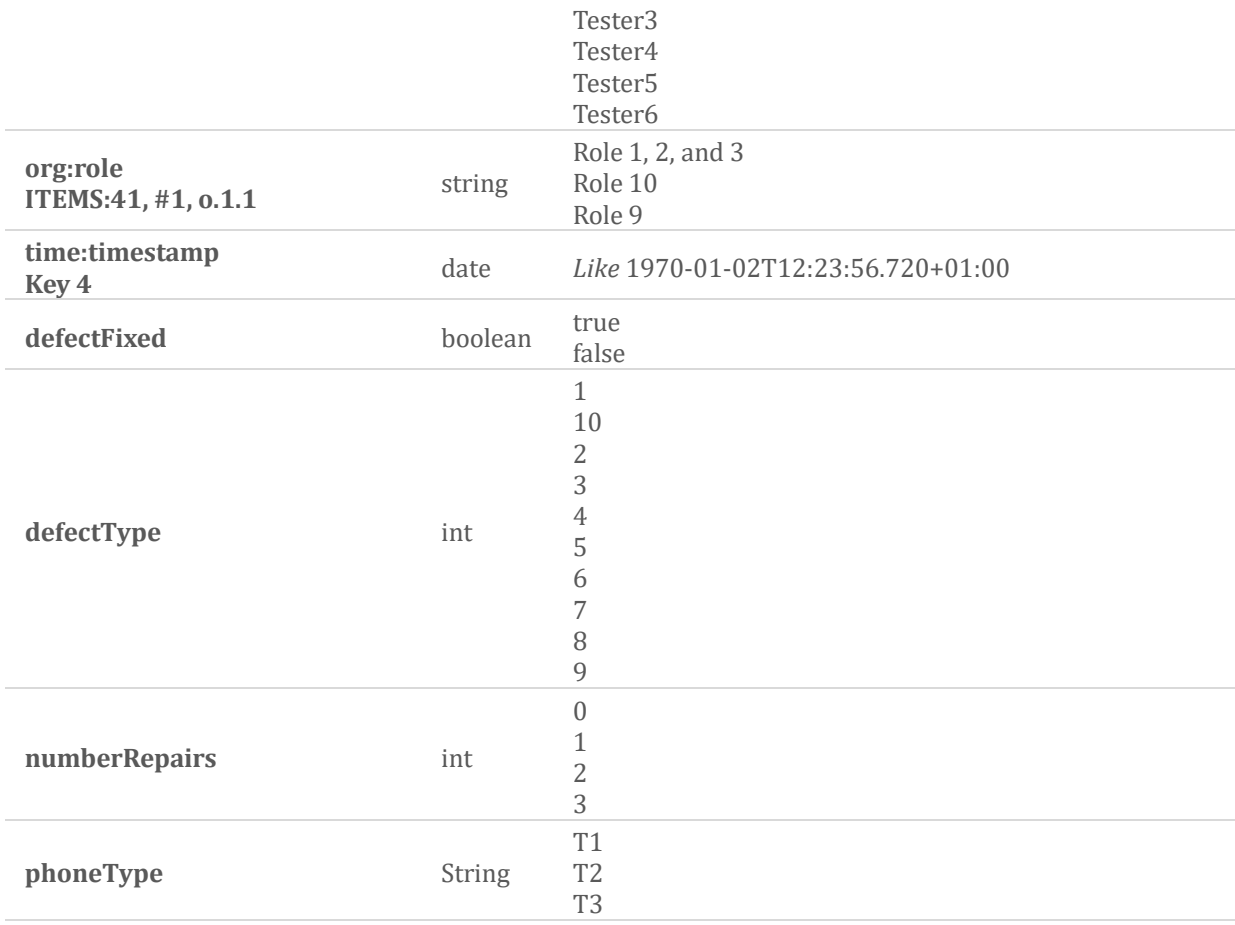

#### **Level A1**

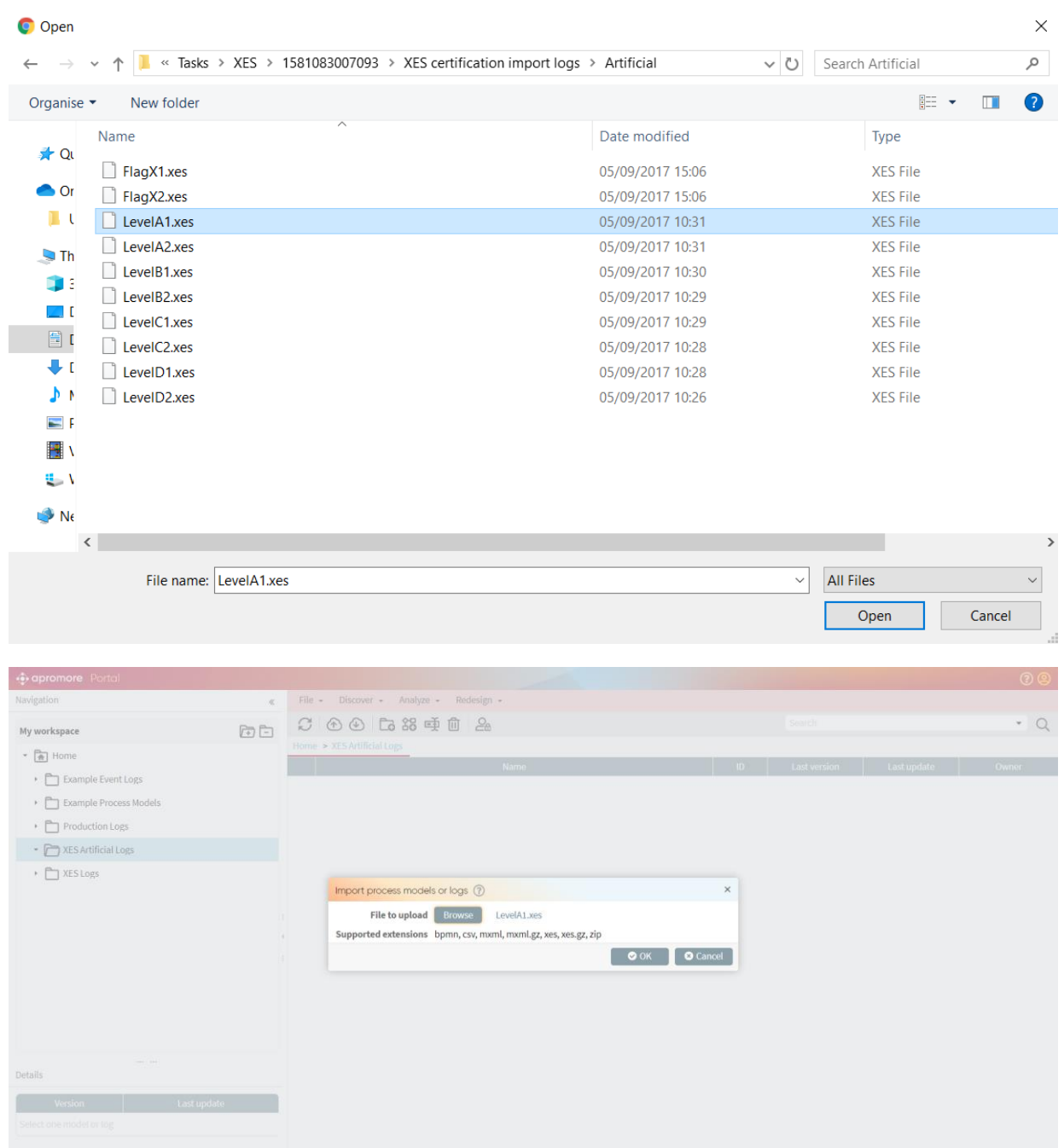

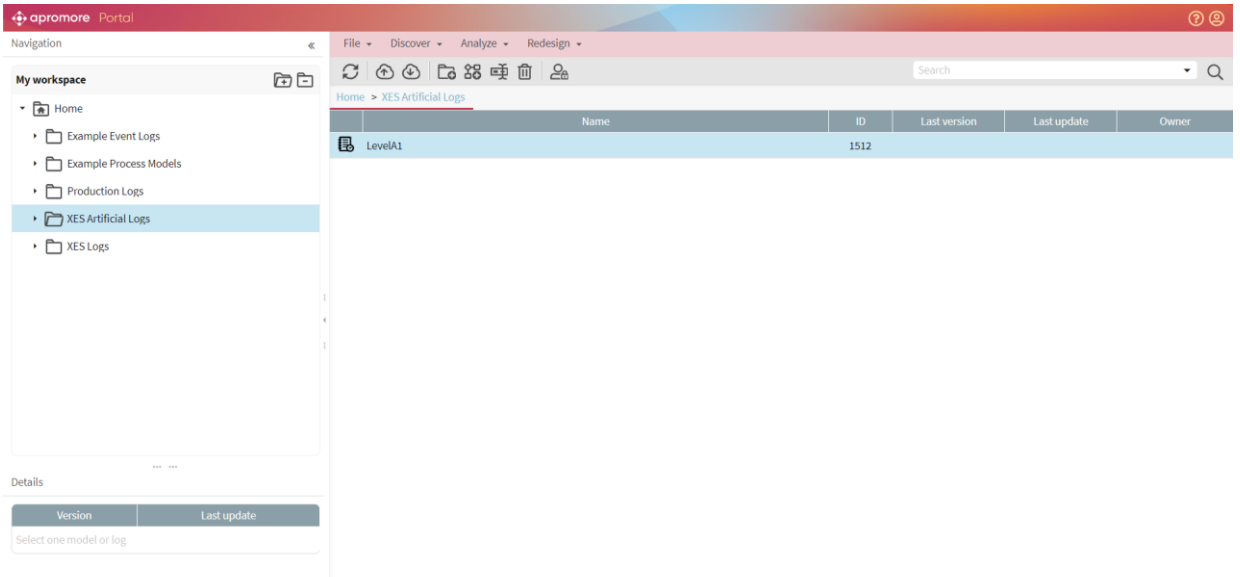

The concept:name attributes contained in the log were used.

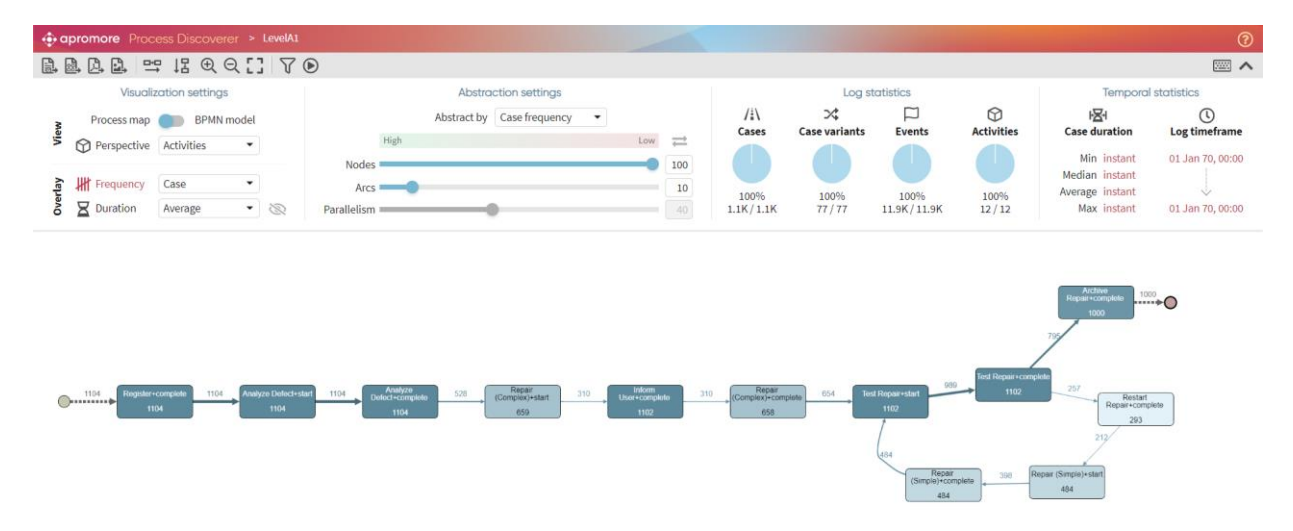

#### **Level B1**

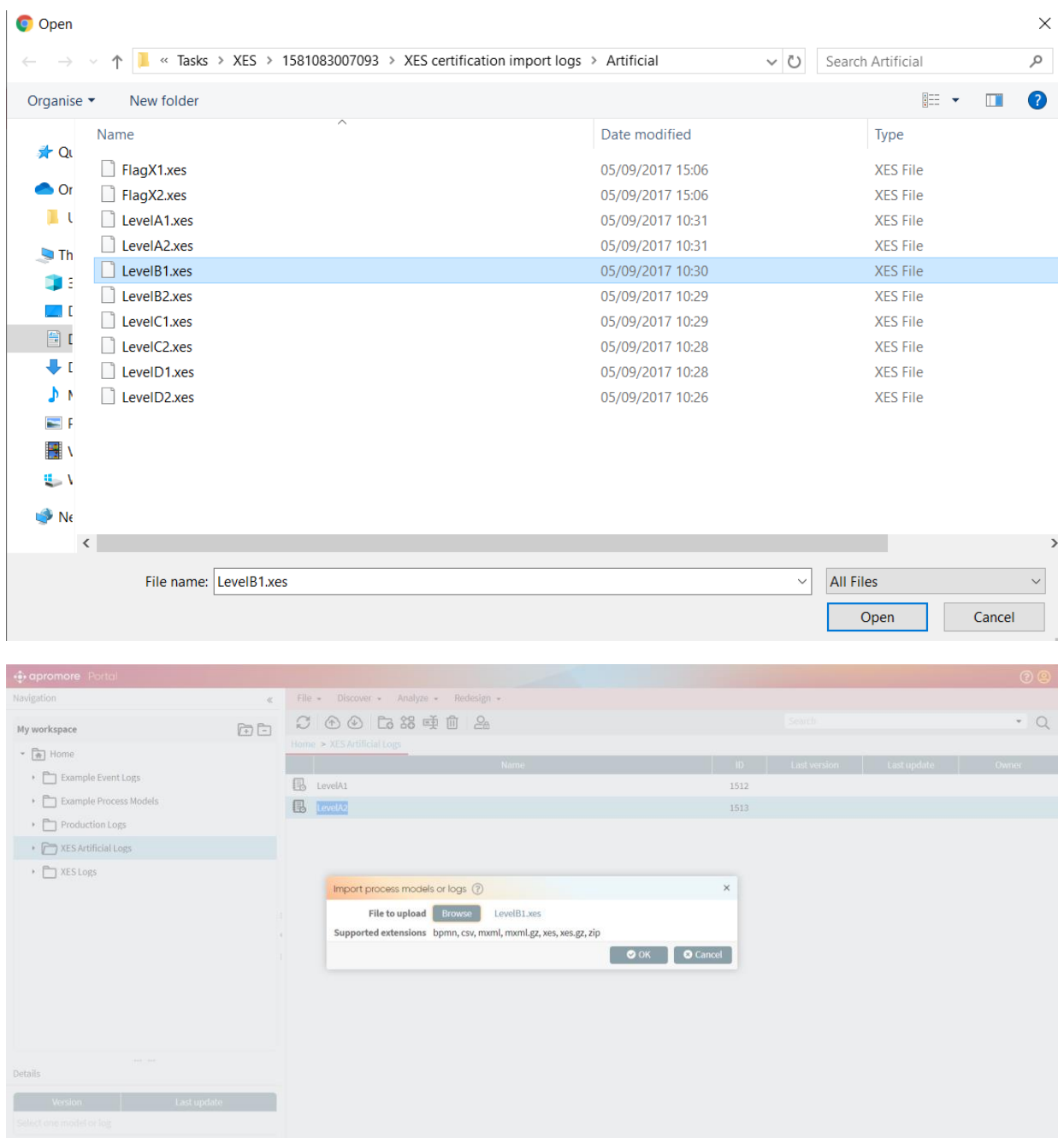

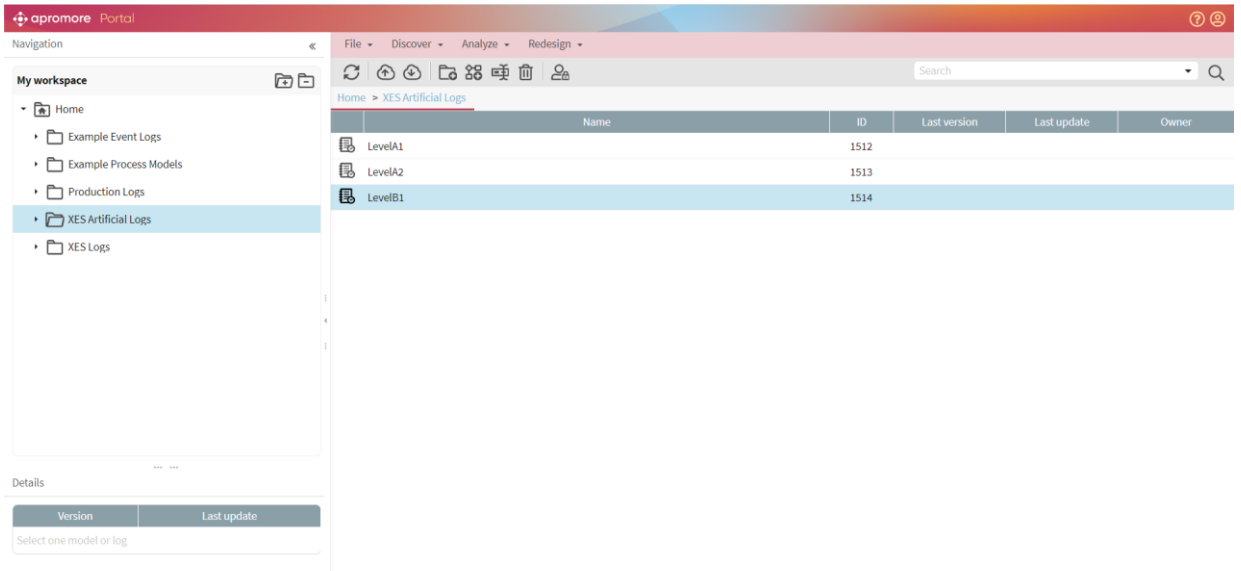

The concept:name, lifecycle:transition, and time:timestamp attributes contained in the log were used.

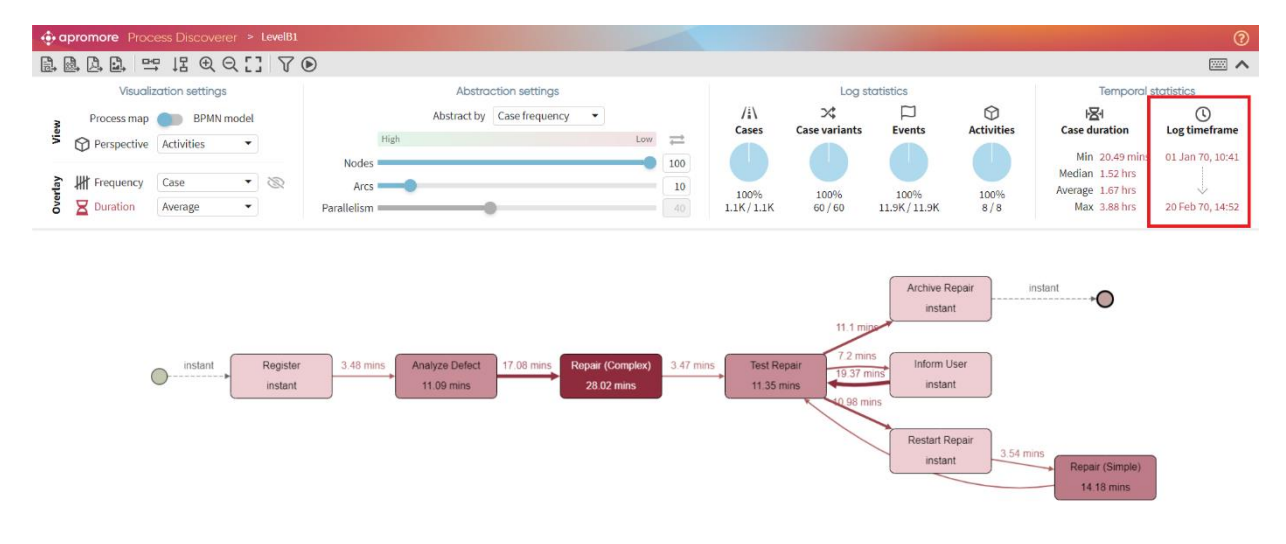

The following screenshot shows that lifecycle:transition can be used for the purpose of filtering. Eg: We can filter the log and retain events with "Start" status.

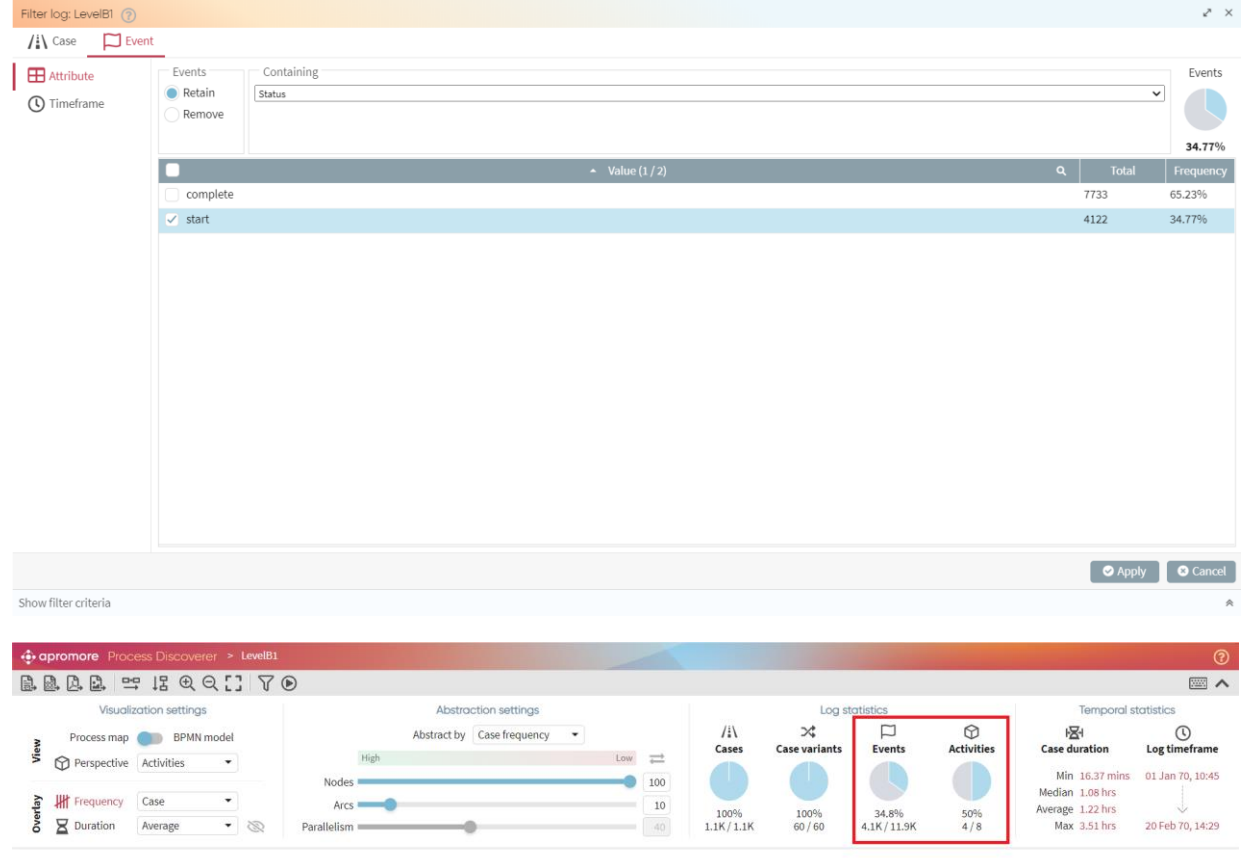

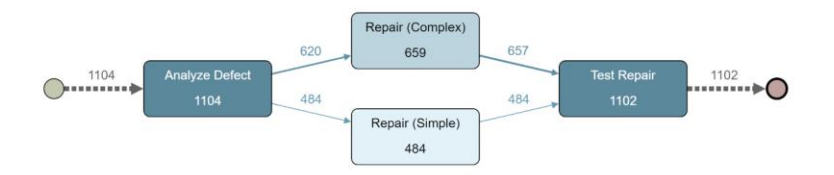

#### **Level C1**

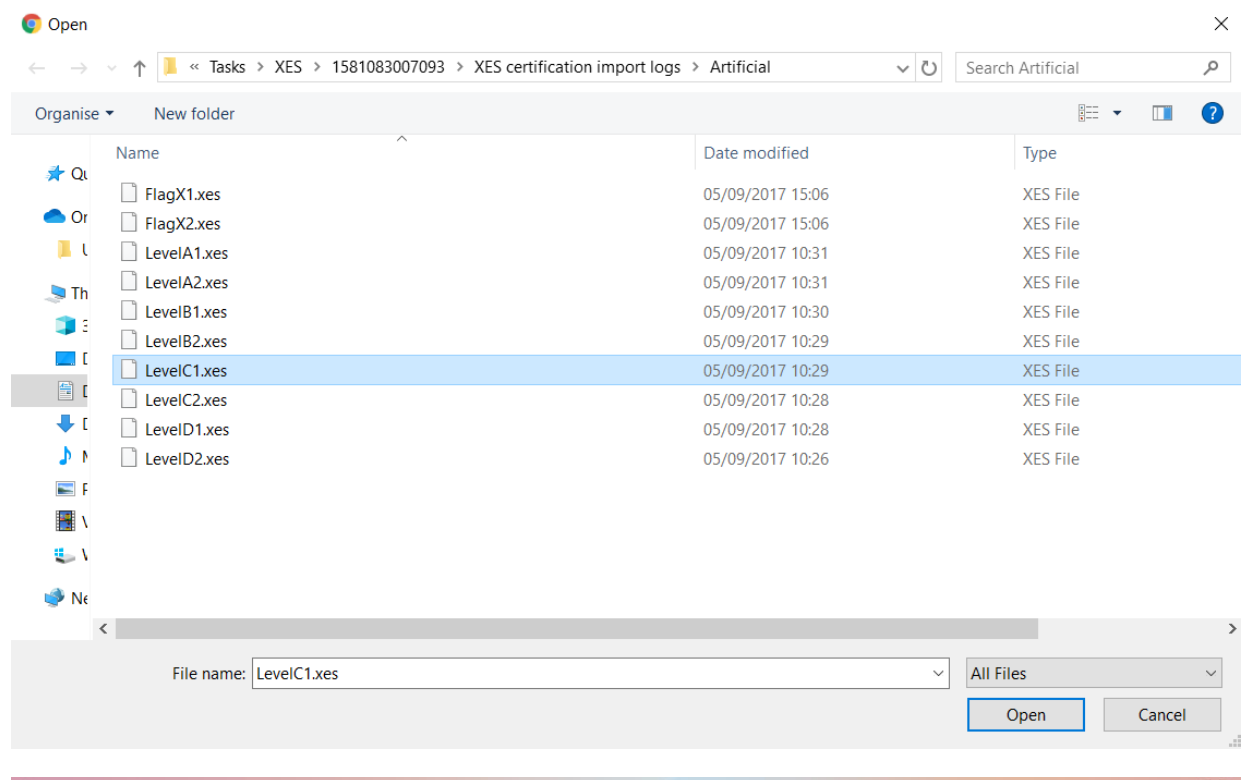

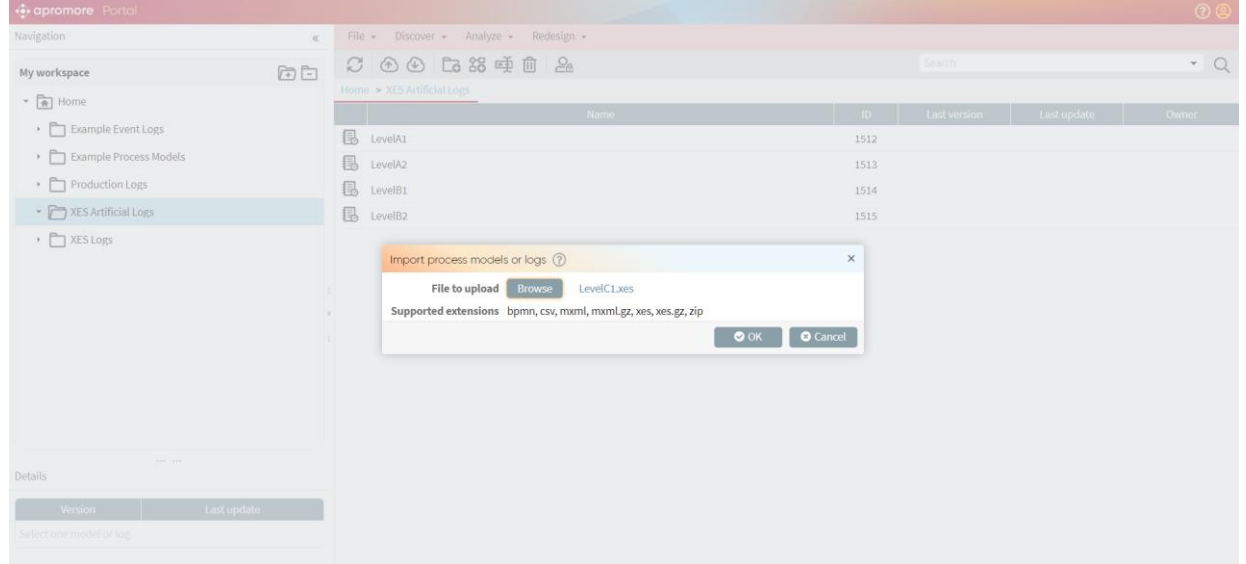

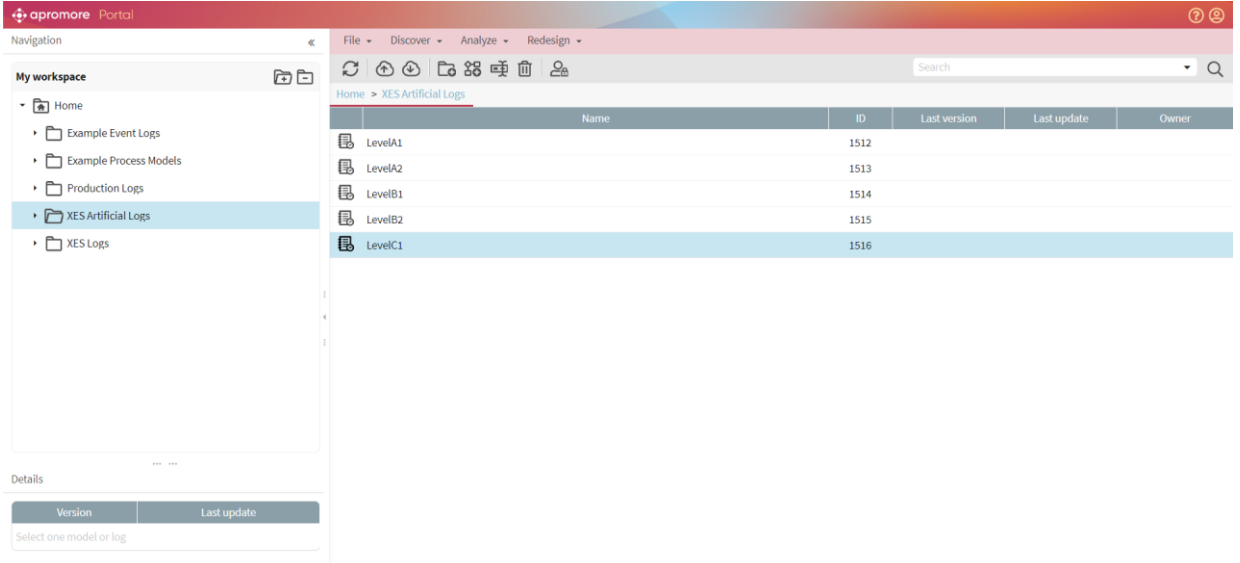

The concept:name and org:resource attributes contained in the log were used.

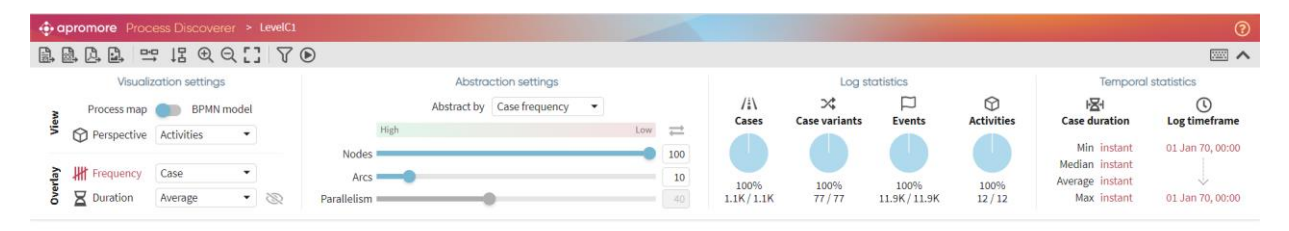

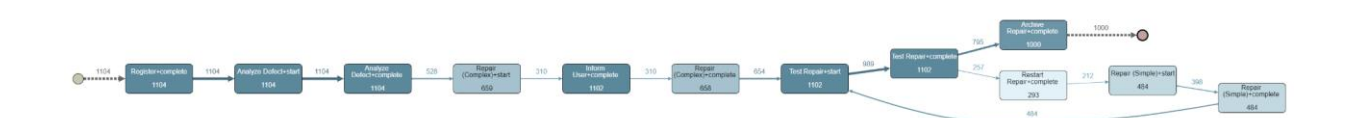

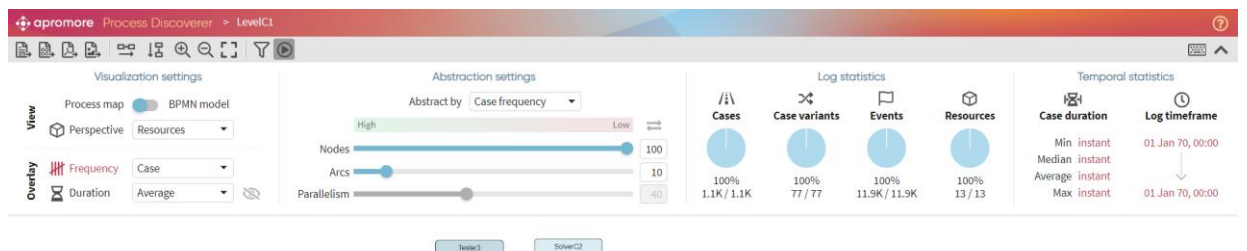

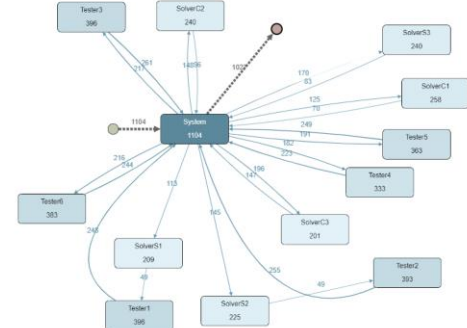

#### **Level D1**

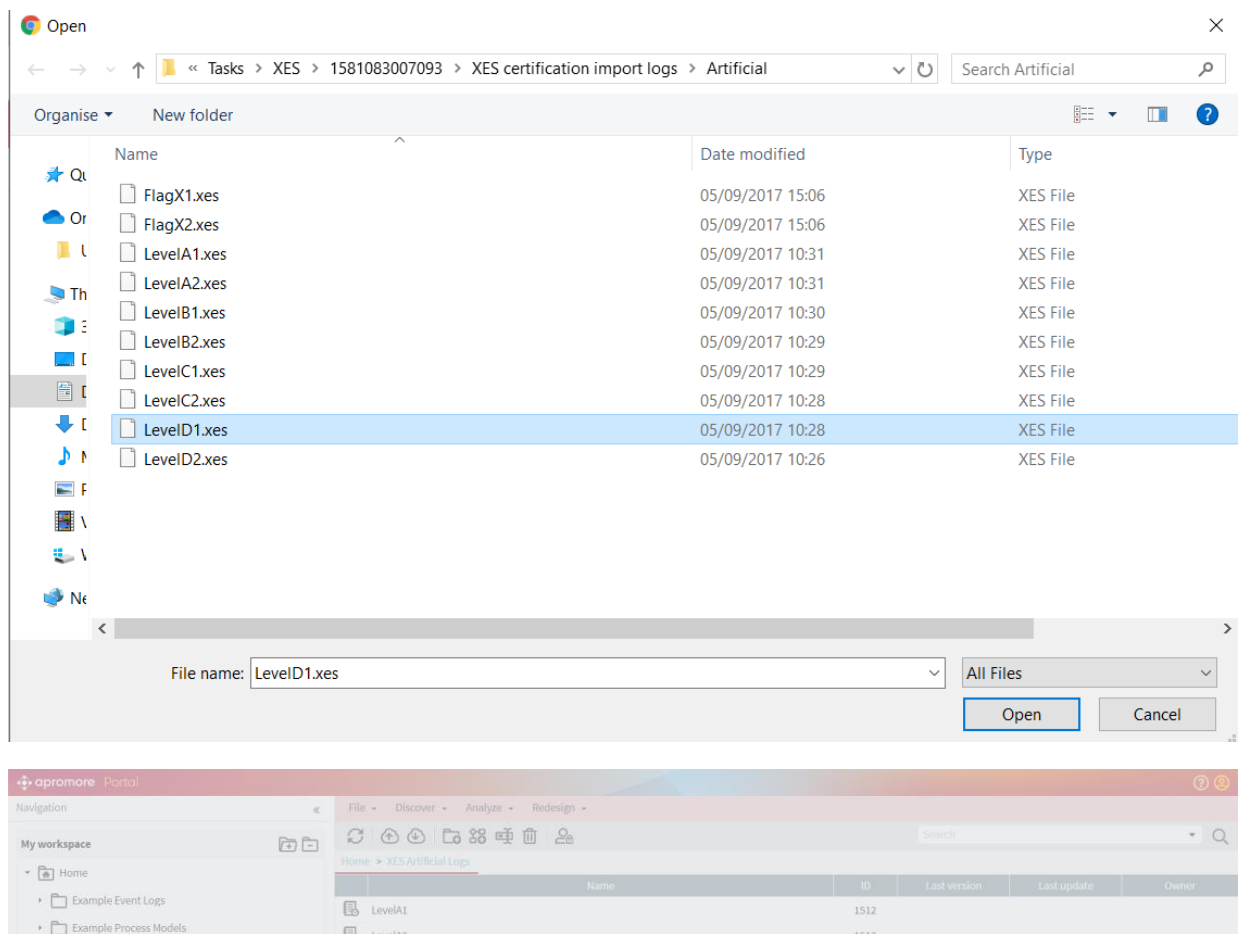

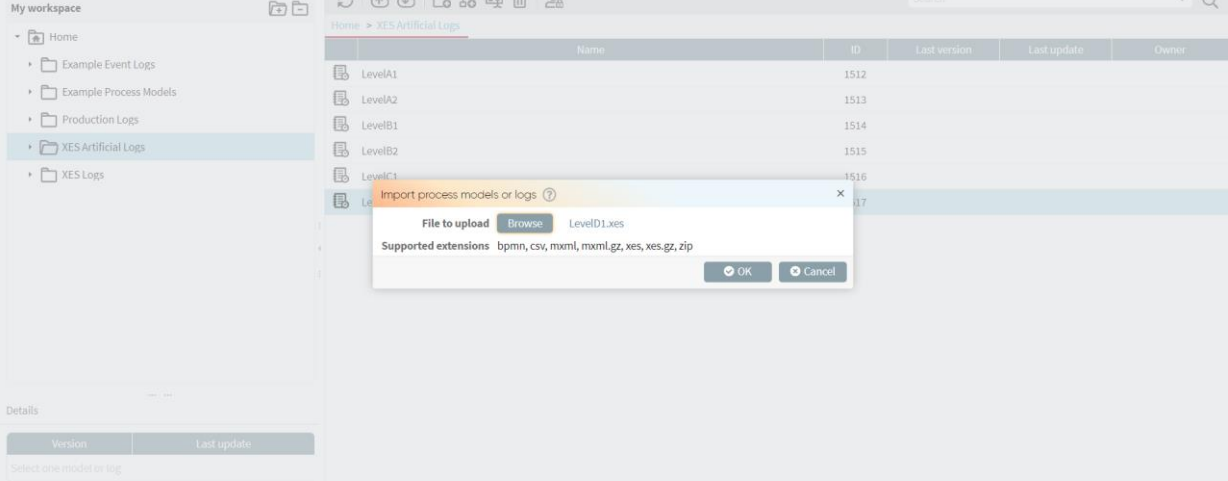

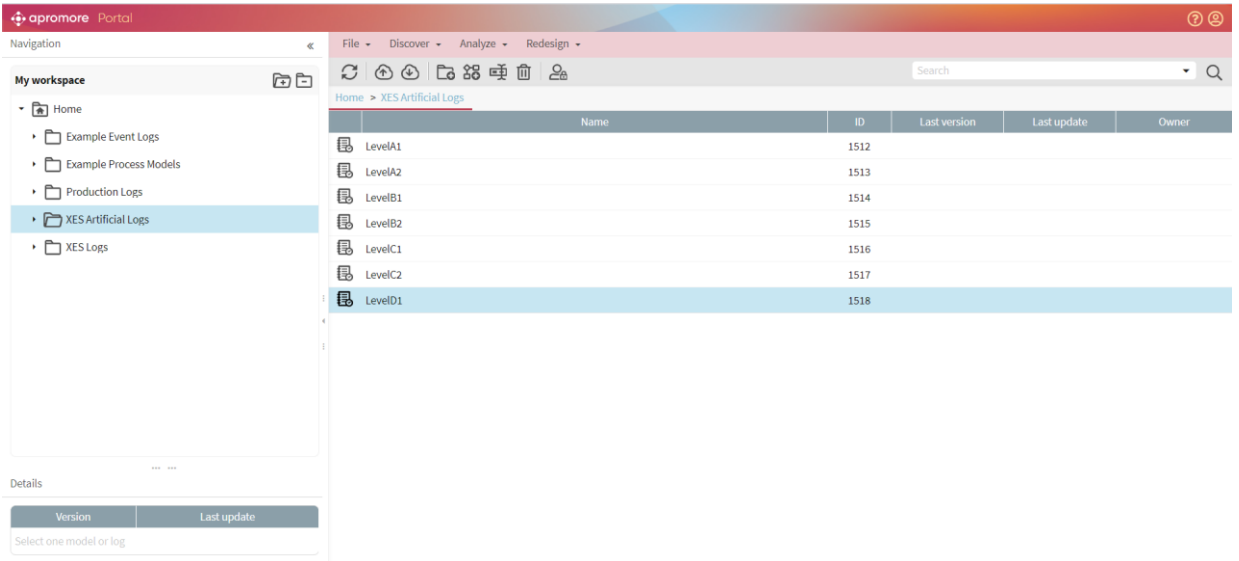

All (standard) attributes contained in the log were used.

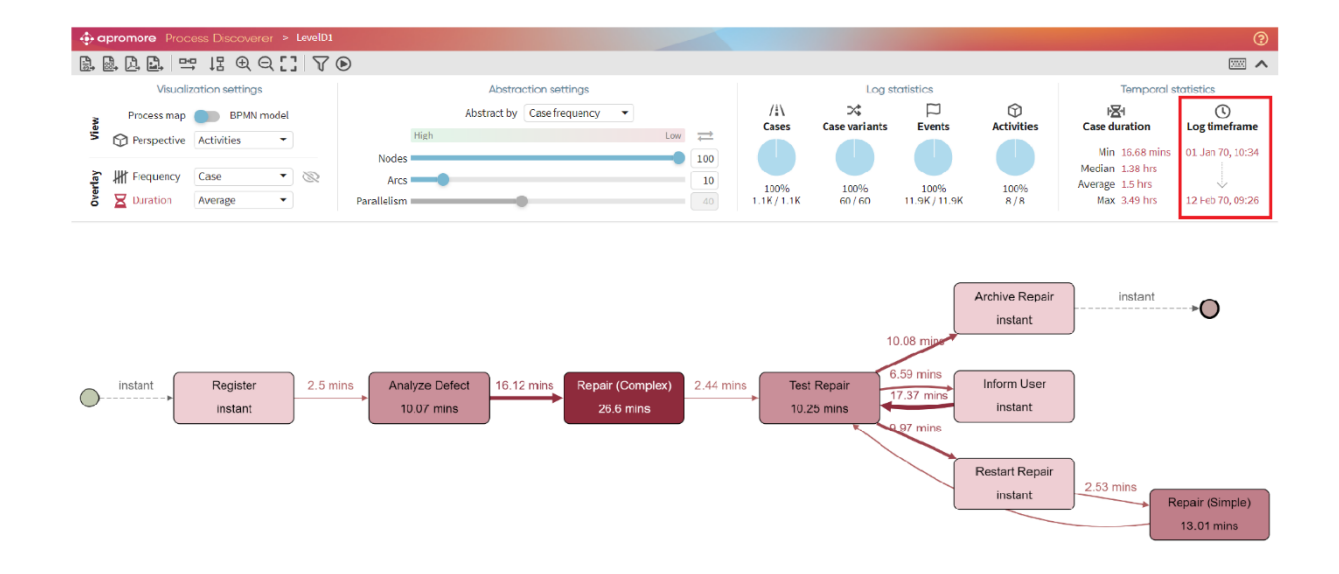

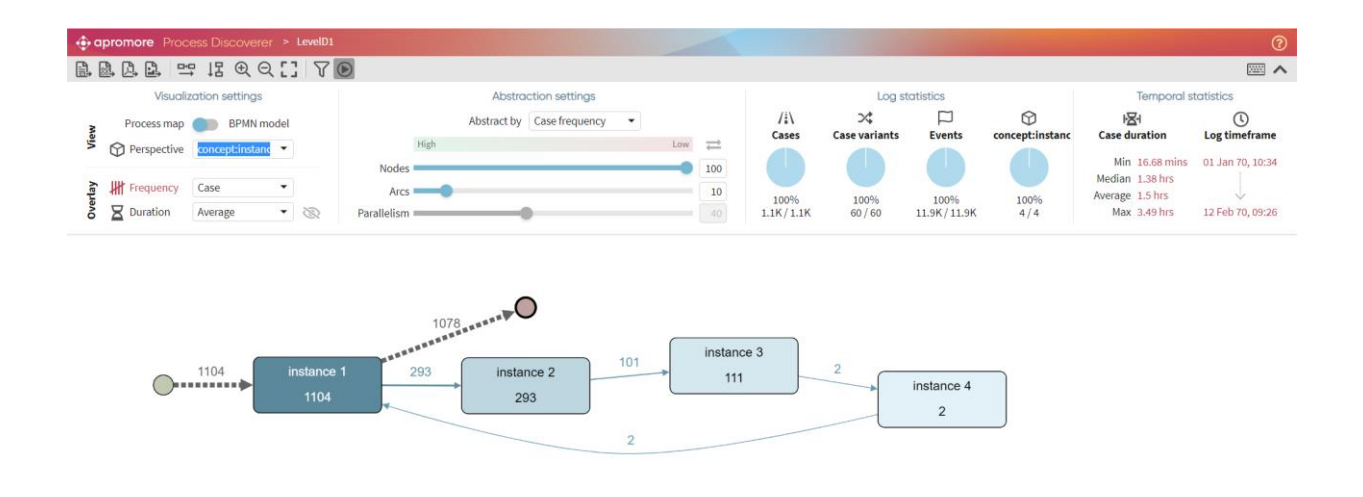

The following screenshot shows that lifecycle:transition can be used for the purpose of filtering. Eg: We can filter the log and retain events with "Start" status.

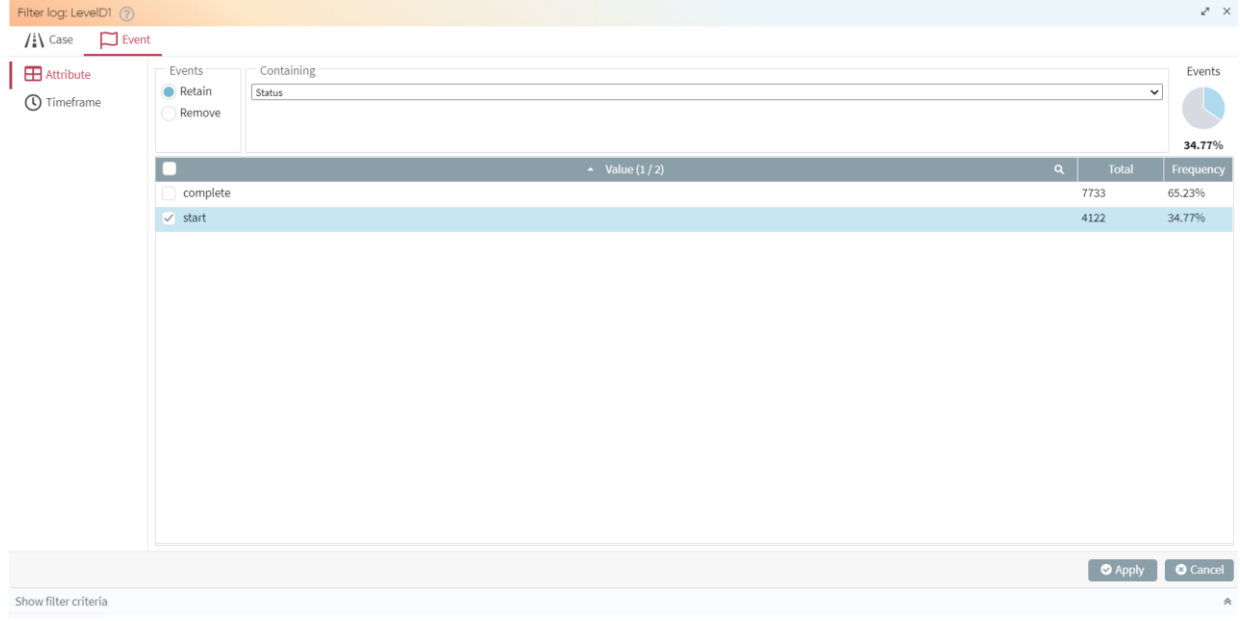

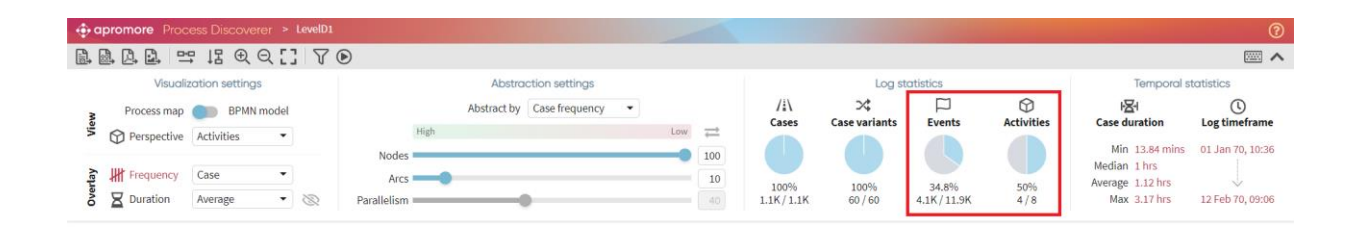

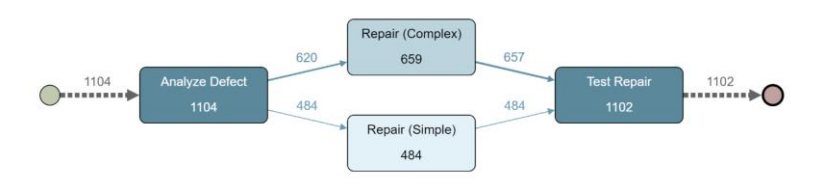

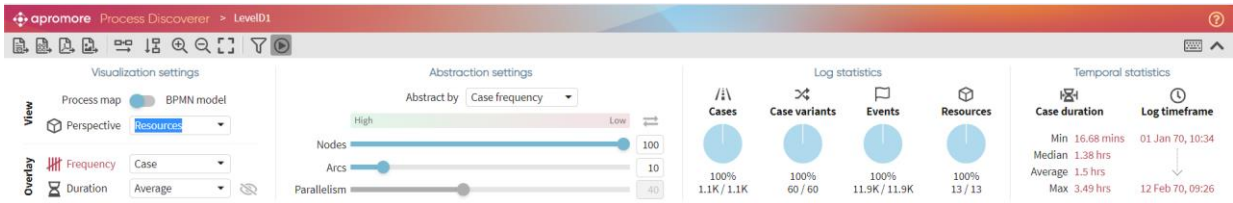

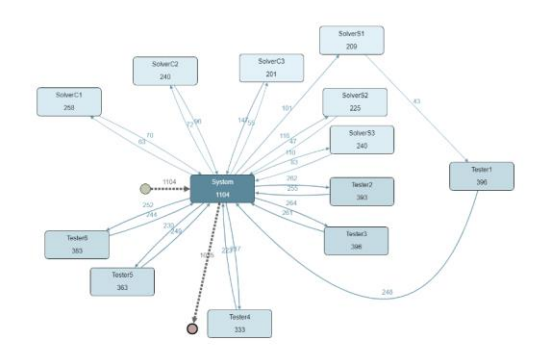

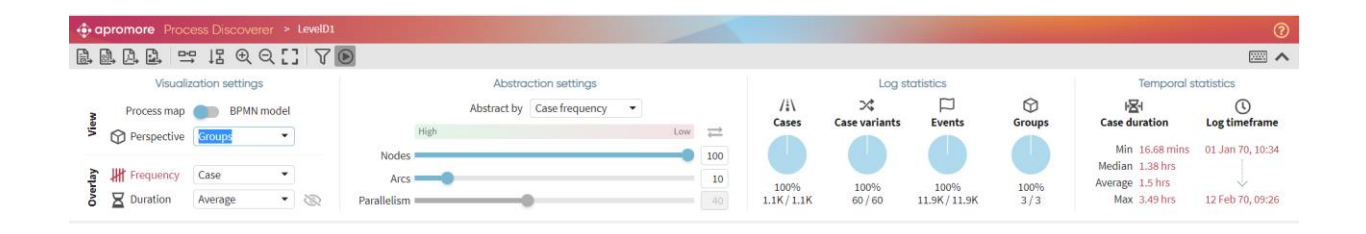

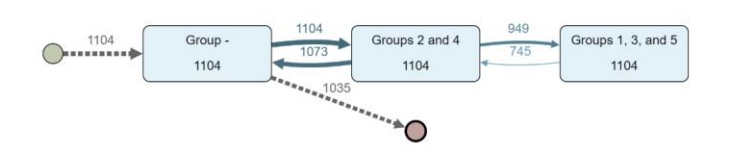

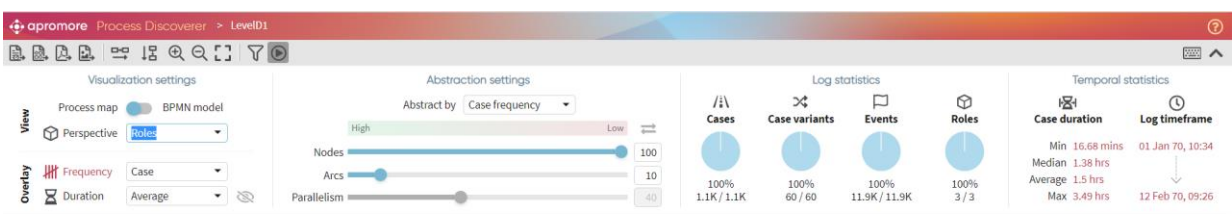

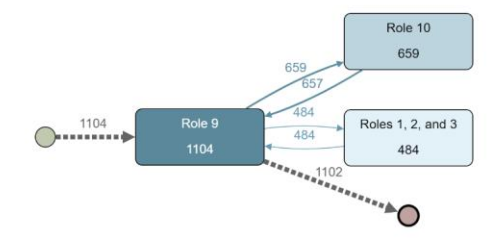

### <span id="page-43-0"></span>Export

To achieve this task, we export the imported logs in the previous section to a XES file, import the exported log and show that the results are the same as with the import shown in the previous section.

#### **Level A1**

Select one model or log

The current data as stored by the tool is exported successfully to a log

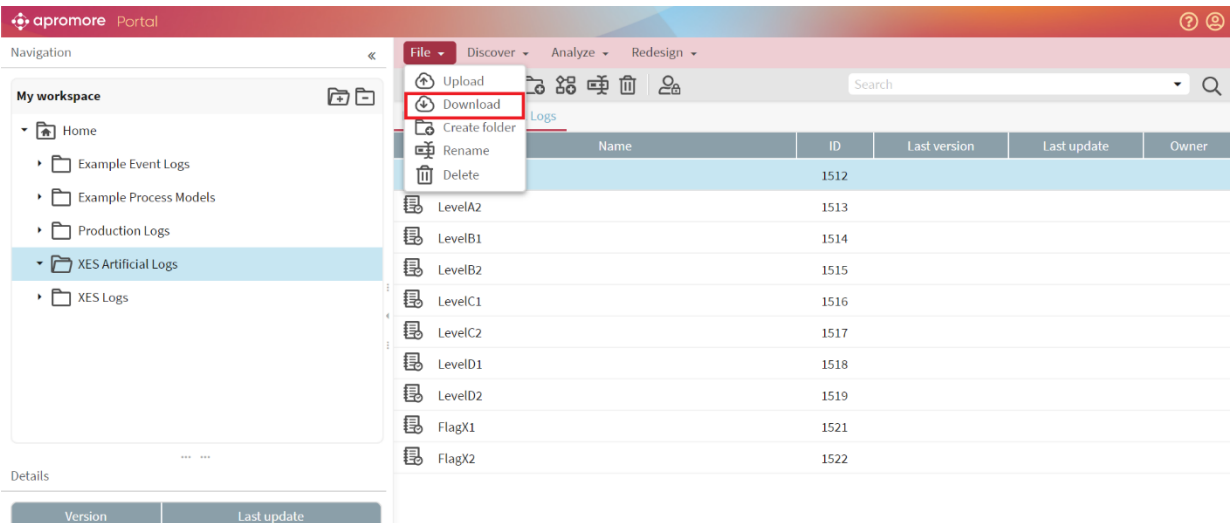

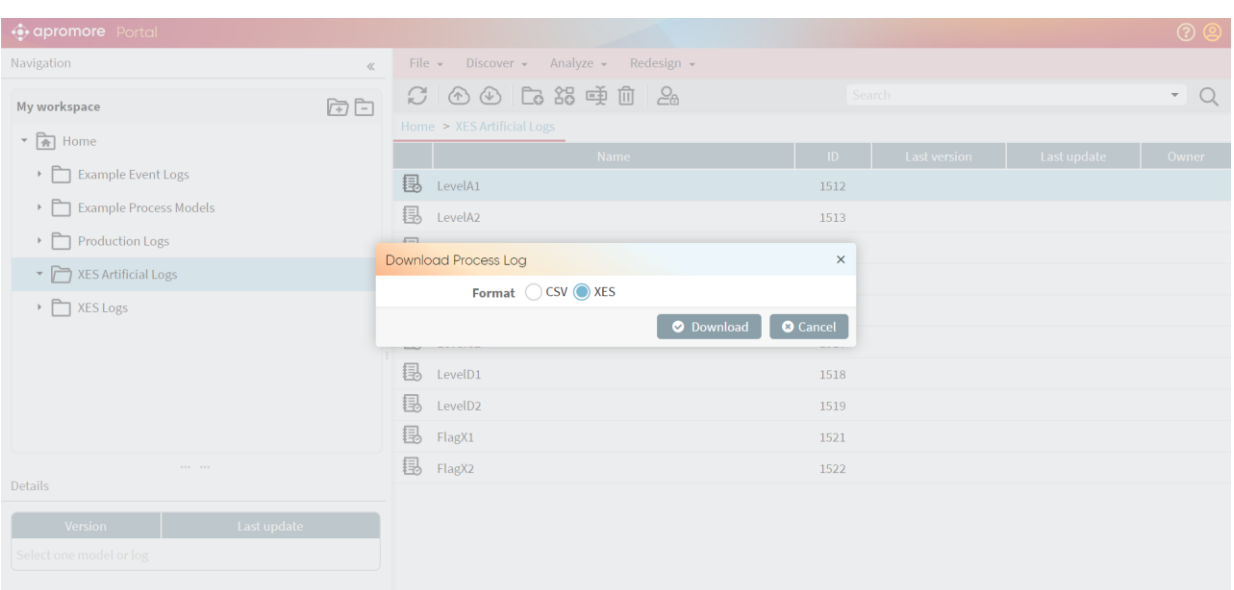

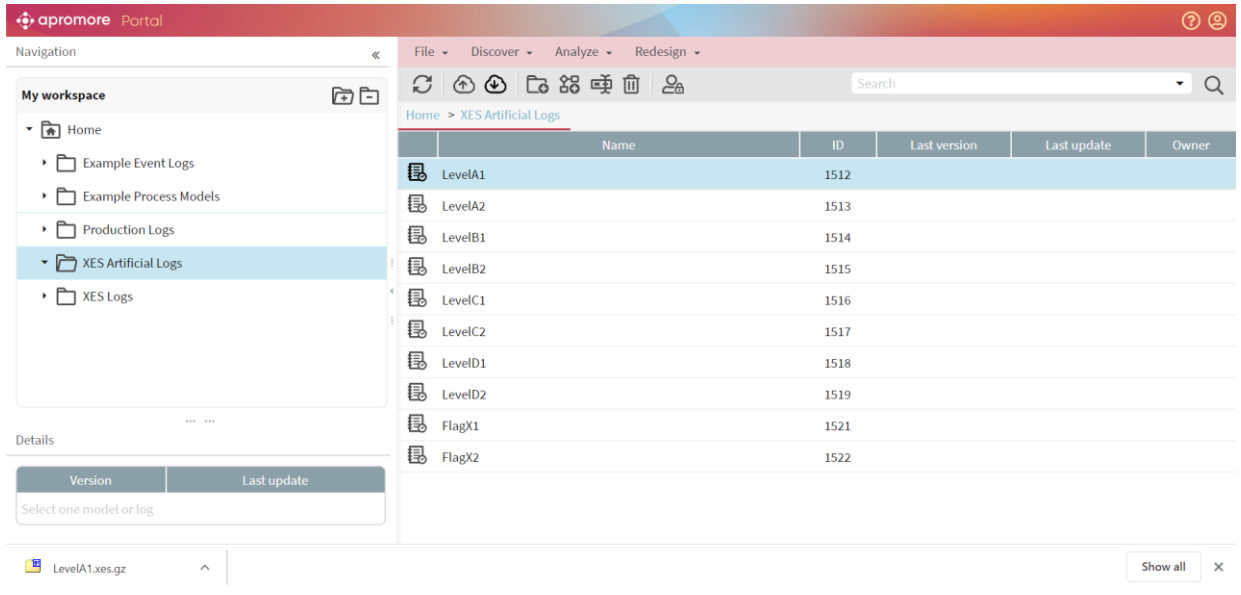

The concept:name attributes as contained in the log match the current data as stored by the tool

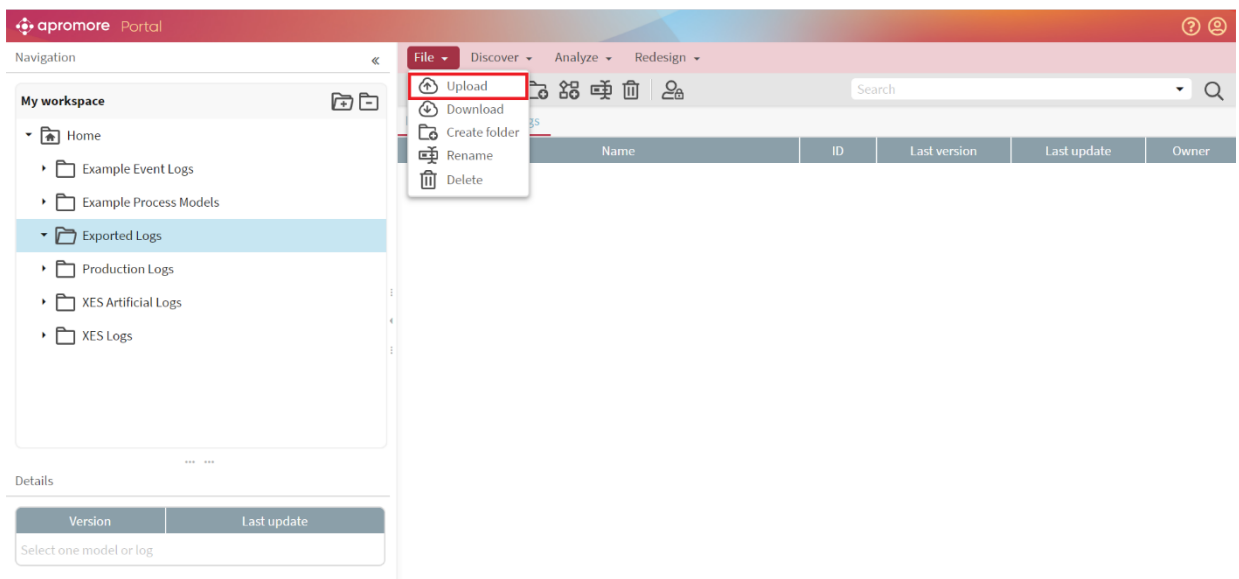

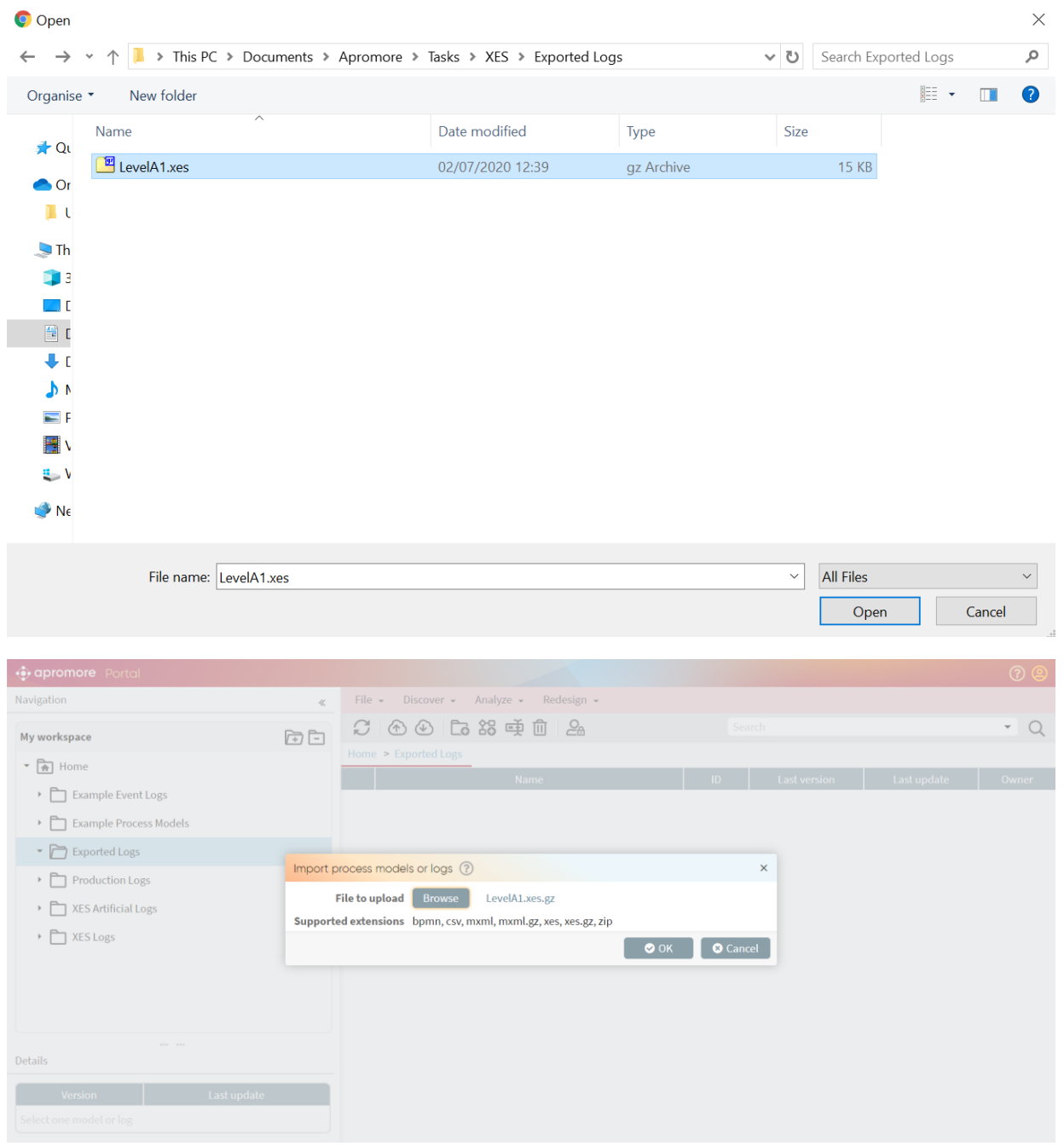

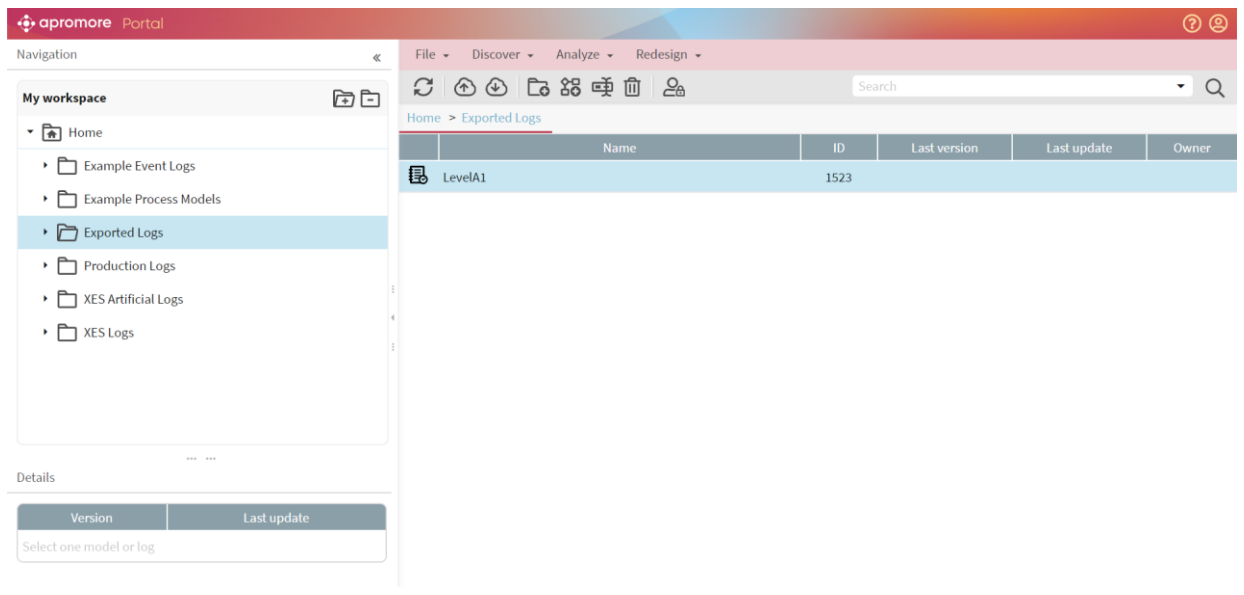

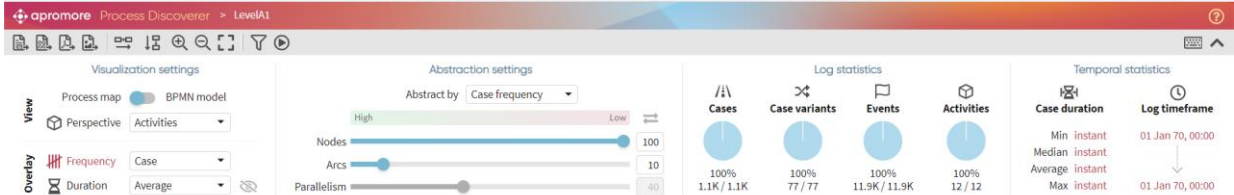

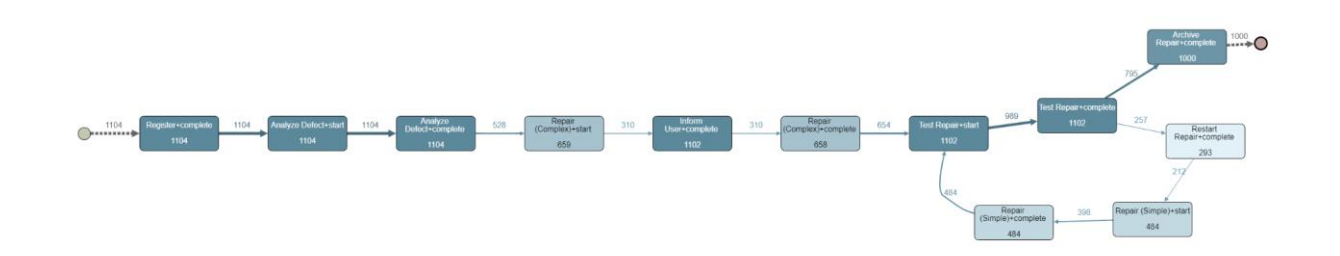

#### **Level B1**

The current data as stored by the tool is exported successfully to a log

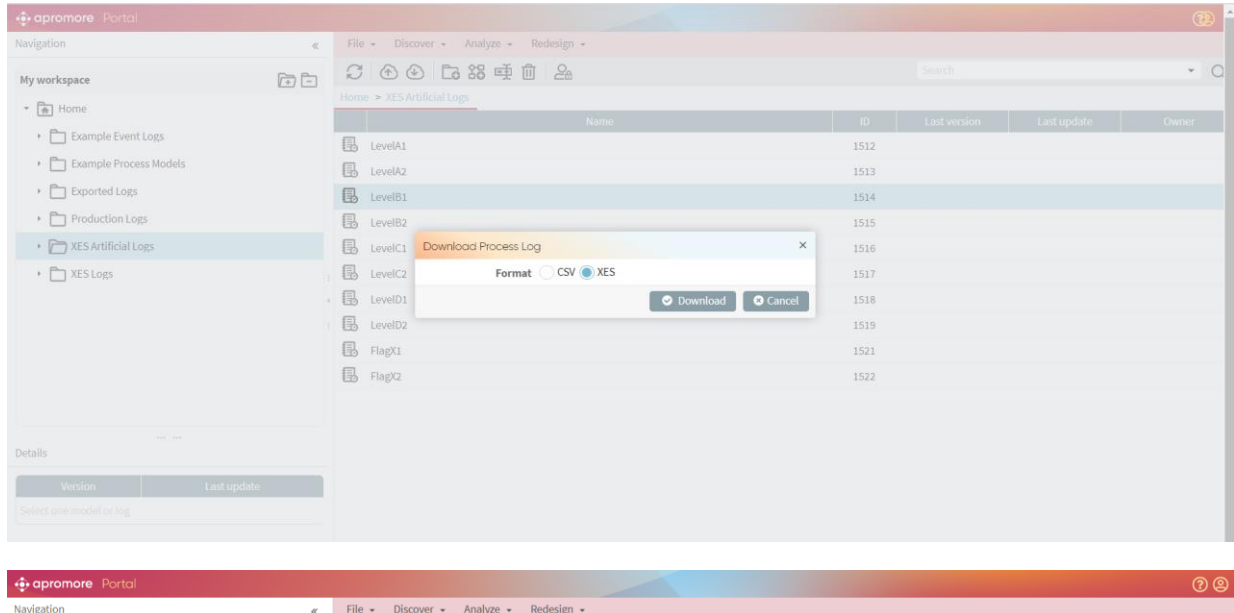

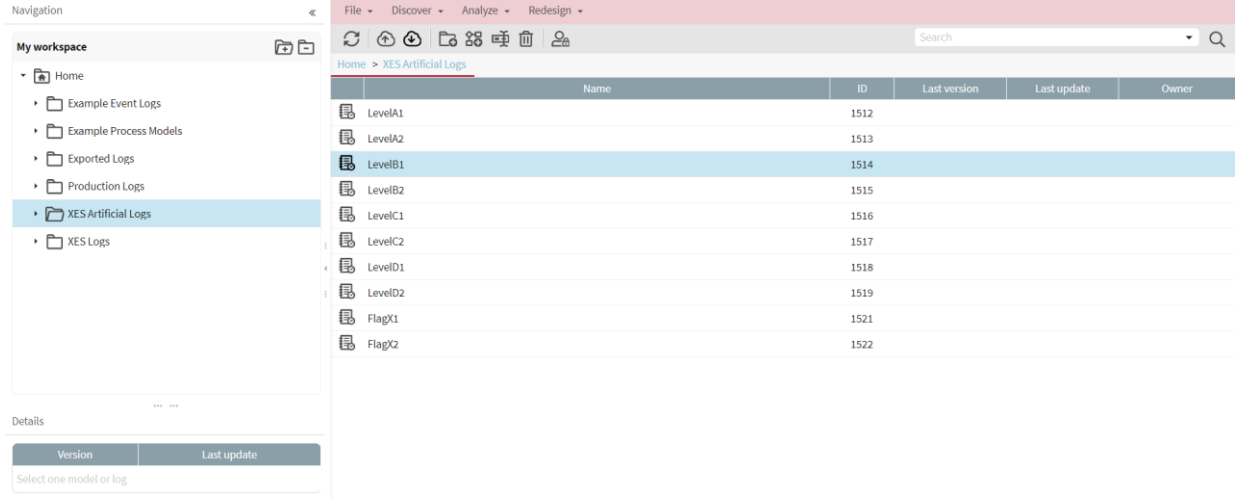

Show all  $\mathbb{R}$ 

 $\begin{array}{c|c}\n\hline\n\text{E} & \text{LevelB1} \text{.} \text{ves.gz} & \wedge\n\end{array}$ 

The concept:name, lifecycle:transition, and time:timestamp attributes as contained in the log match the current data as stored by the tool

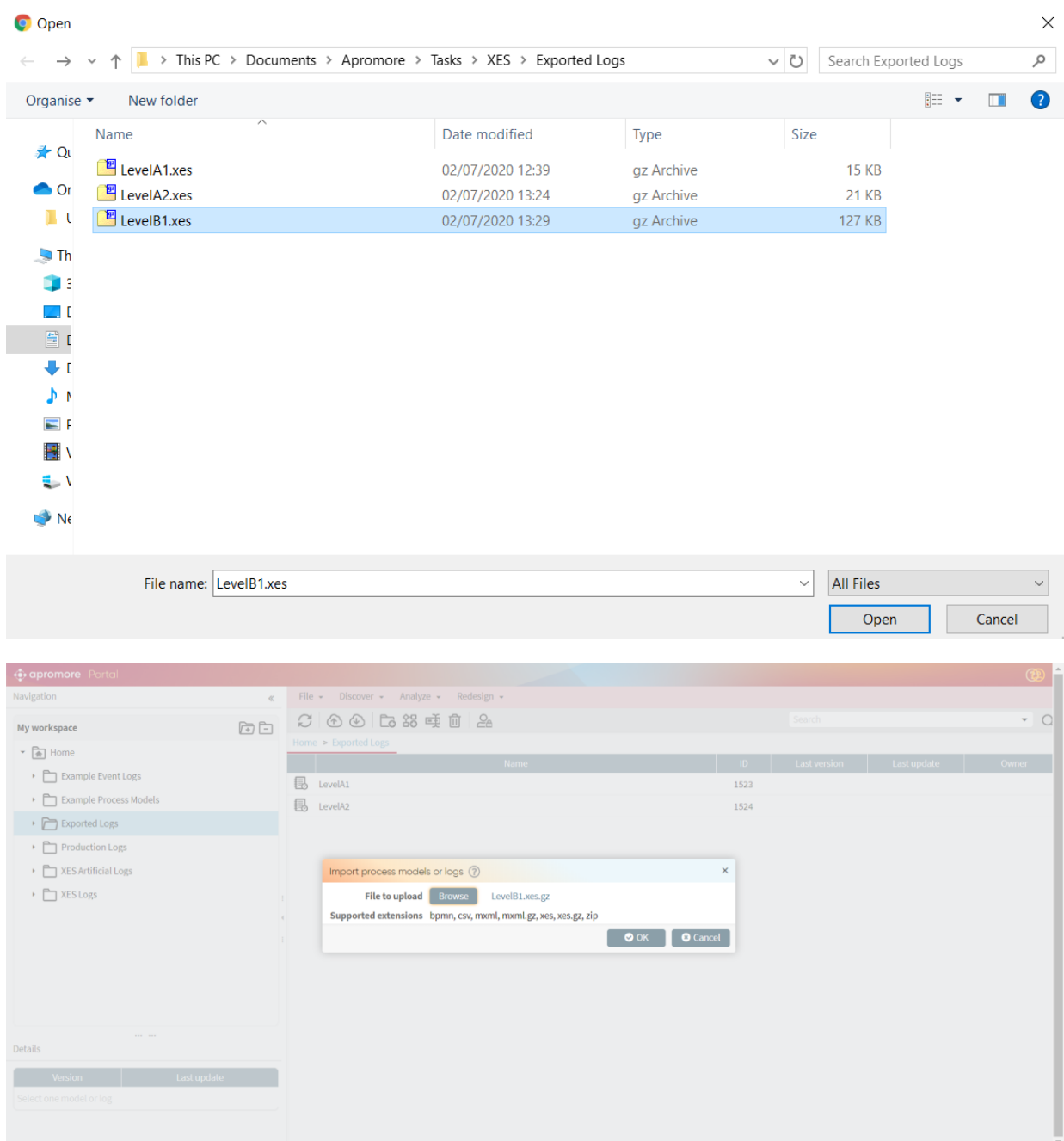

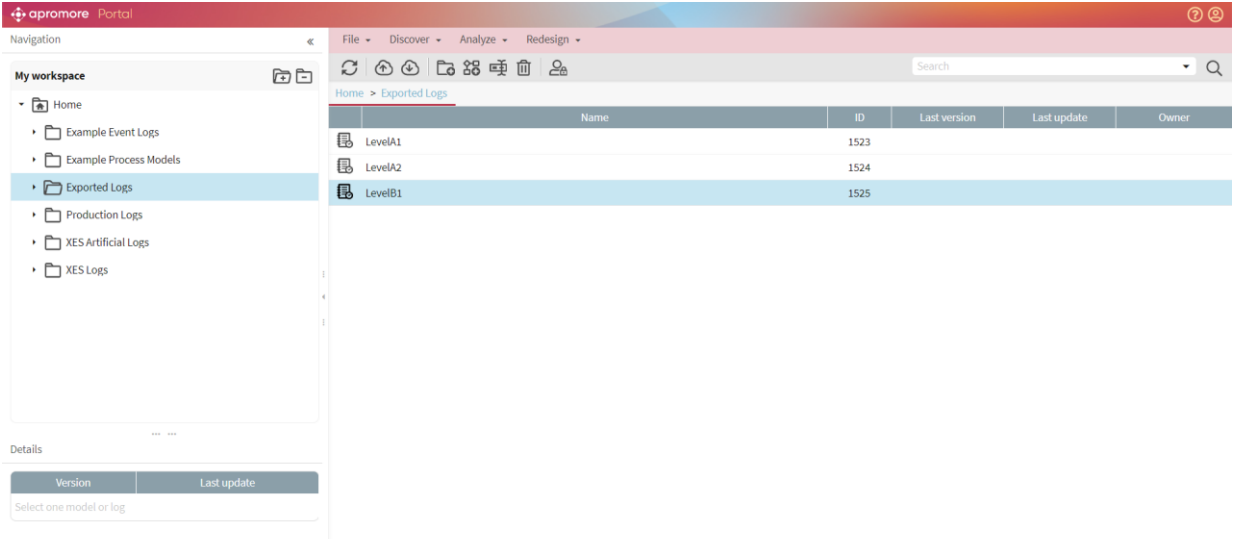

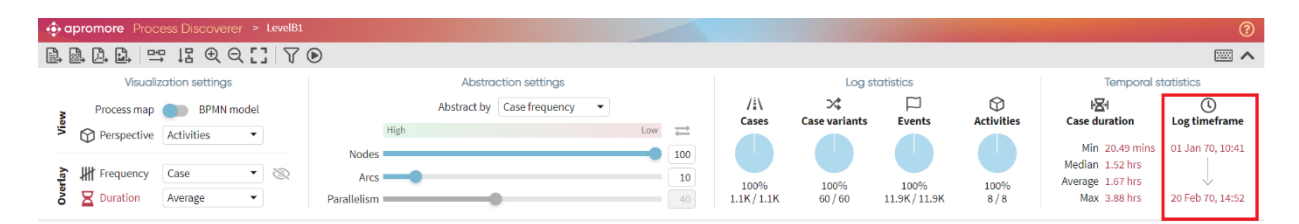

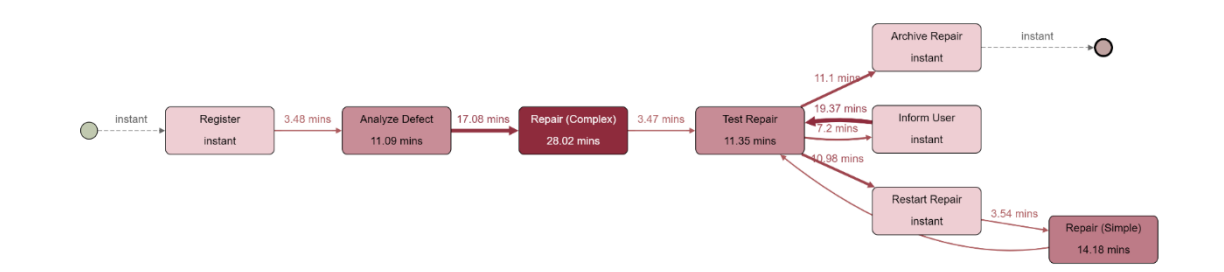

The following screenshot shows that lifecycle:transition can be used for the purpose of filtering. Eg: We can filter the log and retain events with "Start" status.

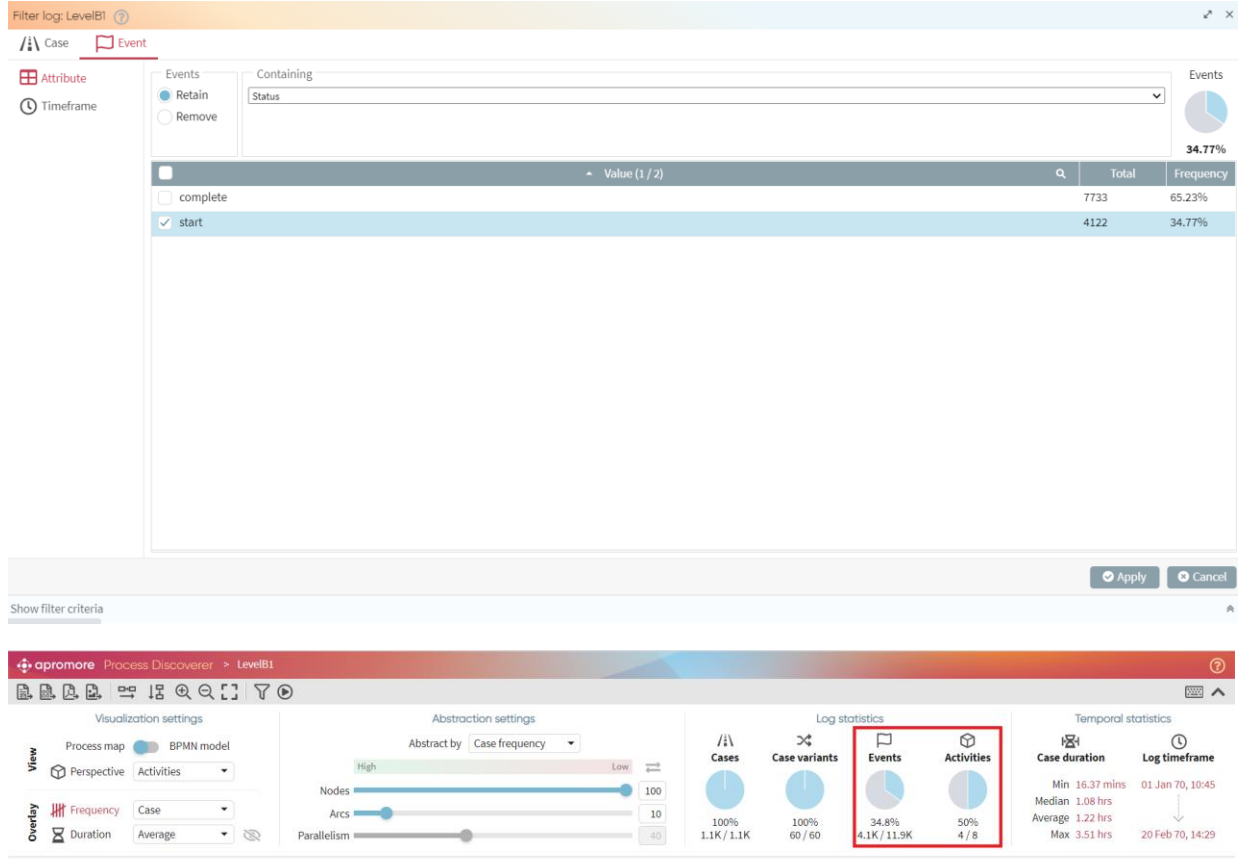

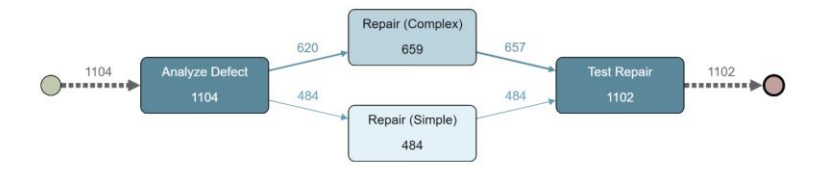

#### **Level C1**

The current data as stored by the tool is exported successfully to a log

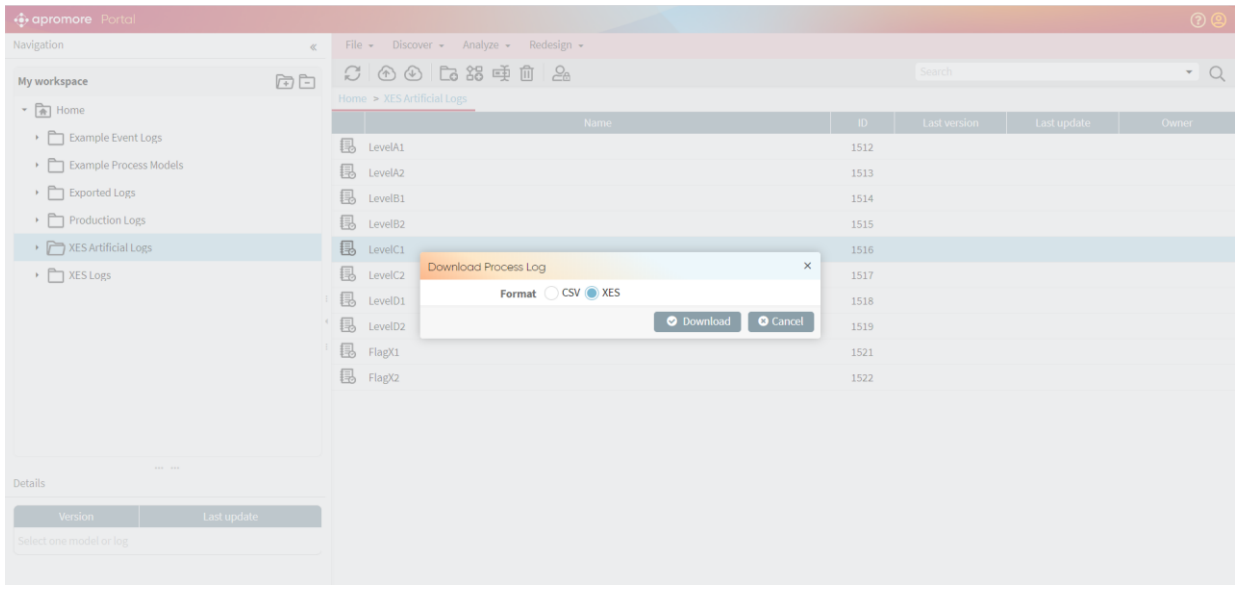

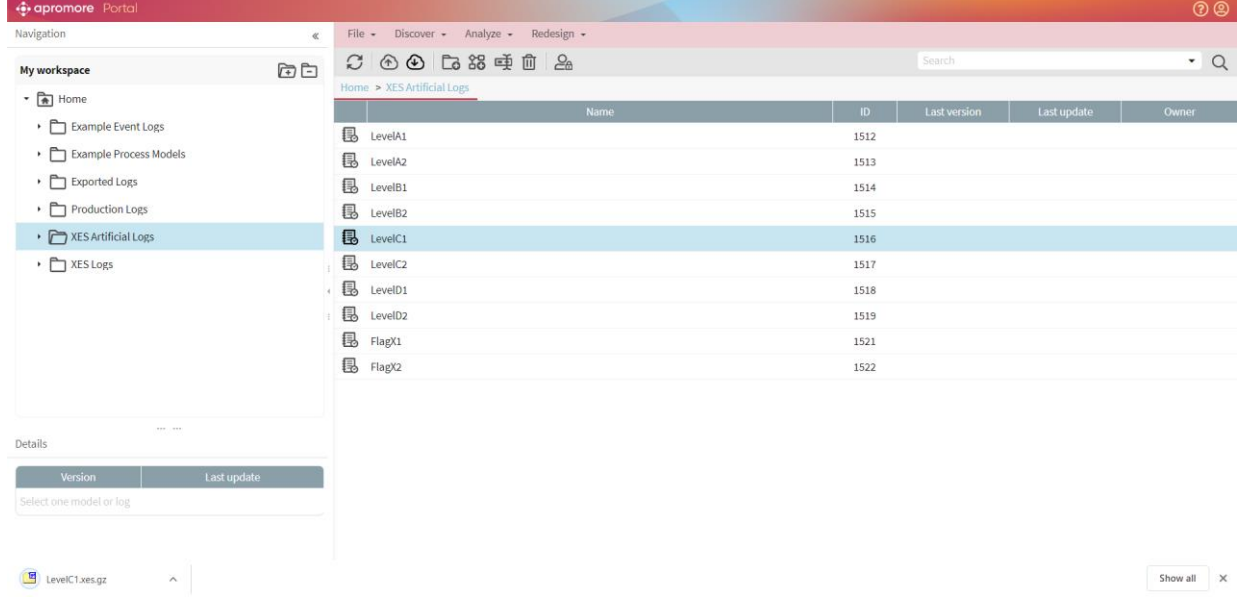

The concept:name and org:resource attributes as contained in the log match the current data as stored by the tool

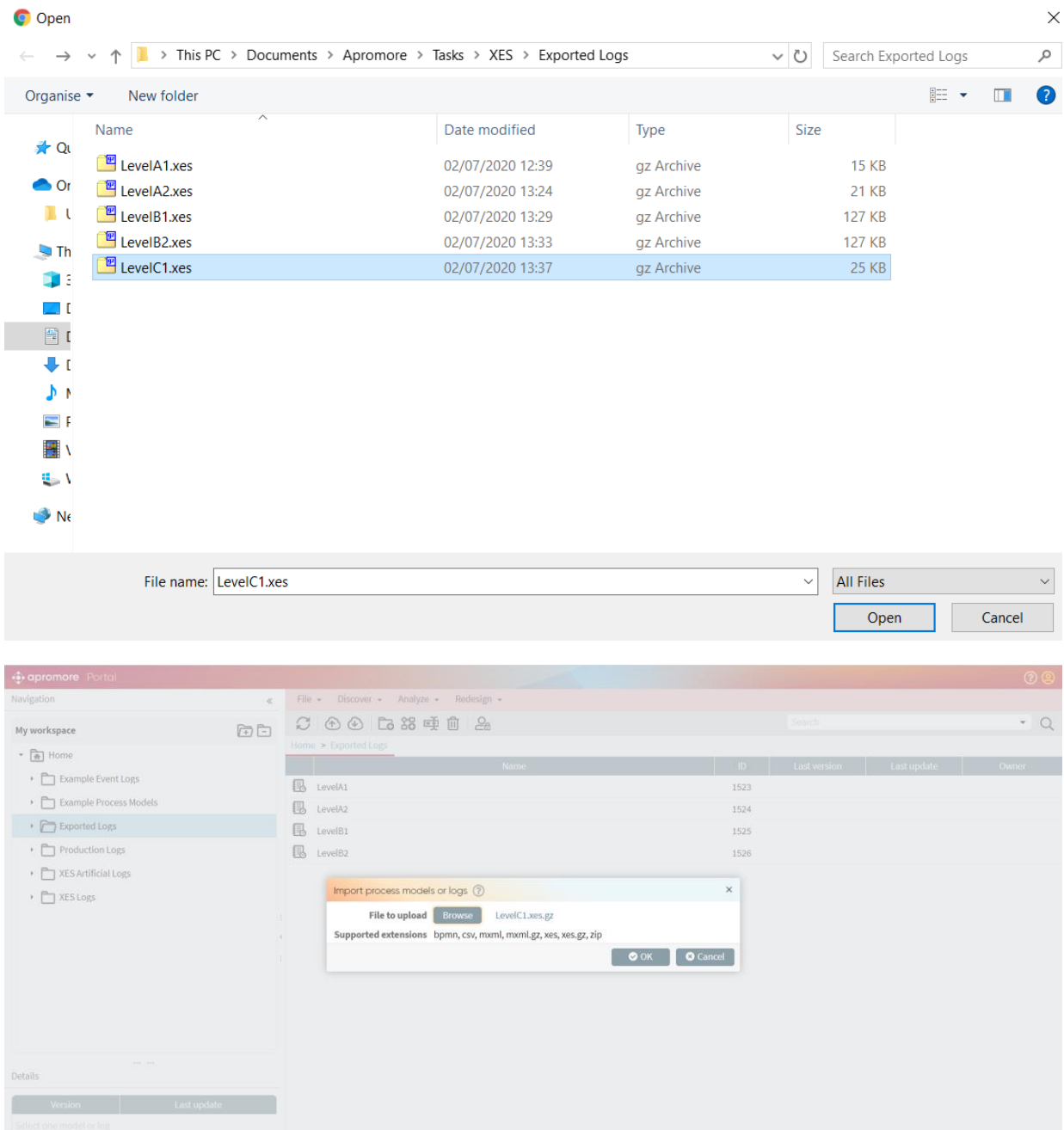

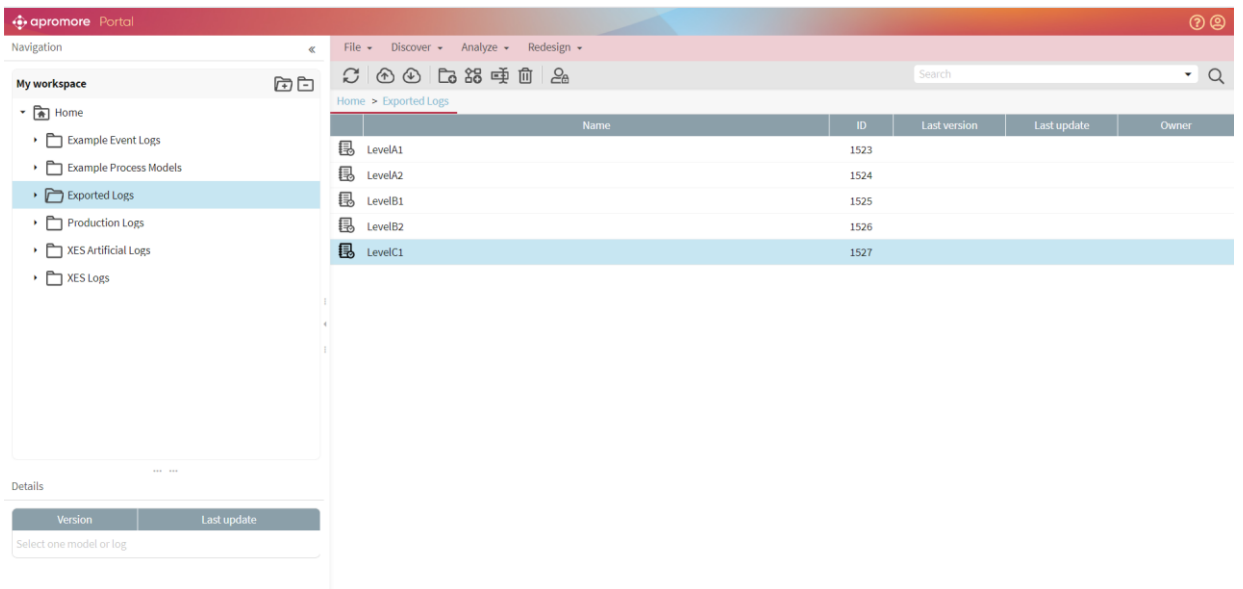

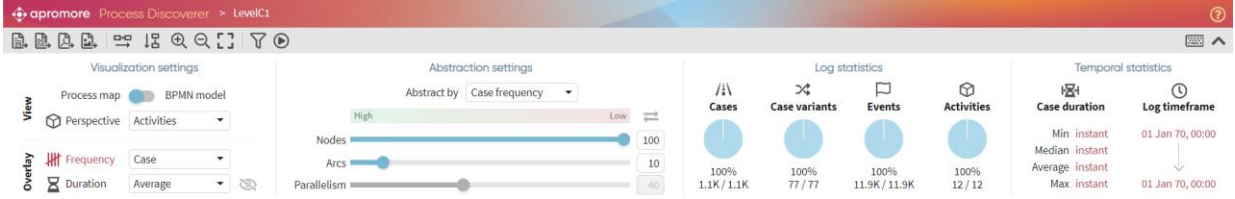

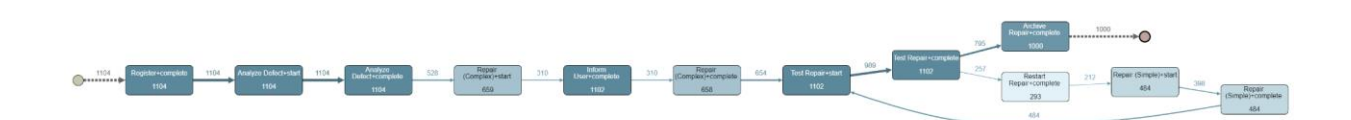

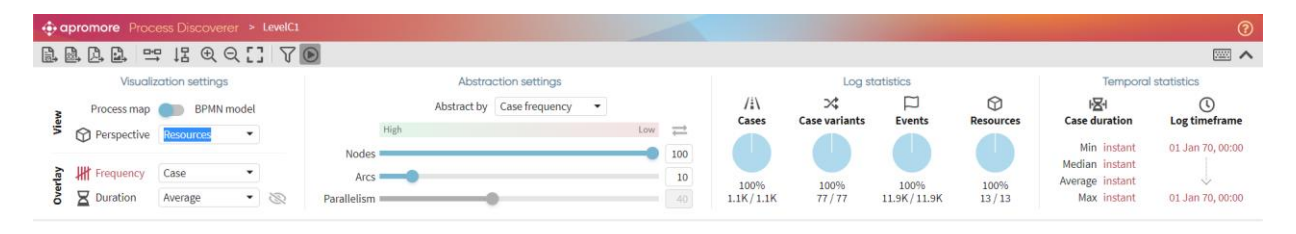

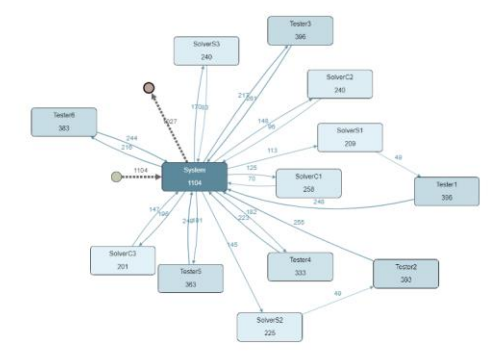

#### **Level D1**

The current data as stored by the tool is exported successfully to a log

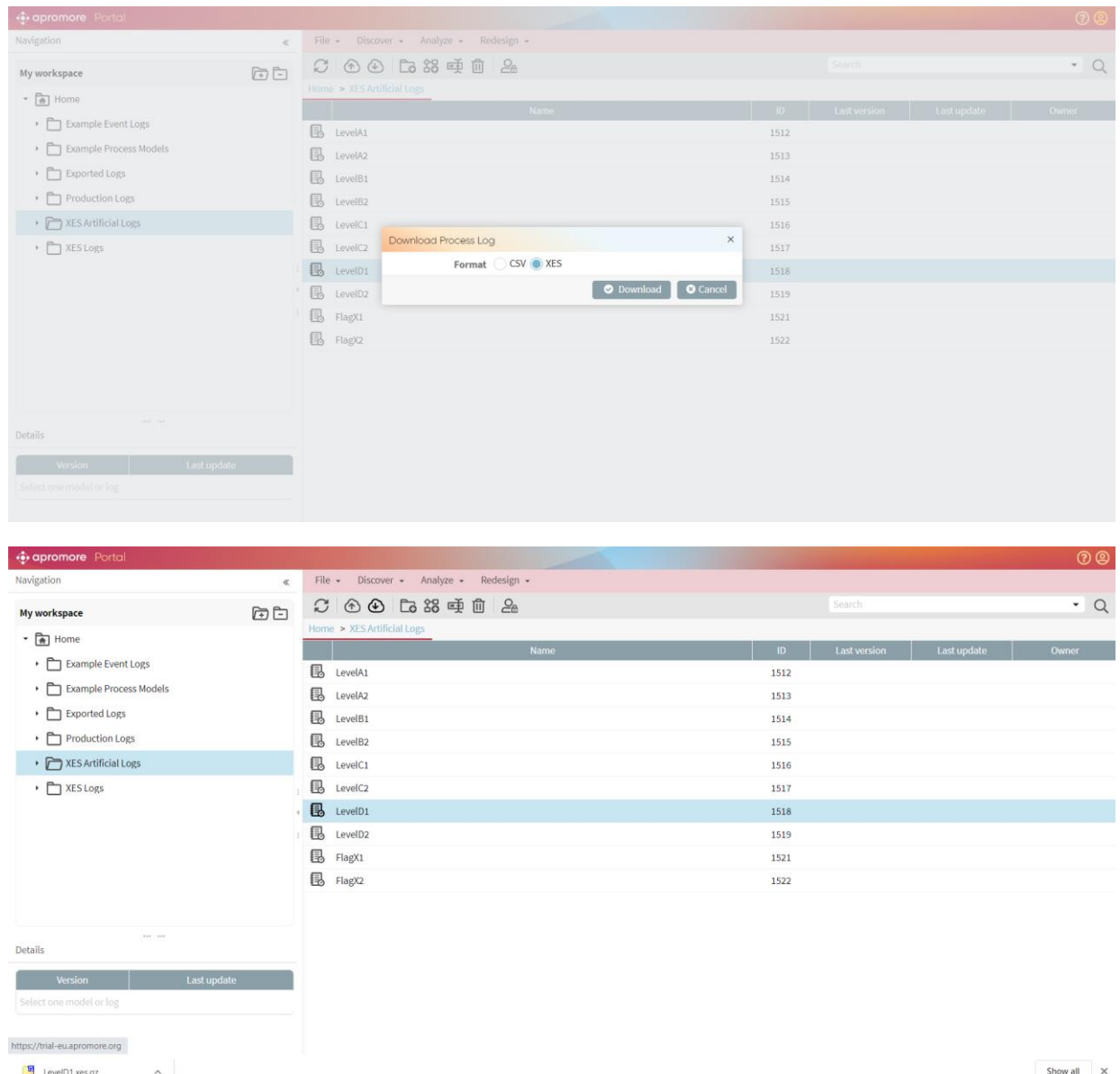

All standard attributes as contained in the log match the current data as stored by the tool

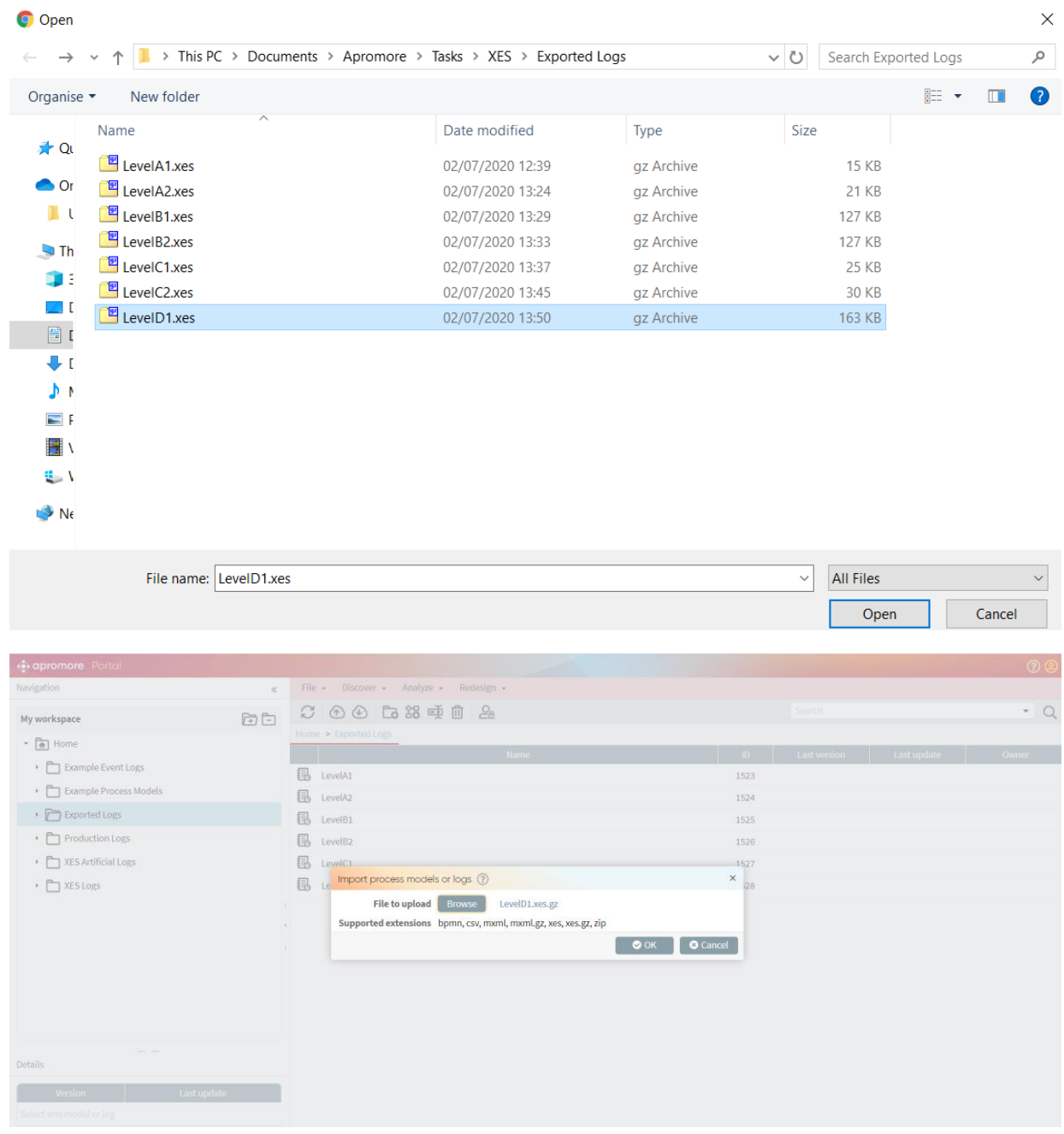

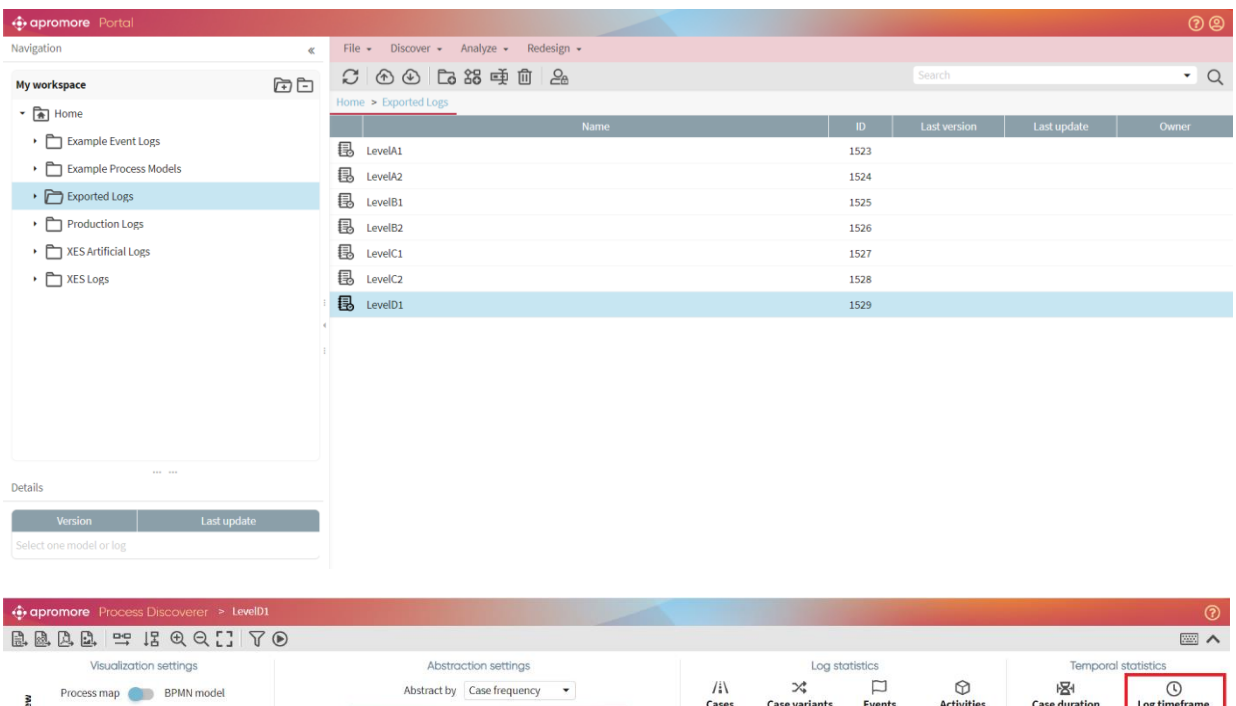

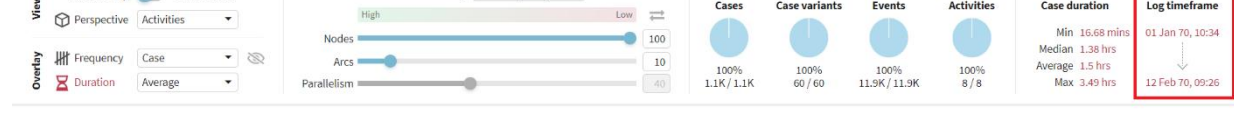

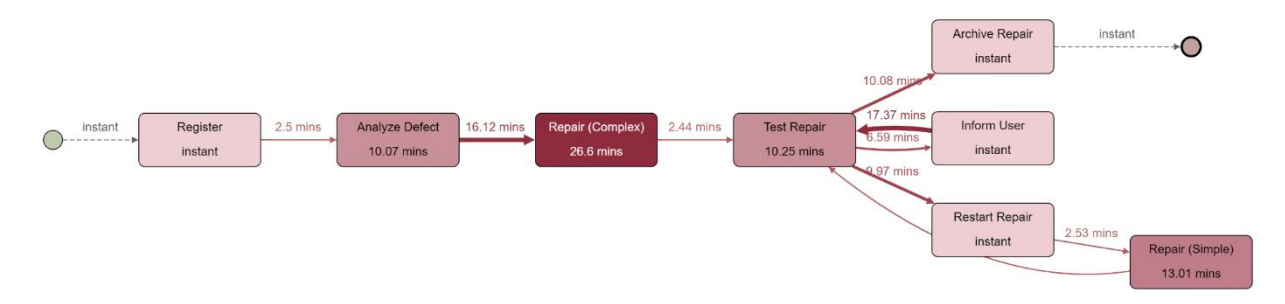

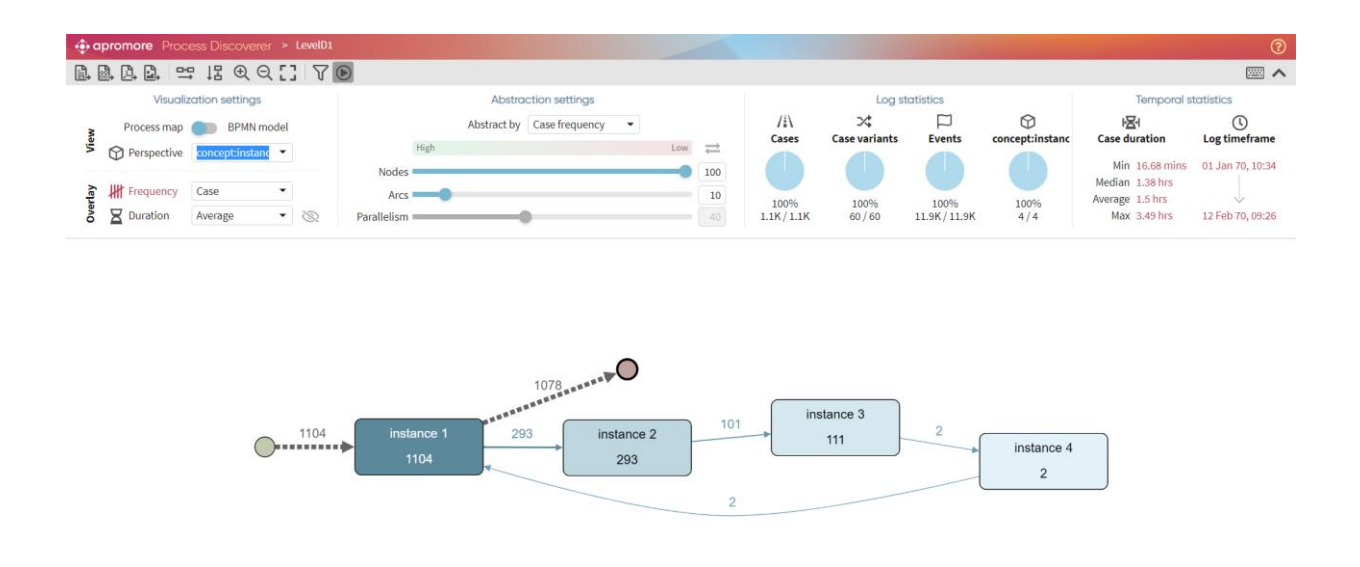

The following screenshot shows that lifecycle:transition can be used for the purpose of filtering. Eg: We can filter the log and retain events with "Start" status.

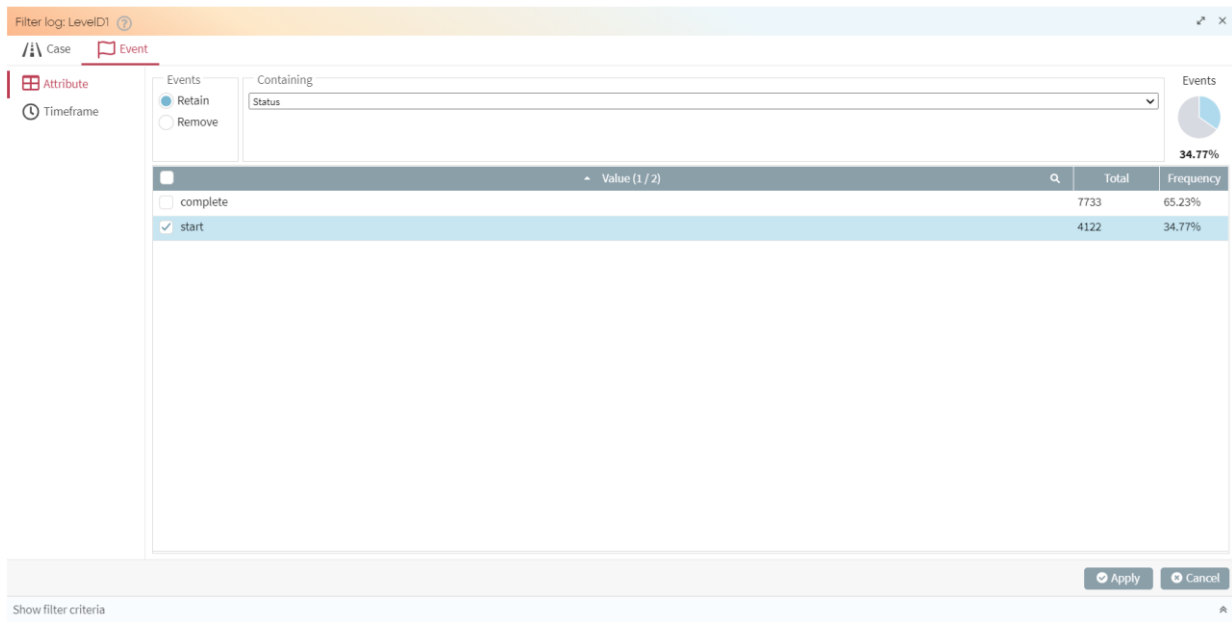

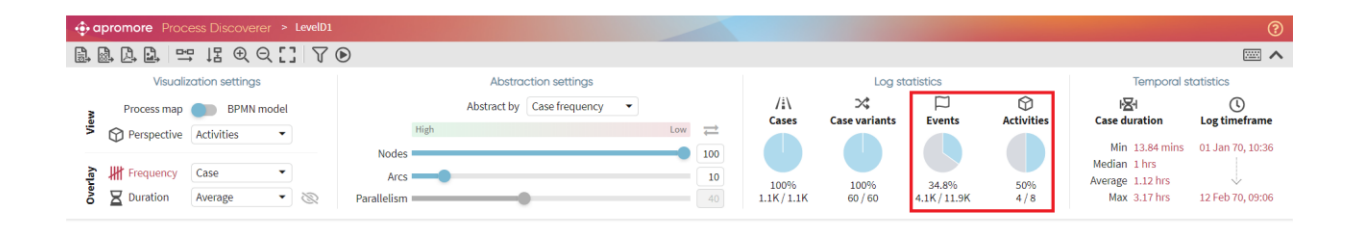

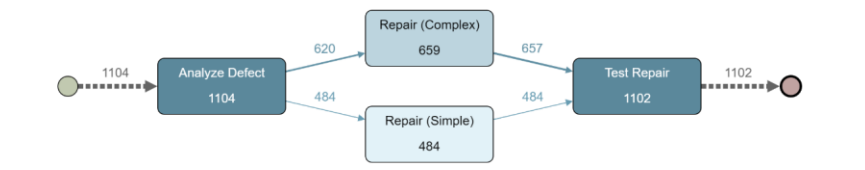

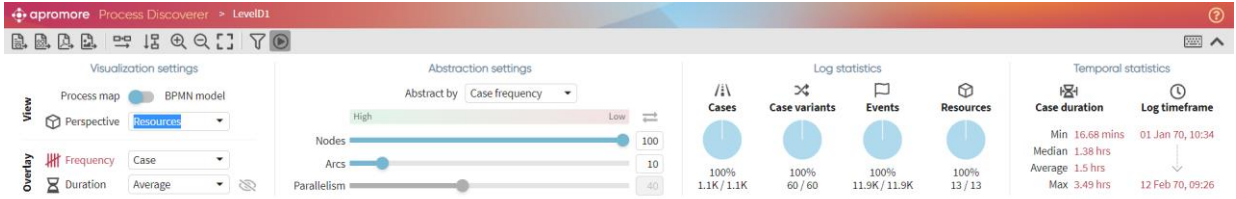

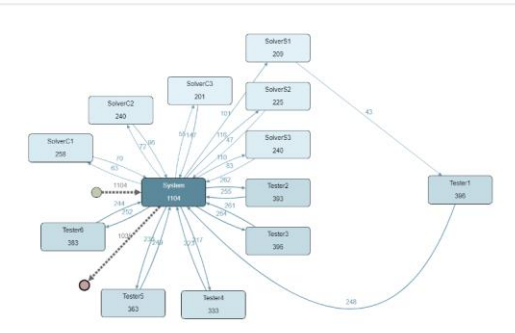

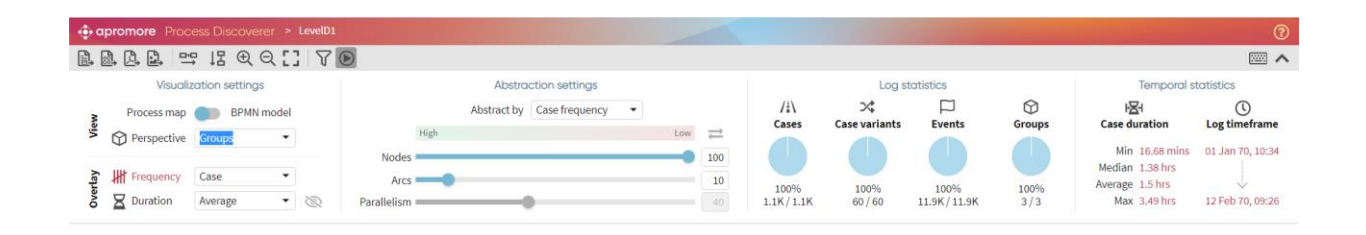

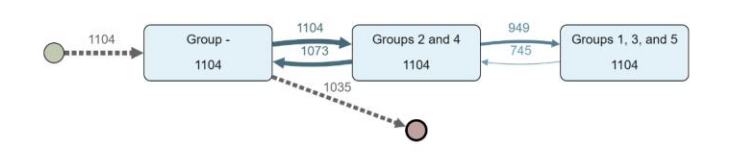

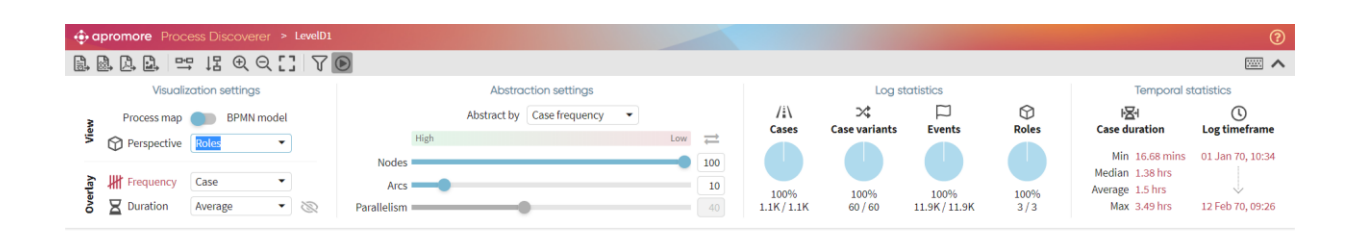

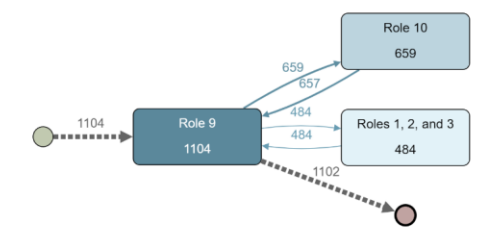

### CONTACT INFORMATION

### <span id="page-61-0"></span>Contact Information

WIL VAN DER AALST **CHAIR** 

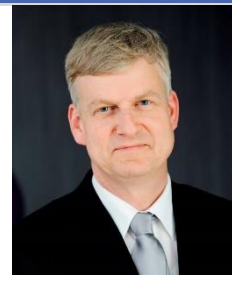

**Tel** +31 40 247 4295 w.m.p.v.d.aalst@tue.nl

IEEE XES Working Group IEEE Task Force on Process Mining http://www.win.tue.nl/ieeetfpm

#### CHRISTIAN GÜNTHER VICE-CHAIR

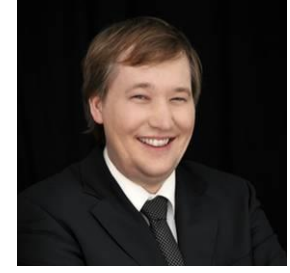

**Tel** +31 64 1780680 christian@fluxicon.com

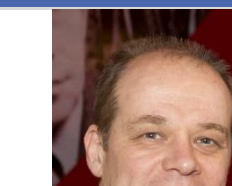

ERIC VERBEEK **SECRETARY** 

**Tel** +31 40 247 3755 h.m.w.verbeek@tue.nl

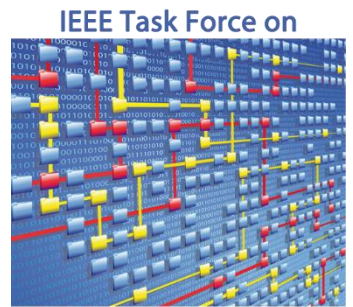

**Process Mining**